# **DOS INTERRUPTS**

DOSINTS.DOC Page 1 of 117

# **Contents**

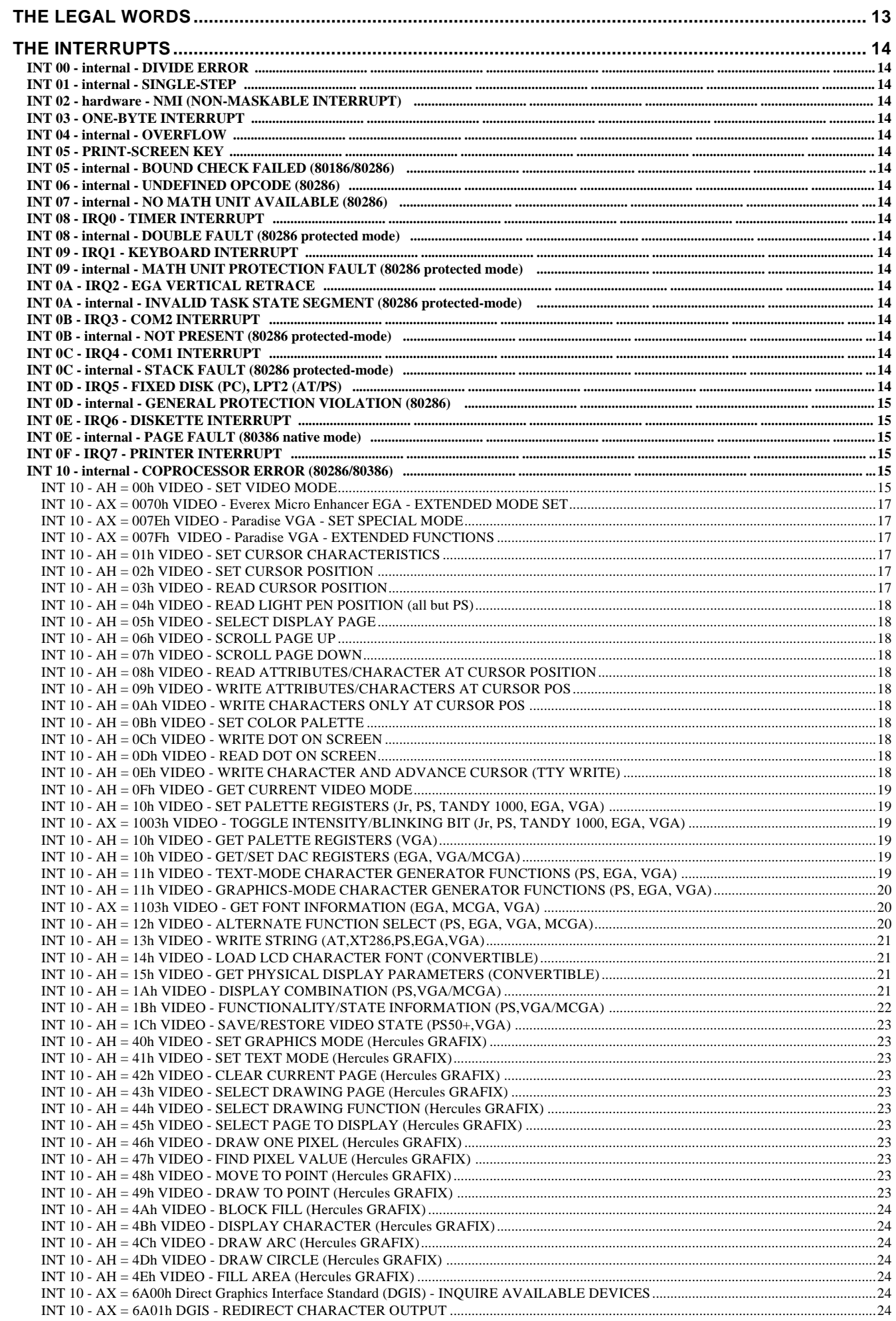

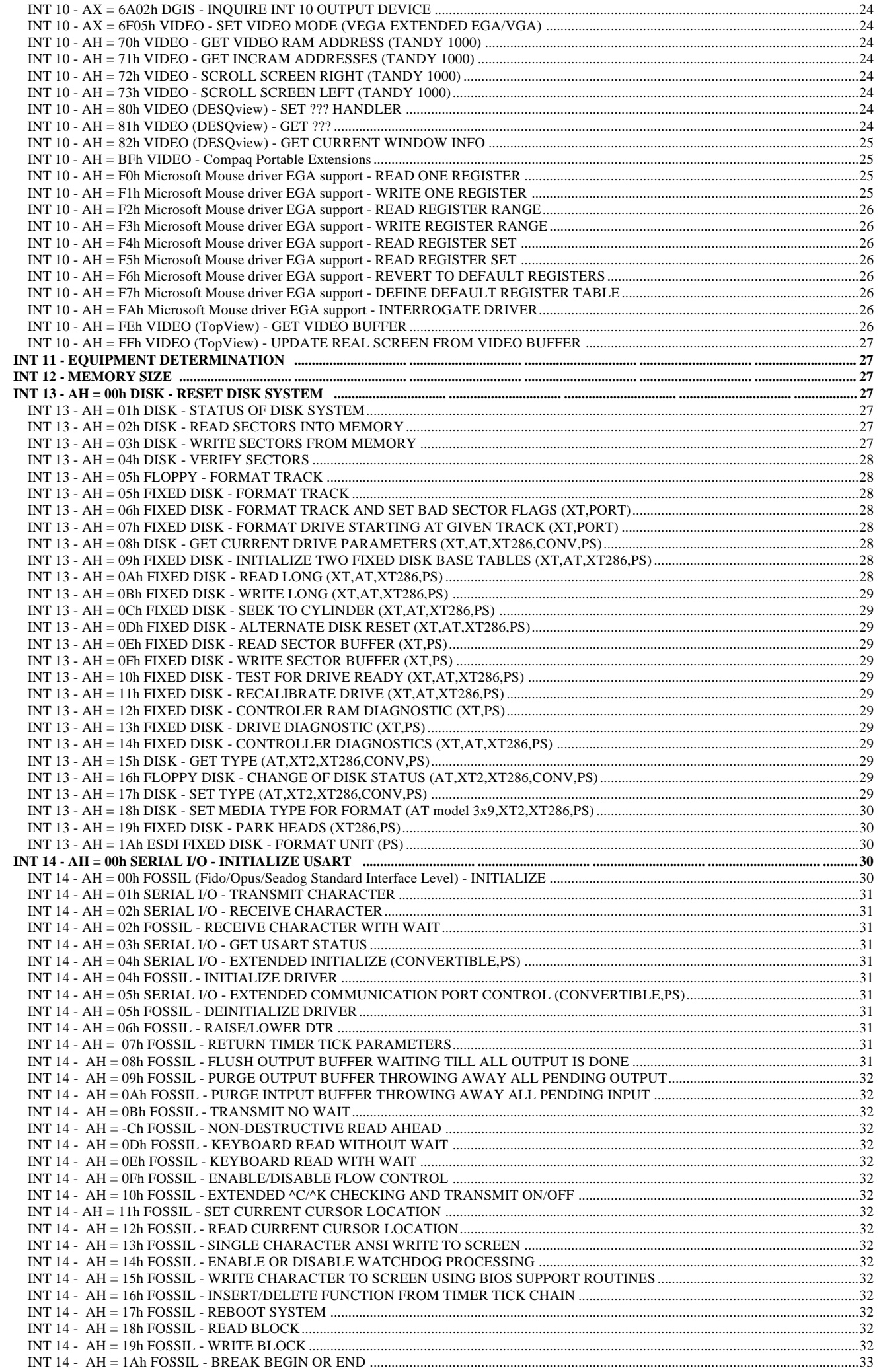

# Page 4 of 117 DOSINTS.DOC

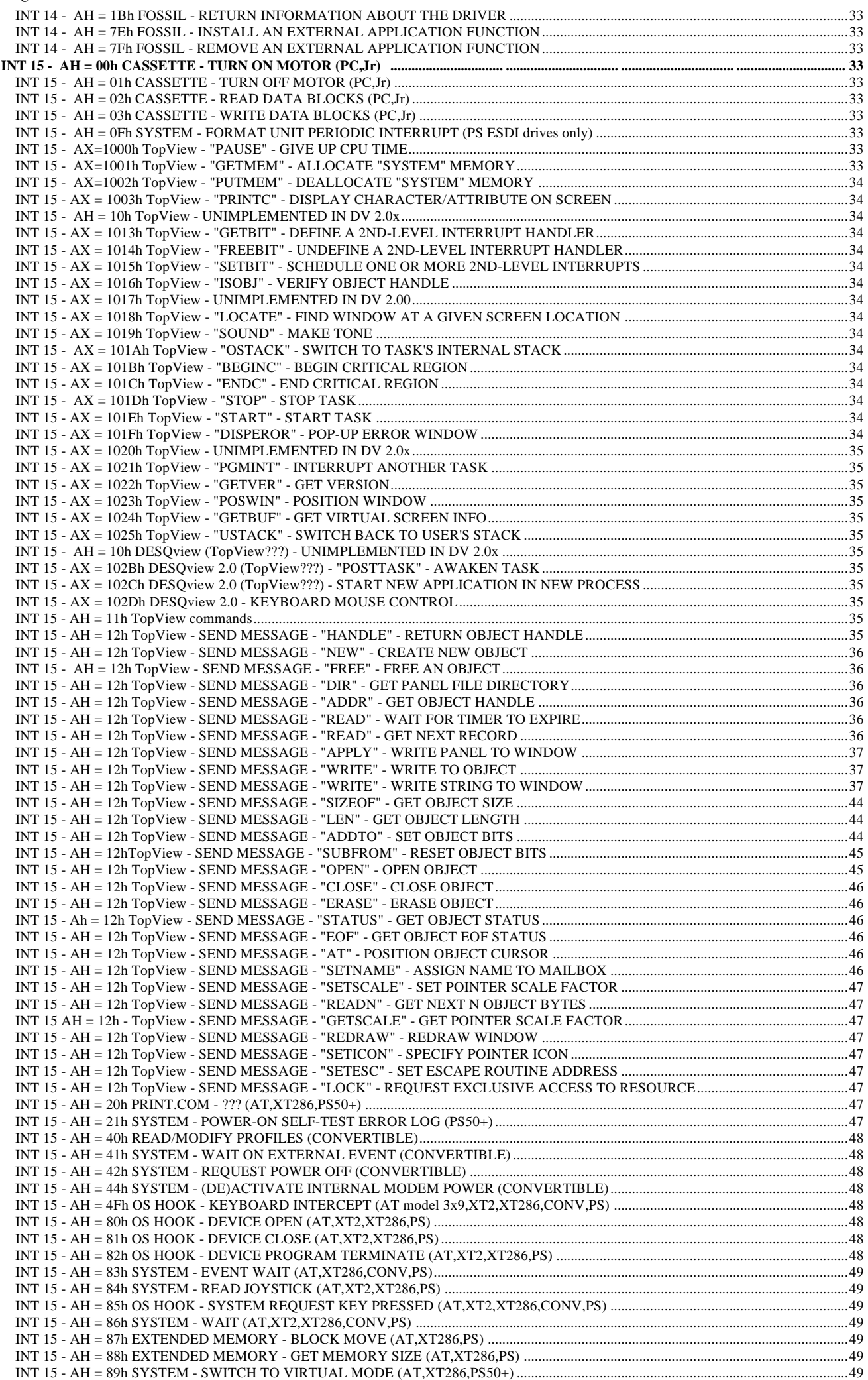

# Page 5 of 117

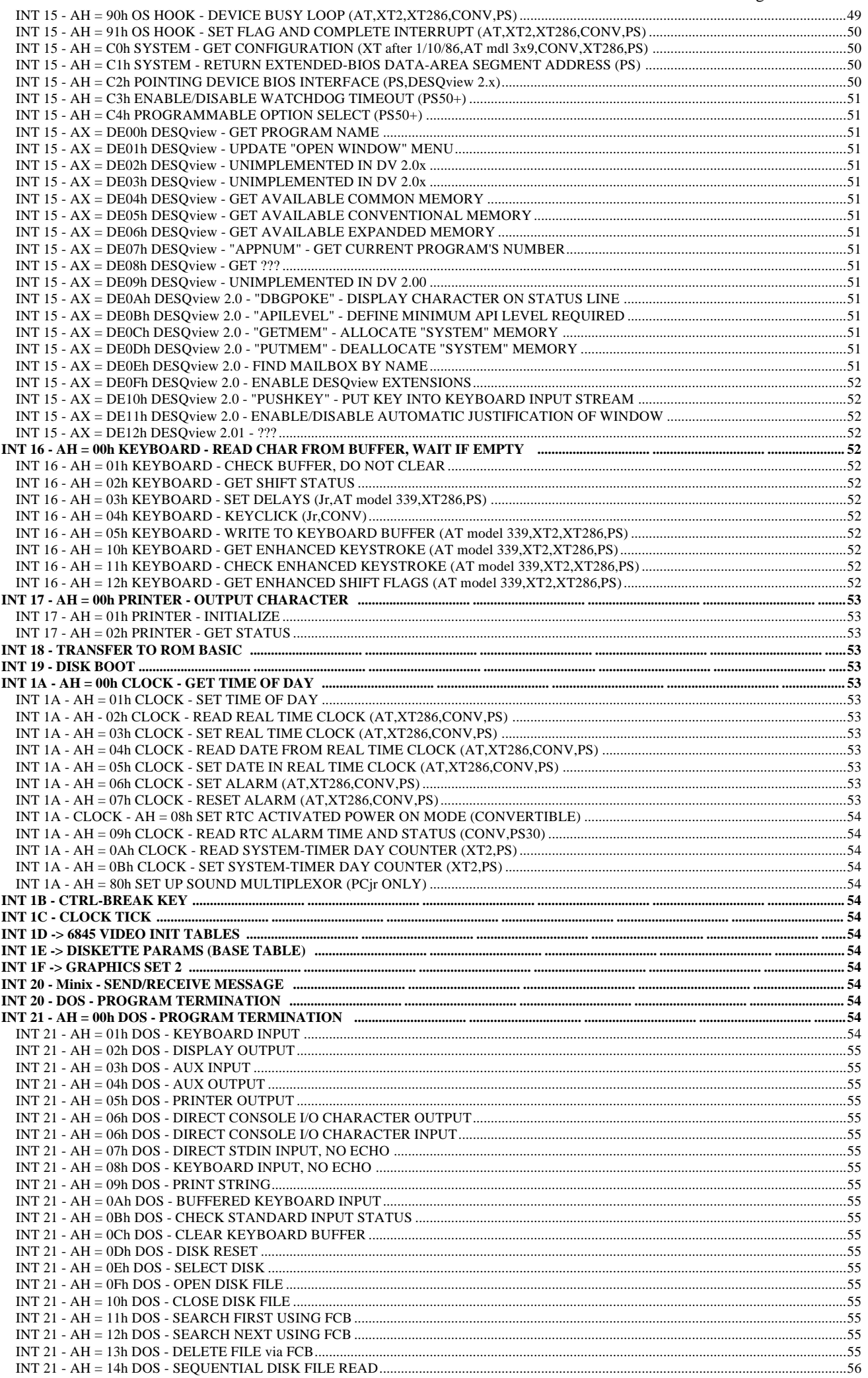

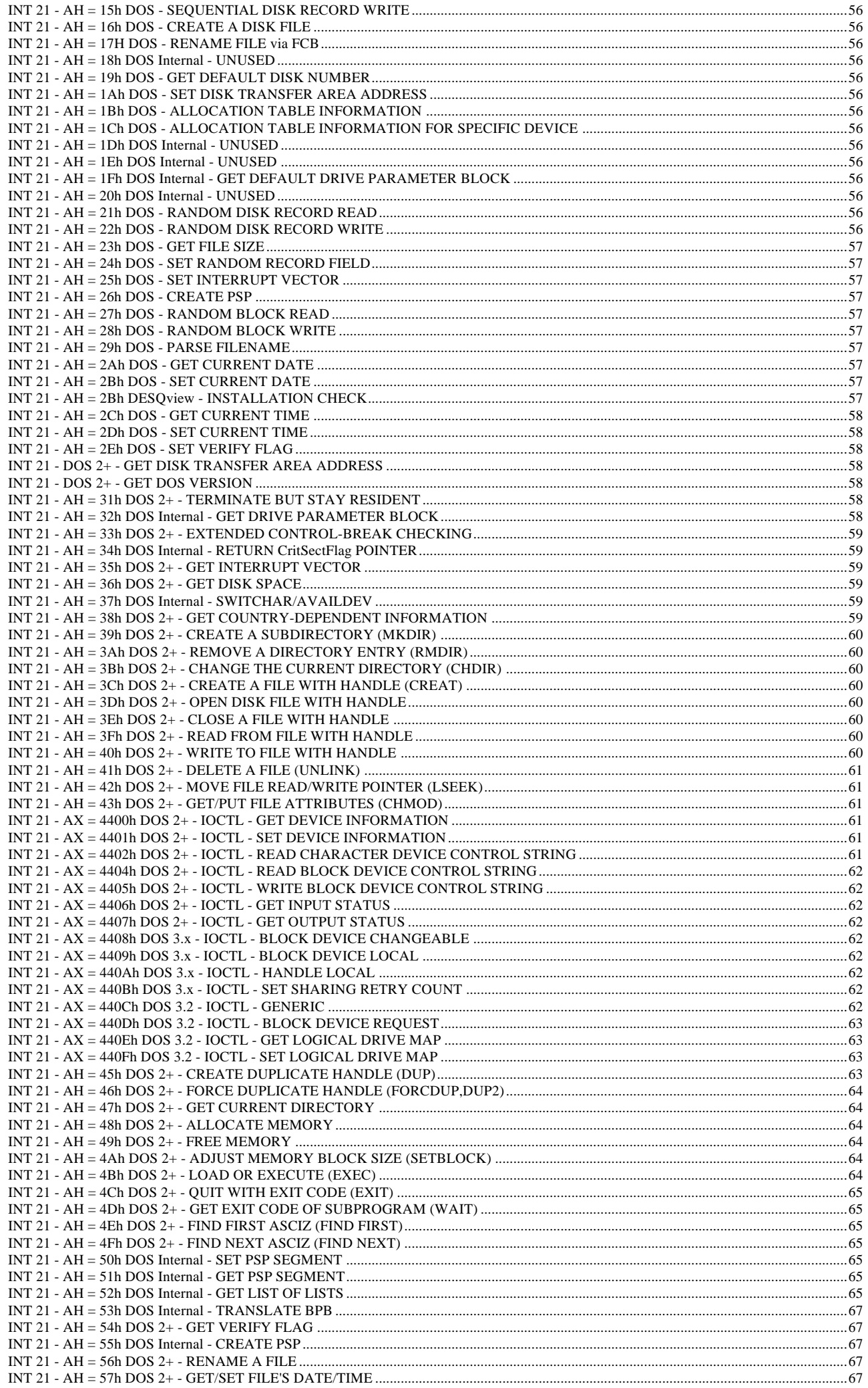

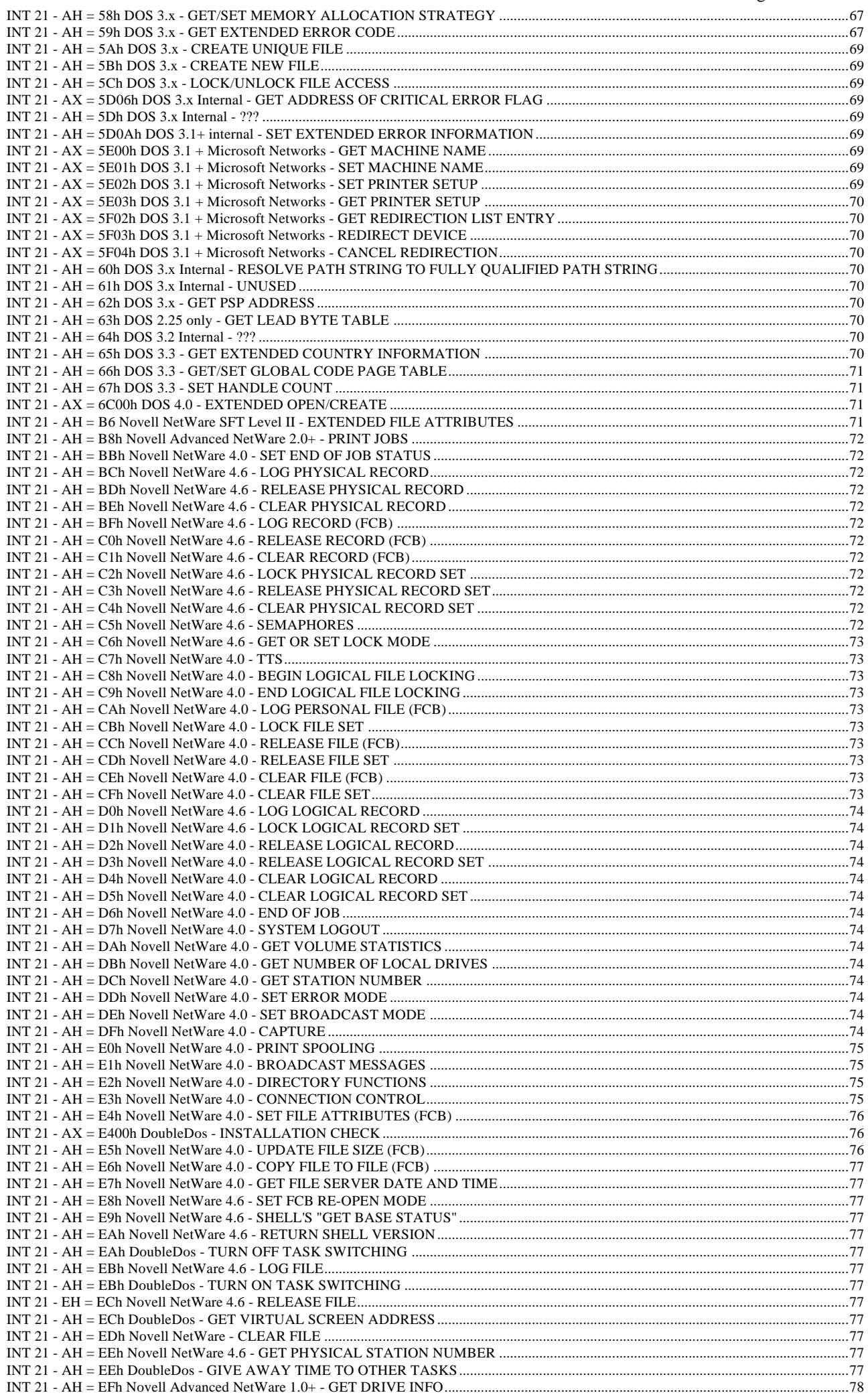

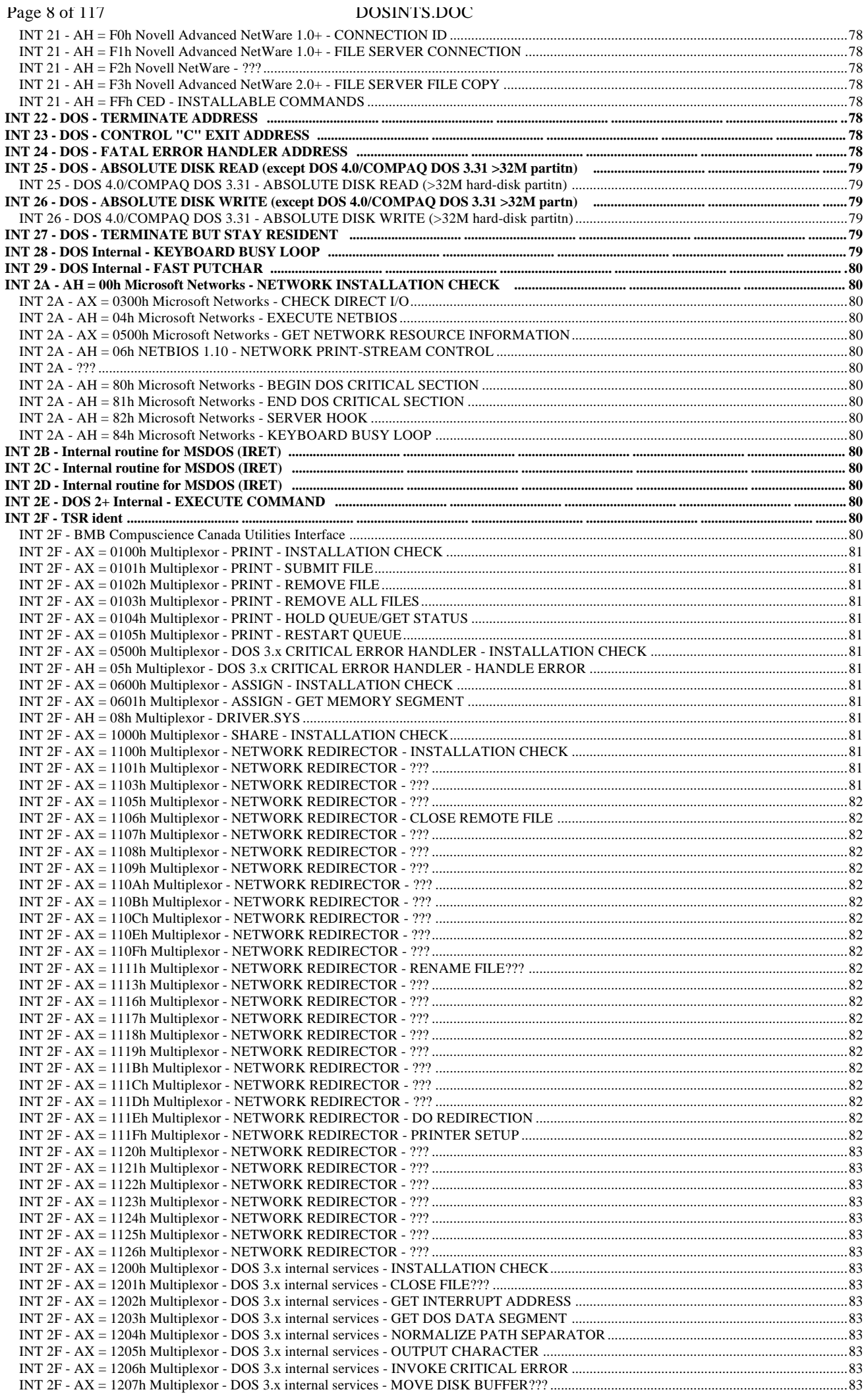

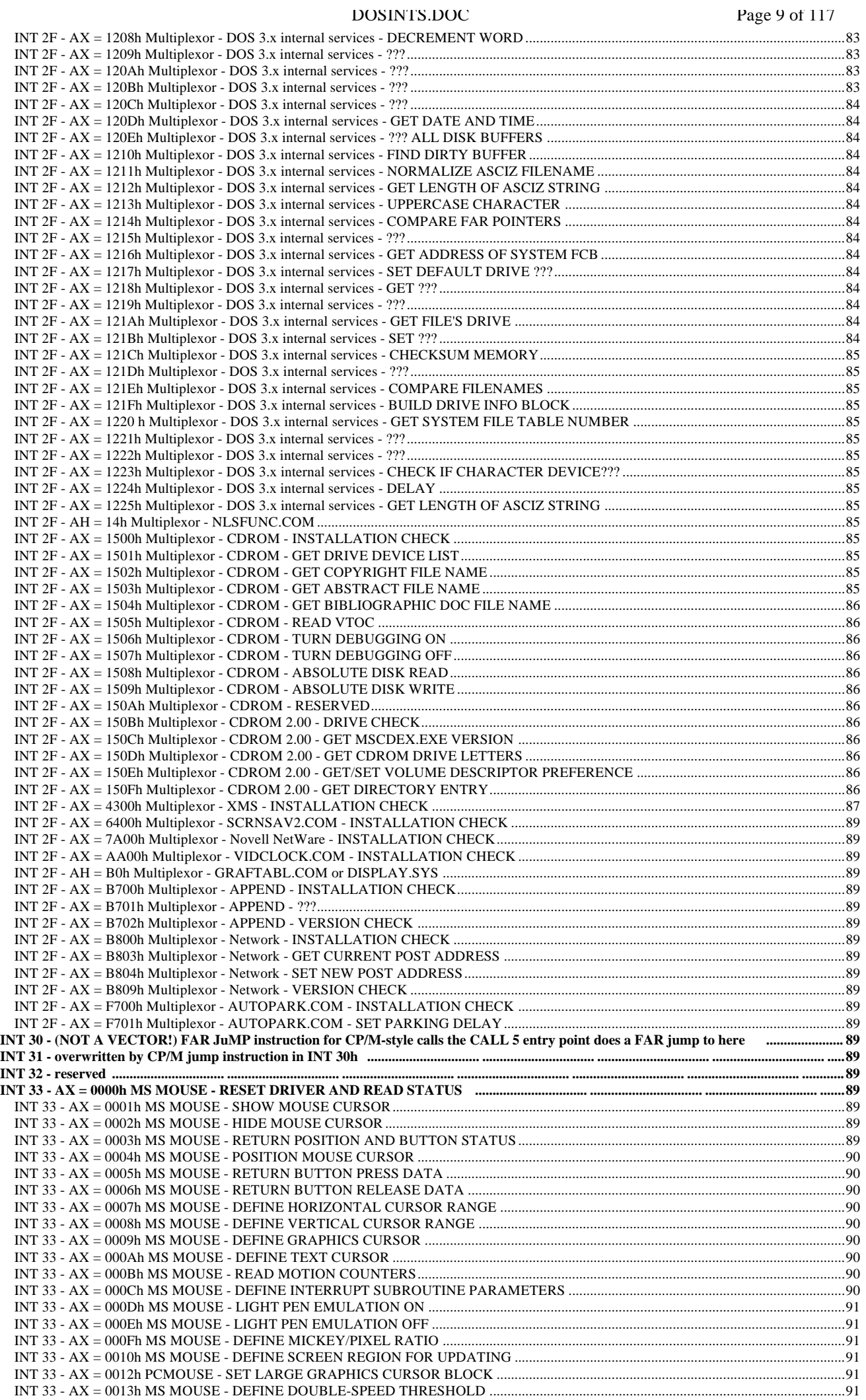

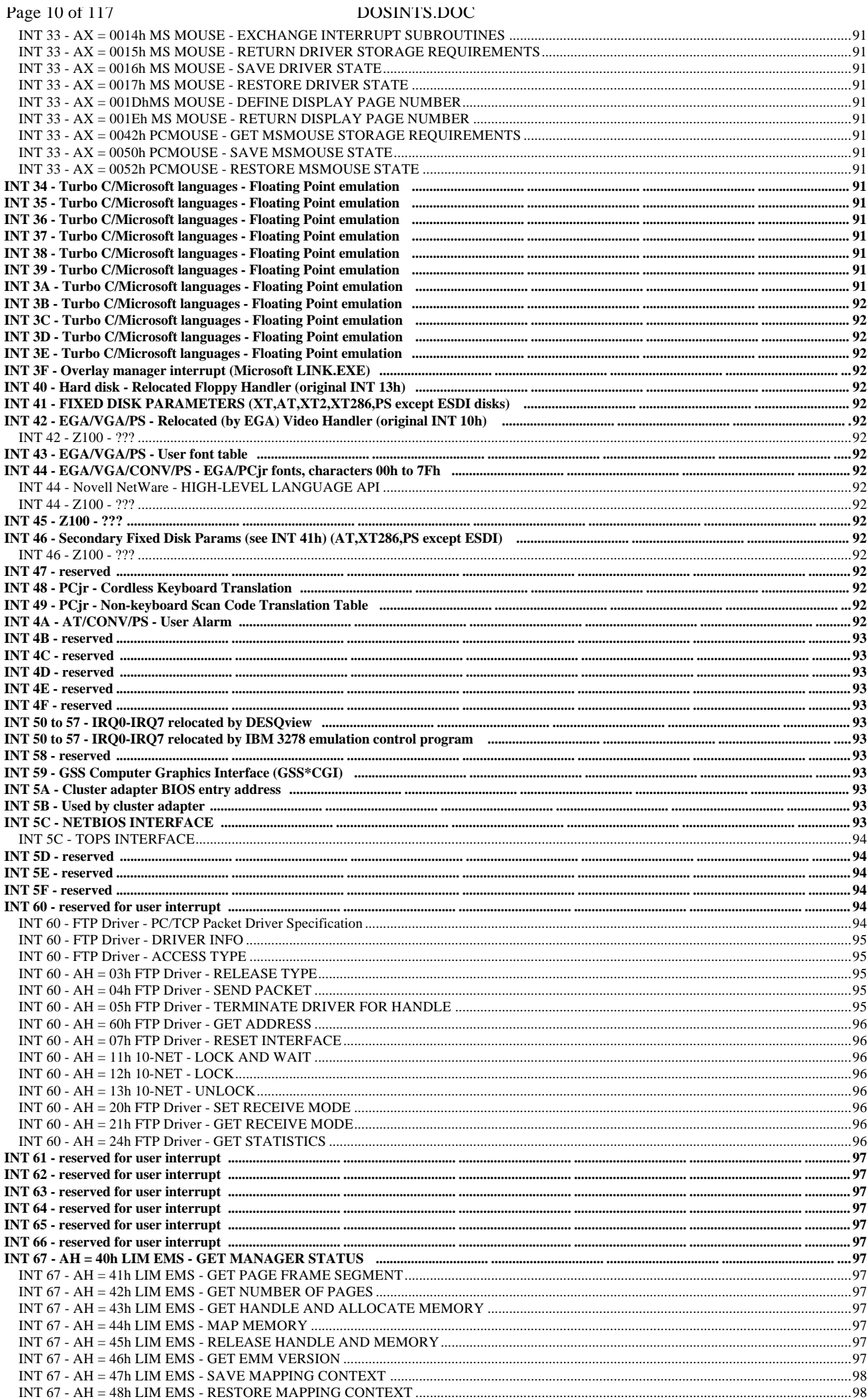

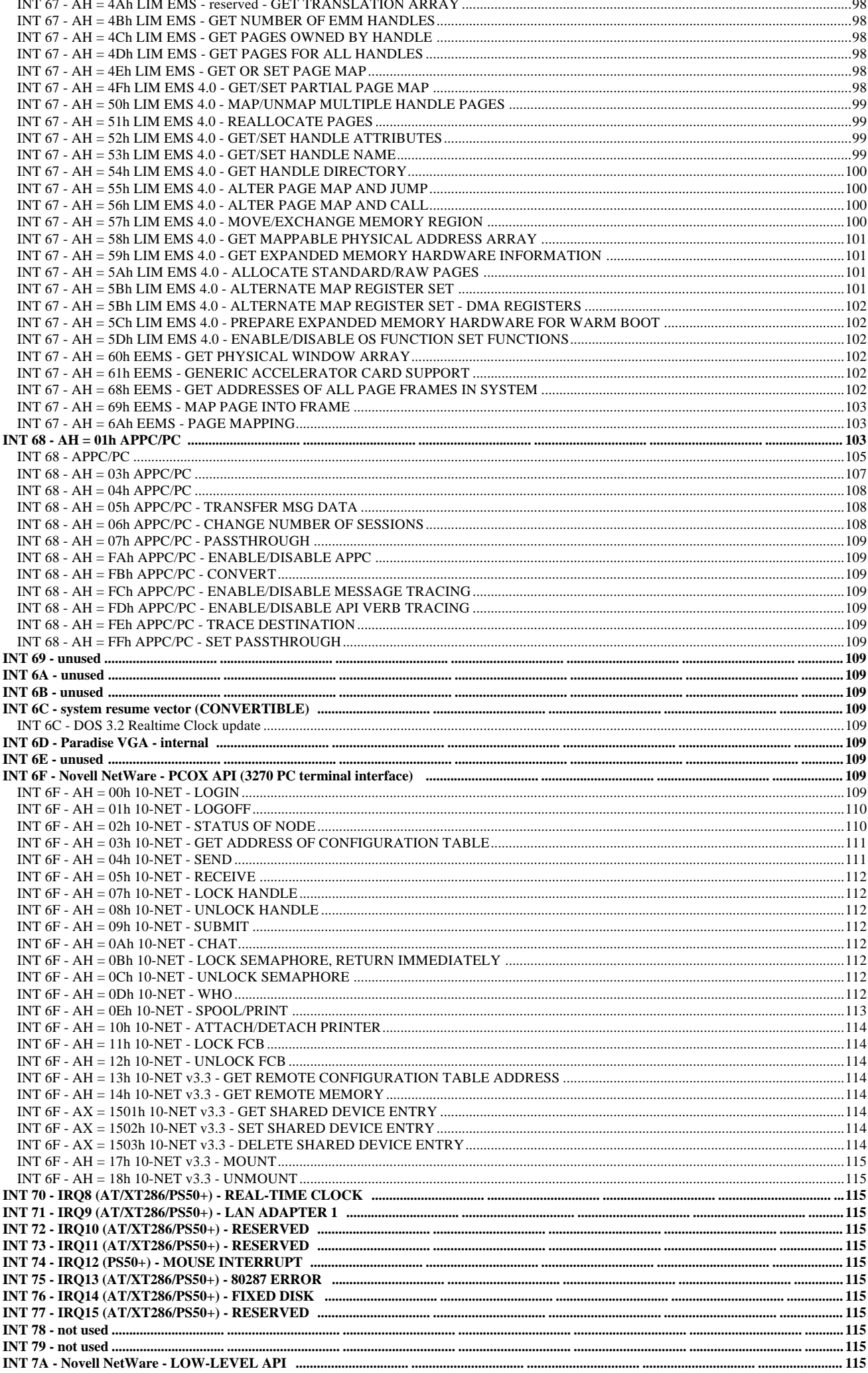

DOSINTS.DOC Page 12 of 117  $\overline{N}$  34 - reserved for BASIC  $\overline{N}$  34 - reserved for BASIC  $\overline{N}$  34 - reserved for BASIC  $\overline{N}$ INT 86 to F0 - used by BASIC while in interpreter manufactured and contain manufactured and contained and all INT F0 - used by BASIC while in interpreter manufactured and contain manufactured and contained and all of the INT FD - reserved for user interrupt manufactured manufactured manufactured manufactured manufactured manufactured manufactured manufactured manufactured manufactured manufactured manufactured manufactured manufactured man INT FE - AT/XT286/PS50+ - destroyed by return from protected mode manual manual manual manual manual manual manual manual 116 INT FF - AT/XT286/PS50+ - destroved by return from protected mode manufacture manufacture manufacture manufacture manufacture manufacture manufacture manufacture manufacture manufacture **INT FF - Z100 - WARM BOOT ..........................** 

# **The Legal Words**

Please redistribute the following files as a group: INTERRUP.LST this file INTERRUP.SUM a one-line-per-function summary INTERRUP.PRI a brief introduction to interrupts INTERRUP.1ST the read-me file, containing credits

Release 88.8 Last change 10/29/88

If you know of any information which is not in this list, or which is incorrect, please let me know!

Ralf Brown

ARPA: ralf@cs.cmu.edu  $\downarrow$ <br>UUCP: {ucbvax,harvard}!cs.cmu.edu!ralf > preferred UUCP: {ucbvax,harvard}!cs.cmu.edu!ralf BIT: ralf%cs.cmu.edu@cmuccvma / FIDO: Ralf Brown 1:129/31

I reply to all submissions and inquiries, but some of my replies bounce because of bad return paths. If you don't get a response from me within a week, send it again with a better return path.

Key to system abbreviations (unless otherwise indicated, a function is available on all systems)

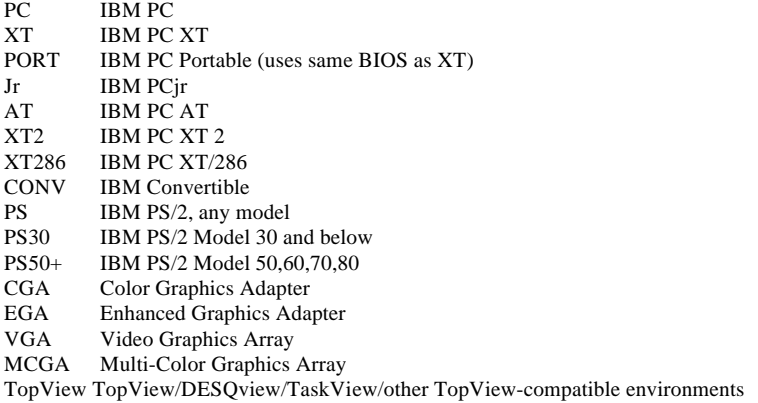

To keep the lawyers happy:

Microsoft, MS, MS DOS, OS/2 are trademarks of Microsoft Corp. IBM, PC, PCjr, PC/XT, PC/AT, XT/286, PS/2, TopView are trademarks of IBM Corp. Compaq is a registered trademark of Compaq Corp. Tandy 1000 is a registered trademark of Tandy Corp. DESQview is a trademark of Quarterdeck Office Systems TaskView is a trademark of Sunny Hill Software 10-Net is a trademark of Fox Research, Inc. Mouse Systems is a trademark of Mouse Systems Corp. NetWare is a trademark of Novell, Inc. Various other names are trademarks of their respective companies

The use of -> instead of = signifies that the indicated register or register pair contains a pointer to the specified item

# **The Interrupts**

# **INT 00 - internal - DIVIDE ERROR**

Automatically called at end of DIV or IDIV operation that results in error or overflow. Normally set by DOS to display an error message and abort the program.

# **INT 01 - internal - SINGLE-STEP**

Generated at end of each machine instruction if TF bit in FLAGS is set. This is what makes the T command of DEBUG work for single-stepping. It is not generated after MOV to segment register or POP of segment register (unless you have a very early 8088 with a microcode bug).

# **INT 02 - hardware - NMI (NON-MASKABLE INTERRUPT)**

Generated by NMI signal in hardware. This signal has various uses:

Parity error: all except Jr and CONV Coprocessor interrupt: all except Jr and CONV Keyboard interrupt: Jr, CONV I/O channel check: CONV, PS50+ Disk-controller power-on request: CONV System suspend: CONV Real-time clock: CONV System watch-dog timer, time-out interrupt: PS50+ DMA timer time-out interrupt: PS50+

# **INT 03 - ONE-BYTE INTERRUPT**

Generated by opcode CCh. Generally used to set breakpoints for debuggers. Also used by Turbo Pascal versions 1,2,3 when {\$U+} specified

# **INT 04 - internal - OVERFLOW**

Generated by INTO instruction if OF flag is set. If flag is not set, INTO is effectively a NOP. Used to trap any arithmetic errors before the erroneous results propagate further through the computation.

# **INT 05 - PRINT-SCREEN KEY**

Automatically called by keyboard scan when print-screen key is pressed. Normally executes routine to print the screen, but may call any routine that can safely be executed from inside the keyboard scanner. Status and result byte for default handler is at address 0050:0000.

# **INT 05 - internal - BOUND CHECK FAILED (80186/80286)**

Generated by BOUND instruction when the value to be tested is less than the indicated lower bound or greater than the indicated upper bound.

# **INT 06 - internal - UNDEFINED OPCODE (80286)**

# **INT 07 - internal - NO MATH UNIT AVAILABLE (80286)**

# **INT 08 - IRQ0 - TIMER INTERRUPT**

Generated 18.2 times per second, this interrupt is used to keep the time-of-day clock updated.

# **INT 08 - internal - DOUBLE FAULT (80286 protected mode)**

Called when multiple exceptions occur on one instruction, or an exception occurs in an exception handler. If an exception occurs in the double fault handler, the CPU goes into SHUTDOWN mode (which circuitry in the PC/ATconverts to a reset).

# **INT 09 - IRQ1 - KEYBOARD INTERRUPT**

Generated when data is received from the keyboard. This is normally a scan code, but may also be an ACK or NAK of a command on AT-class keyboards.

# **INT 09 - internal - MATH UNIT PROTECTION FAULT (80286 protected mode)**

# **INT 0A - IRQ2 - EGA VERTICAL RETRACE**

Notes: on the Tandy 1000, this interrupt is used by the hard disk the TOPS and PCnet adapters use this interrupt request line by default

# **INT 0A - internal - INVALID TASK STATE SEGMENT (80286 protected-mode)**

# **INT 0B - IRQ3 - COM2 INTERRUPT**

Note: the TOPS and PCnet adapters use this interrupt request line as an alternate Note: on PS/2's, COM2 through COM8 share this interrupt on many PC's, COM4 shares this interrupt

# **INT 0B - internal - NOT PRESENT (80286 protected-mode)**

Generated when loading a segment register if the segment descriptor indicates that the segment is not currently in memory. May be used to implement virtual memory.

# **INT 0C - IRQ4 - COM1 INTERRUPT**

Note: on many PC's, COM3 shares this interrupt

# **INT 0C - internal - STACK FAULT (80286 protected-mode)**

Generated on stack overflow/underflow. Note that the 80286 will shut down in real mode if SP=1 before a push.

# **INT 0D - IRQ5 - FIXED DISK (PC), LPT2 (AT/PS)**

Note: the Tandy 1000 uses this line for the 60Hhz RAM refresh

# **INT 0D - internal - GENERAL PROTECTION VIOLATION (80286)**

Called in real mode when an instruction attempts to access a word operand located at offset FFFFh

# **INT 0E - IRQ6 - DISKETTE INTERRUPT**

Generated by floppy disk controller on completion of an operation

#### **INT 0E - internal - PAGE FAULT (80386 native mode)**

#### **INT 0F - IRQ7 - PRINTER INTERRUPT**

Generated by the LPT1 printer adapter when printer becomes ready. Note: most printer adapters do not reliably generate this interrupt.

# **INT 10 - internal - COPROCESSOR ERROR (80286/80386)**

Generated by the CPU when the -ERROR pin is asserted by the coprocessor. AT's and clones usually wire the coprocessor to use IRQ13, but not all get it right.

#### **INT 10 - AH = 00h VIDEO - SET VIDEO MODE**

 $AL = mode$  (graphics mode if graphics resolution listed)

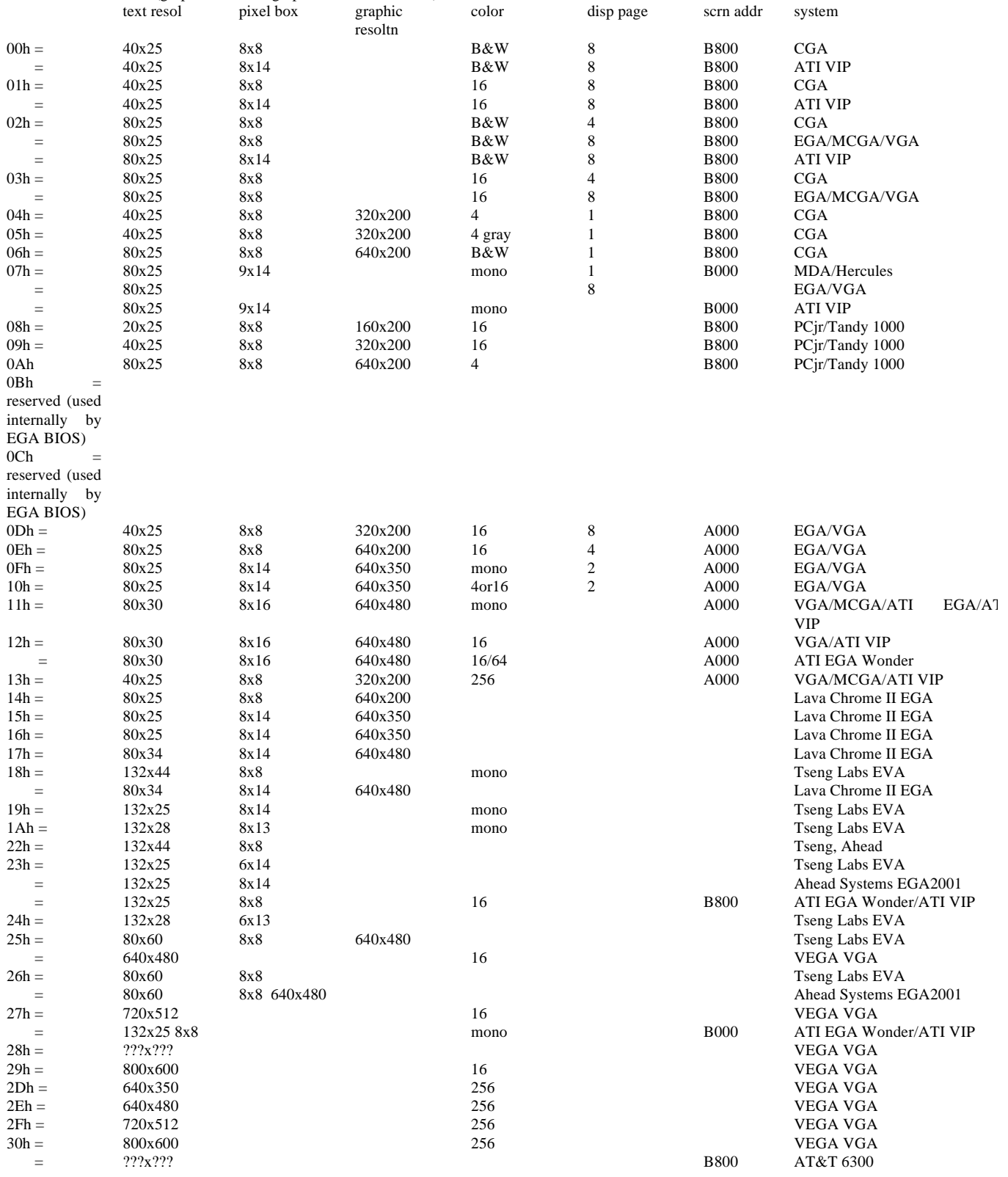

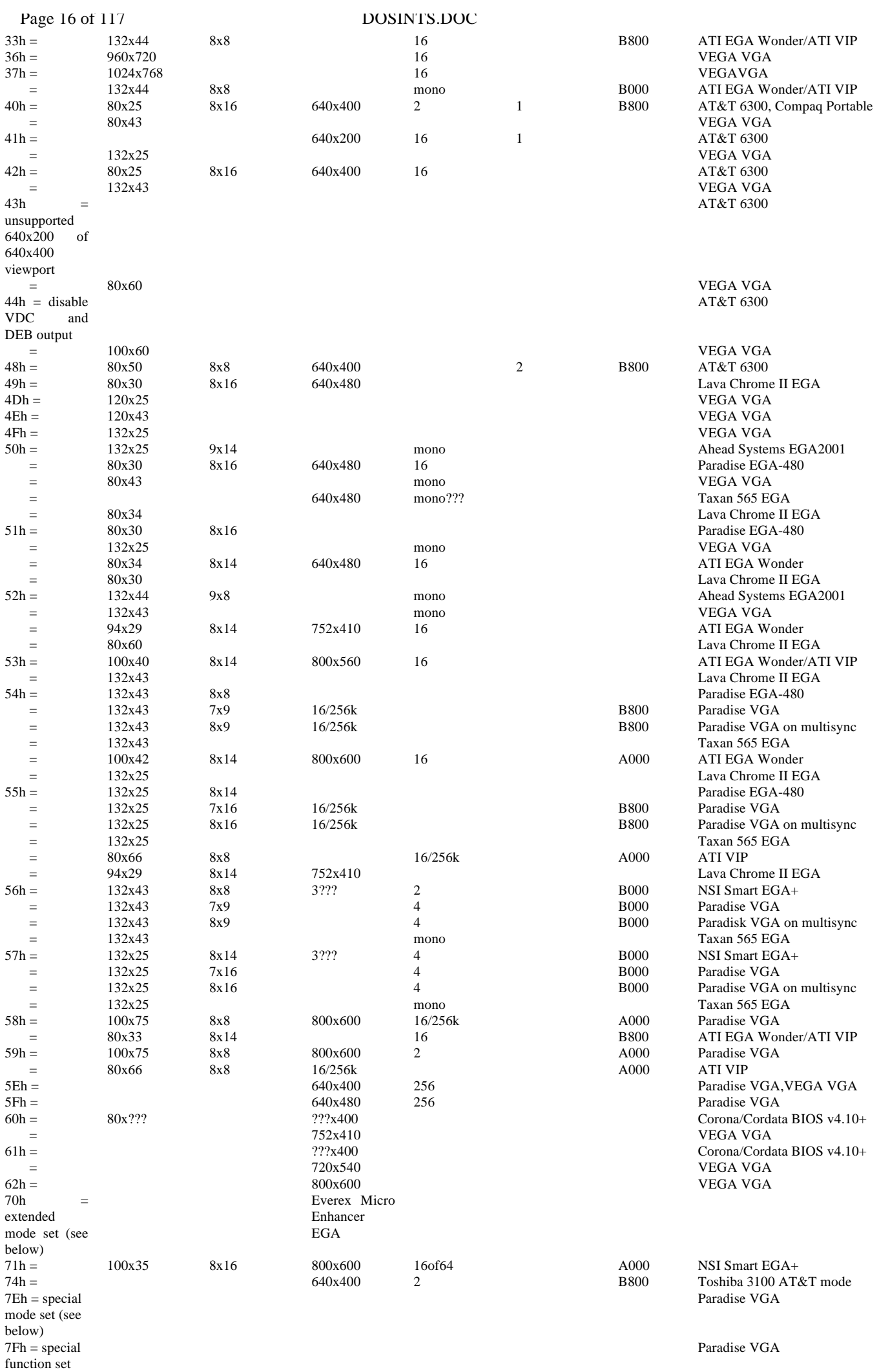

#### DOSINTS.DOC Page 17 of 117

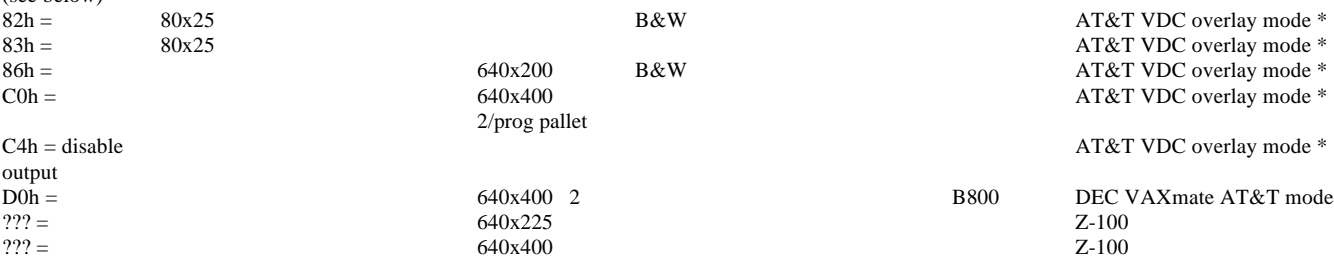

\* for AT&T VDC overlay modes, BL contains the DEB mode, which may be 06h, 40h, or 44h Note: IBM standard modes do not clear the screen if the high bit of AL is set

# **INT 10 - AX = 0070h VIDEO - Everex Micro Enhancer EGA - EXTENDED MODE SET**

 $BI = mode (oraphics mode if graphics resolution listed)$ 

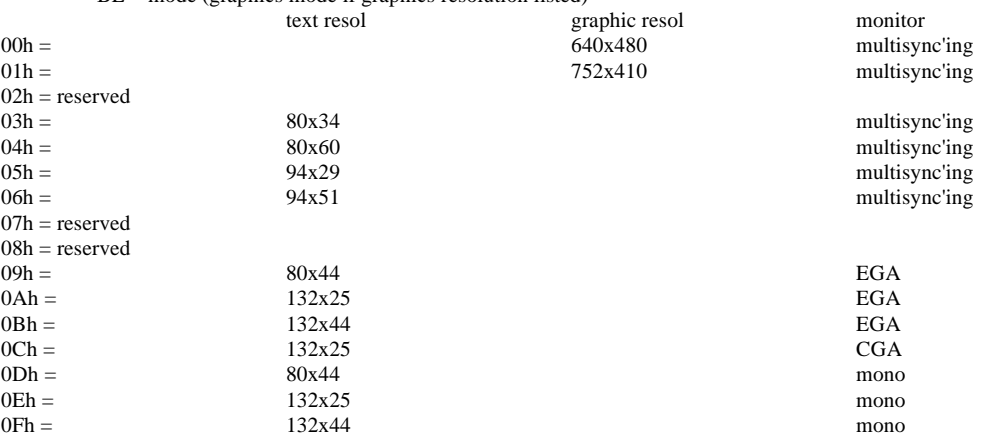

#### **INT 10 - AX = 007Eh VIDEO - Paradise VGA - SET SPECIAL MODE**

 $BX = The horizontal dimension of the mode desired$ 

 $CX =$ The vertical dimension of the mode desired

(both BX/CX in pixels for graphics modes, rows for alpha modes)

 $DX = The number of colors of the mode desired (use 0 for monochrome modes)$ 

Return:  $BH = 7Eh$  if successful.

(see below)

#### **INT 10 - AX = 007Fh VIDEO - Paradise VGA - EXTENDED FUNCTIONS**

BH = 00h set VGA operation  $BH = 01h$  set non-VGA operation Color modes  $(0,1,2,3,4,5,6)$  will set non-VGA CGA operation. Monochrome mode 7 will set non-VGA MDA/Hercules operation.  $BH = 02h$  query mode status Return:  $BL = 0$  if operating in VGA mode, 1 if non-VGA mode. CH = Total video RAM size in 64k byte units.  $CL = Video RAM$  used by the current mode. BH = 03h lock current mode Allows current mode (VGA or non-VGA) to survive re-boot. BH = 0Ah,0Bh,0Ch,0Dh,0Eh,0Fh WRITE PARADISE REGISTERS 0,1,2,3,4,5 (port 03CEh indices A,B,C,D,E,F)  $BL = Value to set in the paradise register.$ BH = 1Ah,1Bh,1Ch,1Dh,1Eh,1Fh READ PARADISE REGISTERS 0,1,2,3,4,5 (port 03CEh indices A,B,C,D,E,F) Return:  $BL = Value$  of the paradise register. BH = 7Fh if successful.

# **INT 10 - AH = 01h VIDEO - SET CURSOR CHARACTERISTICS**

CH bits 0-4 = start line for cursor in character cell bits  $5-6 =$  blink attribute (00=normal, 01=invisible, 10=slow, 11=fast) CL bits 0-4 = end line for cursor in character cell Note: buggy on EGA systems--BIOS remaps cursor shape in 43 line modes, but returns unmapped cursor shape

#### **INT 10 - AH = 02h VIDEO - SET CURSOR POSITION**

 $DH, DL = row$ , column  $(0, 0 = upper left)$  $BH = page$  number 0 in graphics modes 0-3 in modes 2&3 0-7 in modes 0&1

#### **INT 10 - AH = 03h VIDEO - READ CURSOR POSITION**

 $BH = page$  number 0 in graphics modes 0-3 in modes 2&3 0-7 in modes 0&1  $Return: DH, DL = row, column$ CH = cursor start line  $CL = cursor$  end line

# **INT 10 - AH = 04h VIDEO - READ LIGHT PEN POSITION (all but PS)**

Return:  $AH = 0$ : light pen switch not activated  $AH = 1$ : light pen values in registers  $DH, DL = row, column of current position$  $CH =$  raster line (0-199) (EGA) old graphics modes  $CX = (EGA)$  raster line (0-nnn) new graphics modes  $BX = pixel column (0-319 or 0-639)$ 

#### **INT 10 - AH = 05h VIDEO - SELECT DISPLAY PAGE**

 $AL =$ 

 0-7: new page value for modes 0 & 1 0-3: new page value for modes 2 & 3 80h: read CRT/CPU page registers [PCjr only] 81h: set CPU page register to value in BL [PCjr only] 82h: set CRT page register to value in BH [PCjr only] 83h: set both display registers to values in BH, BL [PCjr only] {Corona/Cordata BIOS v4.10+} 00h: set address of graphics bitmap buffer (video modes 60h,61h)  $BX = segment of buffer$  0Fh: get address of graphics bitmap buffer (video modes 60h,61h) Return: BH = CRT page register (if  $AL \ge 80h$ ) BL = CPU page register (if AL >= 80h)  $DX = segment$  of graphics bitmap buffer (video modes 60h,61h; AL=0Fh) **INT 10 - AH = 06h VIDEO - SCROLL PAGE UP**  $AL =$  number of lines to scroll window (0 = blank whole window)  $BH =$  attributes to be used on blanked lines CH,CL = row,column of upper left corner of window to scroll DH,DL = row,column of lower right corner of window

# **INT 10 - AH = 07h VIDEO - SCROLL PAGE DOWN**

 $AL =$  number of lines to scroll window (0 = blank whole window)  $BH =$  attributes to be used on blanked lines CH,CL = row,column of upper left corner of window to scroll  $DH, DL = row, column of lower right corner of window$ 

#### **INT 10 - AH = 08h VIDEO - READ ATTRIBUTES/CHARACTER AT CURSOR POSITION**

 $BH =$  display page Return: AL = character AH = attribute of character (alpha modes)

# **INT 10 - AH = 09h VIDEO - WRITE ATTRIBUTES/CHARACTERS AT CURSOR POS**

AL = character

 $BH =$  display page

BL = attributes of char (alpha modes) or color (graphics modes)

if bit  $7 == 1$  in graphics mode, character is xor'ed onto screen

 $CX =$  number of times to write character

Note: all characters are displayed, including CR, LF, and BS

#### **INT 10 - AH = 0Ah VIDEO - WRITE CHARACTERS ONLY AT CURSOR POS**

 $AL = character$ 

BH = display page - alpha mode

 $BL = color of character (graphics mode, PCjr only)$ 

if bit  $7 == 1$  in graphics mode, character is xor'ed onto screen

 $CX =$  number of times to write character

(EGA) in graphics modes, replication count in CX works correctly only if all character written are contains on the same row Note: all characters are displayed, including CR, LF, and BS

#### **INT 10 - AH = 0Bh VIDEO - SET COLOR PALETTE**

#### $BH = 0$

BL = border color (0-15) (text modes) border color and background color (graphics modes) (EGA)

- BL = border color (0-15) and high-intensity background color (16-31??? maybe should be high nybble?)
- $BH = 1$

 $BL =$  palette (0-3)

#### **INT 10 - AH = 0Ch VIDEO - WRITE DOT ON SCREEN**

 $AL = color of dot (0/1 in mode 6, 0-3 in modes 4 and 5)$ 

if bit 7 set, new color will be XORed with current pixel

 $BH =$  display page (ignored if mode only supports one page)

 $CX = column$ 

 $DX = row$ 

Note: only valid in graphics modes

#### **INT 10 - AH = 0Dh VIDEO - READ DOT ON SCREEN**

BH = display page (ignored if mode only supports one page)

 $CX = column$ 

 $DX = row$ 

 $Return: AL = color read$ Note: only valid in graphics modes

#### **INT 10 - AH = 0Eh VIDEO - WRITE CHARACTER AND ADVANCE CURSOR (TTY WRITE)**

 $AL = character$ BH = display page (alpha modes)

 $BL =$  foreground color (graphics modes) Note: characters 07h (BEL), 08h (BS), 0Ah (LF), and 0Dh (CR) are interpreted and do the expected things

#### **INT 10 - AH = 0Fh VIDEO - GET CURRENT VIDEO MODE**

#### Return: AH = number of columns on screen AL = current video mode (see INT 10h/AH=00h)  $BH = current$  active display page Note: if mode was set with bit 7 set ("no blanking"), the returned mode will also have bit 7 set

#### **INT 10 - AH = 10h VIDEO - SET PALETTE REGISTERS (Jr, PS, TANDY 1000, EGA, VGA)**

 $AL = subfunction$  00h set palette register  $BL =$  palette register to set  $BH = color$  value to store (on MCGA, only  $BX = 0712h$  is supported) 01h set border color register  $BH = color$  value to store 02h set all palette registers and overscan  $ES:DX \rightarrow 17$ -byte list bytes  $0-15$  = values for palette regs.  $0-15$  byte  $16$  = value for border color register

#### **INT 10 - AX = 1003h VIDEO - TOGGLE INTENSITY/BLINKING BIT (Jr, PS, TANDY 1000, EGA, VGA)**

```
BL = 00h enable intensity
```
 $= 01h$  enable blink

#### **INT 10 - AH = 10h VIDEO - GET PALETTE REGISTERS (VGA)**

AL = subfunction 07h read individual palette register BL = palette register number Return:  $BH =$  palette register value 08h read overscan (border color) register Return:  $BH = value$  09h read all palette registers and overscan register  $ES:DX = buffer$  address (17 bytes)

# **INT 10 - AH = 10h VIDEO - GET/SET DAC REGISTERS (EGA, VGA/MCGA)**

```
AL = subfunction 10h set individual DAC register
      BX = register numberCH = new value for green (0-63)CL = new value for blue (0-63)DH = new value for red (0-63)
12h set block of DAC registers
       BX = starting color registerCX = number of registers to set
       ES:DX = Table of 3*CX bytes where each 3 byte
       group represents one byte each of red, green and blue (0-63)
13h select video DAC color page (VGA only)
       BL = 00h Select paging mode
                 BH = 00h Select 4 blocks of 64
                 BH = 01h Select 16 blocks of 16
       BL = 01h Select Page
                 BH = page number (00h to 03h) or (00h to 0Fh)
       (not valid in mode 13h)
15h read individual DAC register
       BL = palette register number
       Return: DH = red value
                 CH = green valueCL = blue value
17h read block of DAC registers
       BX = starting palette register
       CX = number of palette registers to read
       ES:DX = buffer(3 * CX bytes in size)Return: CX number of red, green and blue triples in buffer
18h *UNDOCUMENTED* set PEL mask
       BI = new PFI value
19h *UNDOCUMENTED* read PEL mask
       BL = value read
1Ah read video DAC color-page state (VGA only)
       Return: BL = paging mode
                     0 four pages of 64
                     1 sixteen pages of 16
                 BH = current page 1Bh perform gray-scale summing
       BX = starting palette register
       CX = number of registers to convert
```
#### **INT 10 - AH = 11h VIDEO - TEXT-MODE CHARACTER GENERATOR FUNCTIONS (PS, EGA, VGA)**

The following functions will cause a mode set, completely resetting the video environment, but without clearing the video buffer  $AL = 00h$ , 10h: load user-specified patterns ES:BP -> user table  $CX = count of patterns to store$ 

Page 20 of 117 DOSINTS.DOC  $DX = character offset into map 2 block  
\nBI = block to load in man 2$  $=$  block to load in map 2 BH = number of bytes per character pattern AL = 01h, 11h: load ROM monochrome patterns (8 by 14)<br>BL = block to load  $b = 1$  block to load AL = 02h, 12h: load ROM 8 by 8 double-dot patterns  $BL = block to load$ AL = 03h: set block specifier  $BL = block$  specifier  $(EGA/MCGA)$  bits  $0,1 =$  block selected by chars with attribute bit  $3 = 0$  bits 2,3 = block selected by chars with attribute bit  $3 = 1$ (VGA) bits  $0,1,4 =$  block selected by attribute bit  $3 = 0$ bits  $2,3,5 = 5$  block selected by attribute bit  $3 = 1$  $AL = 04h$ , 14h: load ROM 8x16 character set (VGA) The routines called with AL=1xh are designed to be called only immediately after a mode set and are similar to the routines called with AL=0xh, except that: Page 0 must be active. Bytes/character is recalculated. Max character rows is recalculated. CRT buffer length is recalculated. CRTC registers are reprogrammed as follows:  $R09 = bytes/char-1$ ; max scan line (mode 7 only) R0A = bytes/char-2 ; cursor start  $ROB = 0$  ; cursor end  $R12 = ((rows+1)*(bytes/char))-1$ ; vertical display end  $R14 = bytes/char$ ; underline loc (\*\*\* BUG: should be 1 less \*\*\*) **INT 10 - AH = 11h VIDEO - GRAPHICS-MODE CHARACTER GENERATOR FUNCTIONS (PS, EGA, VGA)**

 $AL = 20h$ : set user 8 by 8 graphics characters (INT 1Fh) ES:BP -> user table  $AL = 21h$ : set user graphics characters  $\text{ES:}\text{BP} \ensuremath{\rightarrow}$  user table  $CX = bytes per character$  $BL = row specific$  0: user set  $DL =$  number of rows 1: 14 rows 2: 25 rows 3: 43 rows AL = 22h: ROM 8 by 14 set  $BL = row$  specifier AL = 23h: ROM 8 by 8 double dot  $BL = row$  specifier  $AL = 24h$ : load  $8x16$  graphics characters (VGA/MCGA)  $BL = row$  specifier

Note: these functions are meant to be called only after a mode set

#### **INT 10 - AX = 1103h VIDEO - GET FONT INFORMATION (EGA, MCGA, VGA)**

BH = pointer specifier 0: INT 1Fh pointer 1: INT 44h pointer 2: ROM 8 by 14 character font pointer 3: ROM 8 by 8 double dot font pointer 4: ROM 8 by 8 DD font (top half) 5: ROM alpha alternate (9 by 14) pointer Return: ES:BP = specified pointer  $CX = bytes/character$  $DL =$ character rows on screen **INT 10 - AH = 12h VIDEO - ALTERNATE FUNCTION SELECT (PS, EGA, VGA, MCGA)** BL = 10h: return EGA information Return:  $BH = 0$ : color mode in effect (3Dx) 1: mono mode in effect (3Bx)  $BL = 0$ : 64k bytes memory installed 1: 128k bytes memory installed 2: 192k bytes memory installed 3: 256k bytes memory installed  $CH =$  feature bits

 $CL = switch$  settings

- BL = 20h: select alternate print screen routine
- BL = 30h: select vertical resolution for alphanumeric modes (VGA only)

```
AL = 00h 200 scan lines
```
- 01h 350 scan lines
- 02h 400 scan lines

```
BL = 31h: enable/disable default palette loading (VGA/MCGA)
```

```
AL = 00h enable default palette loading
```
- 01h disable default palette loading
- Return:  $AL = 12h$  if function was supported

Return: AL = 12h if function supported

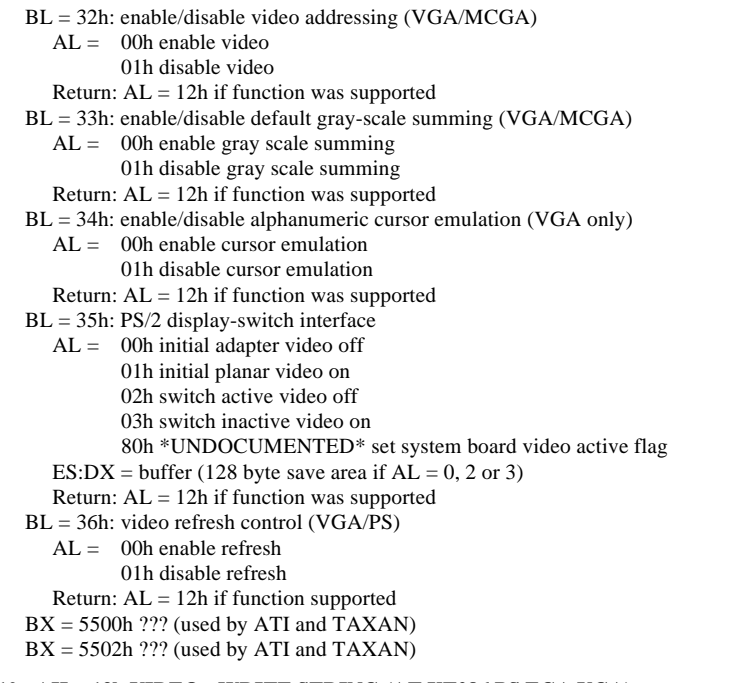

#### **INT 10 - AH = 13h VIDEO - WRITE STRING (AT,XT286,PS,EGA,VGA)**

 $AL = mode$  bit 0: set in order to move cursor after write bit 1: set if string contains alternating characters and attributes  $BL =$ attribute if  $AL$  bit 1 clear  $BH =$  display page number  $DH, DL = row, column of starting cursor position$  $CX = length of string$ ES:BP -> start of string Note: recognizes CR, LF, BS, and bell

#### **INT 10 - AH = 14h VIDEO - LOAD LCD CHARACTER FONT (CONVERTIBLE)**

- $AL = 0$  load user-specified font
- ES:DI -> character font
	- BH = number of bytes per character
- $BL = 0$ : load main font (block 0)
	- 1: load alternate font (block 1)
- $CX =$  number of characters to store
- DX = character offset into RAM font area
- AL = 1 load system rom default font
	- $BL = 0$ : load main font (block 0)
		- 1: load alternate font (block 1)
- $AL = 2$  set mapping of LCD high intensity attributes
	- $BL = 0$ : ignore high intensity attribute
		- 1: map high intensity to underscore
		- 2: map high intensity to reverse video
		- 3: map high intensity to selected alternate font

#### **INT 10 - AH = 15h VIDEO - GET PHYSICAL DISPLAY PARAMETERS (CONVERTIBLE)**

Return:  $AX =$  alternate display adapter type

- 0000h none
- 5140h LCD
- 5153h CGA
- 5151h mono
- ES:DI -> parameter table
	- word 0: monitor model number
		- 1: vertical pixels per meter
		- 2: horizontal pixels per meter
		- 3: total vertical pixels
		- 4: total horizontal pixels
		- 5: horizontal pixel separation in micrometers
		- 6: vertical pixel separation in micrometers

# **INT 10 - AH = 1Ah VIDEO - DISPLAY COMBINATION (PS,VGA/MCGA)**

- AL = 00h read display combination code
	- Return: BL = active display code
		- BH = alternate display code
	- 01h set display combination code
		- $BL = \text{active display code}$
		- BH = alternate display code

Return:  $AL = 1Ah$  if function was supported

Display combination codes:

00h no display 01h monochrome adapter w/ monochrome display 02h CGA w/ color display

# Page 22 of 117 DOSINTS.DOC

03h reserved 04h EGA w/ color display 05h EGA w/ monochrome display 06h PGA w/ color display 07h VGA w/ monochrome analog display 08h VGA w/ color analog display 09h reserved 0Ah MCGA w/ digital color display 0Bh MCGA w/ monochrome analog display 0Ch MCGA w/ color analog display FFh unknown display type **INT 10 - AH = 1Bh VIDEO - FUNCTIONALITY/STATE INFORMATION (PS,VGA/MCGA)**  $BX = implementation type$  = 0000h return funtionality/state information ES:DI -> 64 byte buffer Return:  $AL = 1Bh$  if function supported ES:DI buffer filled 00h address of static funtionality table 04h video mode in effect 05h number of columns 07h length of regen buffer in bytes 09h starting address of regen buffer 0Bh cursor position for page 0 0Dh cursor position for page 1 0Fh cursor position for page 2 11h cursor position for page 3 13h cursor position for page 4 15h cursor position for page 5 17h cursor position for page 6 19h cursor position for page 7 1Bh cursor type 1Dh active display page 1Eh CRTC port address 20h current setting of register (3?8) 21h current setting of register (3?9) 22h number of rows 23h bytes/character 25h DCC of active display 26h DCC of alternate display 27h number of colors supported in current mode 29h number of pages supported in current mode 2Ah number of scan lines active  $(0,1,2,3) = (200,350,400,480)$  2Bh primary character block 2Ch secondary character block 2Dh Miscellaneous flags bit 0 all modes on all displays on 1 gray summing on 2 monochrome display attached 3 default palette loading disabled 4 cursor emulation enabled 5 0 = intensity;  $1 = \text{blinking}$  6 reserved 7 reserved 2Eh to 30h reserved 31h video memory available  $00h = 64K$ ,  $01h = 128K$ ,  $02h = 192K$ ,  $03h = 256K$  32h save pointer state flags bit 0 512 character set active 1 dynamic save area present 2 alpha font override active 3 graphics font override active 4 palette override active 5 DCC override active 6 reserved 7 reserved 33h to 3Fh reserved State Functionality Table format (16 bytes) 00h modes supported #1 bit 0 to bit  $7 = 1$  modes 0,1,2,3,4,5,6 supported 01h modes supported #2 bit 0 to bit  $7 = 1$  modes 8,9,A,B,C,D,E,F supported 02h modes supported #3 bit 0 to bit  $3 = 1$  modes 10,11,12,13 supported bit 4 to bit 7 reserved 03h to 06h reserved 07h scan lines supported bit 0 to bit  $2 = 1$  if scan lines 200,350,400 supported 08h total number of character blocks available in text modes 09h maximum number of active character blocks in text modes

0Ah miscellaneous function flags #1 bit 0 all modes on all displays function supported 1 gray summing function supported 2 character font loading function supported 3 default palette loading enable/disable supported 4 cursor emulation function supported 5 EGA palette present 6 color palette present 7 color paging function supported 0Bh miscellaneous function flags #2 bit 0 light pen supported 1 save/restore state function 1Ch supported 2 intensity blinking function supported 3 Display Combination Code supported

4-7 reserved

0Ch to 0Dh reserved

0Eh Save pointer function flags

bit 0 512 character set supported

- 1 dynamic save area supported
- 2 alpha font override supported
- 3 graphics font override supported
- 4 palette override supported
- 5 DCC extension supported
- 6 reserved 7 reserved
- 0Fh reserved

#### **INT 10 - AH = 1Ch VIDEO - SAVE/RESTORE VIDEO STATE (PS50+,VGA)**

 $CX = requested$  states

- bit 0 video hardware
	- 1 BIOS data areas
	- 2 color registers and DAC state
	- 3-15 reserved
- $AL = 0$ : return state buffer size
	- Return: BX = number of 64 byte blocks needed
	- 1: save video state
		- $ES:BX = buffer$  address
- 2: restore video state
- $ES:BX = buffer$  address of previously saved state
- Return: AL = 1Ch if function supported

#### **INT 10 - AH = 40h VIDEO - SET GRAPHICS MODE (Hercules GRAFIX)**

## **INT 10 - AH = 41h VIDEO - SET TEXT MODE (Hercules GRAFIX)**

#### **INT 10 - AH = 42h VIDEO - CLEAR CURRENT PAGE (Hercules GRAFIX)**

#### **INT 10 - AH = 43h VIDEO - SELECT DRAWING PAGE (Hercules GRAFIX)**

 $AL = page$  number  $(0,1)$ 

#### **INT 10 - AH = 44h VIDEO - SELECT DRAWING FUNCTION (Hercules GRAFIX)**

 $AL =$  drawing function 00h clear pixels 01h set pixels 02h invert pixels

#### **INT 10 - AH = 45h VIDEO - SELECT PAGE TO DISPLAY (Hercules GRAFIX)**

 $AL = page$  number  $(0,1)$ 

#### **INT 10 - AH = 46h VIDEO - DRAW ONE PIXEL (Hercules GRAFIX)**

 $DI = x (0-720)$ 

 $BP = v (0-347)$ 

Note: function 44h determines operation and function 43h which page to use

## **INT 10 - AH = 47h VIDEO - FIND PIXEL VALUE (Hercules GRAFIX)**

 $DI = x (0-720)$  $BP = v (0-347)$ Return:  $AL = 0$  pixel clear  $AL = 1$  pixel set

Note: function 43h specifies which page is used

#### **INT 10 - AH = 48h VIDEO - MOVE TO POINT (Hercules GRAFIX)**

 $DI = x (0-720)$  $BP = y (0-347)$ 

#### **INT 10 - AH = 49h VIDEO - DRAW TO POINT (Hercules GRAFIX)**

 $DI = x (0-720)$ 

 $BP = y (0-347)$ 

Note: function 48h or 49h specify first point, 44h operation and 43h page to use

#### **INT 10 - AH = 4Bh VIDEO - DISPLAY CHARACTER (Hercules GRAFIX)**

 $AL = character to display$  $DI = x (0-720)$  $BP = y (0-347)$ 

Note: Unlike the other BIOS character functions character position is specified in pixels rather than rows and columns.

#### **INT 10 - AH = 4Ch VIDEO - DRAW ARC (Hercules GRAFIX)**

#### **INT 10 - AH = 4Dh VIDEO - DRAW CIRCLE (Hercules GRAFIX)**

#### **INT 10 - AH = 4Eh VIDEO - FILL AREA (Hercules GRAFIX)**

# **INT 10 - AX = 6A00h Direct Graphics Interface Standard (DGIS) - INQUIRE AVAILABLE DEVICES**

- $\mathbf{R}\mathbf{Y} = \mathbf{0}$
- $CX = 0$

DX = buffer length (may be 0)

 $ES:DI = address of buffer$ 

Return:  $BX =$  number of bytes stored in buffer

 $CX = bytes$  required for all descriptions (0 if no DGIS)

Note: buffer contains descriptions and addresses of DGIS-compatible display(s) and printer(s)

#### **INT 10 - AX = 6A01h DGIS - REDIRECT CHARACTER OUTPUT**

 $CX = 0$ 

ES:DI = address of device to send INT 10 output to

Return:  $CX = 0$  output could not be redirected else INT 10h output now routed to requested display

#### **INT 10 - AX = 6A02h DGIS - INQUIRE INT 10 OUTPUT DEVICE**

 $ES:DI = 0:0$ 

Return:  $ES:DI = 0:0$  if current display is non-DGIS else address of the current DGIS INT 10 display

#### **INT 10 - AX = 6F05h VIDEO - SET VIDEO MODE (VEGA EXTENDED EGA/VGA)**

 $BL = mode$  (graphics mode if graphics resolution listed)

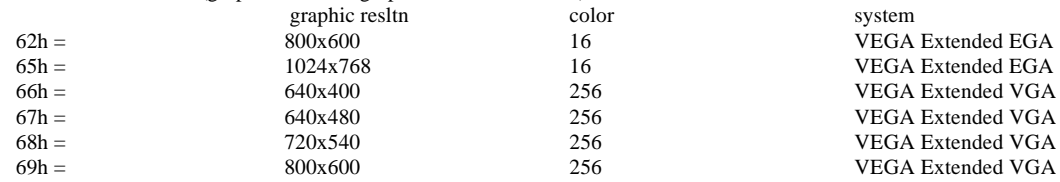

## **INT 10 - AH = 70h VIDEO - GET VIDEO RAM ADDRESS (TANDY 1000)**

Return:  $AX = segment$  address of the following

 $[BX] =$  offset address of green plane

 $[CX]$  = segment address of green plane

 $[DX]$  = segment address of red/blue plane

 $(\text{red offset} = 0, \text{blue offset} = 4000)$ 

#### **INT 10 - AH = 71h VIDEO - GET INCRAM ADDRESSES (TANDY 1000)**

Return:  $AX = segment$  address of the following

[BX] = segment address of INCRAM

[CX] = offset address of INCRAM

#### **INT 10 - AH = 72h VIDEO - SCROLL SCREEN RIGHT (TANDY 1000)**

AL = number of columns blanked at left of window

- $0 =$  blank entire window
- BH = attributes to be used on blank columns

 $CH, CL = row$ , column of upper left corner of window

 $DH, DL = row$ , column of lower right corner

#### **INT 10 - AH = 73h VIDEO - SCROLL SCREEN LEFT (TANDY 1000)**

AL = number of columns blanked at right of window

 $0 =$  blank entire window

BH = attributes to be used on blank columns

 $CH, CL = row$ , column of upper left corner of window

 $DH.DL = row$ , column of lower right corner

#### **INT 10 - AH = 80h VIDEO (DESQview) - SET ??? HANDLER**

 $DX = 4456h$  ('DV')

ES:DI -> FAR subroutine to be called on ???

Return: DS = segment of DESQview data structure for video buffer

Note: this function is probably meant for internal use only, due to the magic value required in DX

 the subroutine seems to be called when the DESQview menu is accessed; on entry,  $AL = 3$  or 4

#### **INT 10 - AH = 81h VIDEO (DESQview) - GET ???**

 $DX = 4456h$  ('DV')

Return: ES = segment of DESQview data structure for video buffer BYTE ES:[0] = current window number in DV 2.0x Note: this function is probably meant for internal use only, due to the magic value required in DX

#### **INT 10 - AH = 82h VIDEO (DESQview) - GET CURRENT WINDOW INFO**

 $DX = 4456h$  ('DV') Return: DS = segment in DESQview for data structure in DV 2.00, BYTE  $DS:[0] =$  window number WORD  $DS:[1] = segment of other data structure$ WORD  $DS:[3]$  = segment of window's object handle ES = segment of DESQview data structure for video buffer  $AI = current$  window number  $AH = ???$  $BL =$  direct screen writes 0 program does not do direct writes 1 program does direct writes, so shadow buffer not usable  $BH = 222$ CL = current video mode  $CH = ?$ ?? Note: this function is probably meant for internal use only, due to the magic value required in DX

#### **INT 10 - AH = BFh VIDEO - Compaq Portable Extensions**

```
AI = subfunction
00h select external monitor
       all registers preserved and the internal monitor is blanked
       and the external monitor is now the active monitor
01h select internal monitor
       all registers preserved and the external monitor is blanked
       and the internal monitor is now the active monitor
02h set master mode of the currently active video controller
       BH = 04h CGABH = 05h EGA
      BH = 07h MDA
03h get environment
       BX = 0000Return: BH = active monitor
                   00h =External
                   01h =Internal
                 BI = master mode00h = switchable VDU not present
                   04h = CGA05h = EGA07h = MDACH = 00h (reserved)
                 CL = switchable VDU mode supported
                   bit 0 = CGA supported
                   bits 1,2 = reserved (1)bit 3 = MDA supported
                   bits 4-7 = reserved (1)DH = internal monitor type
                   00h = none 01h = Dual-mode monitor
                   02h = 5153 RGB monitor
                    03h = Compaq Color monitor
                   04h = 640x400 flat panel
                 DL = external monitor type
                   00h = none 01h = Dual-mode monitor
                   02h = 5153 RGB monitor
                    03h = Compaq Color monitor
                   04h = 640x400 flat panel
04h set mode switch delay
       BH = switch00h =enable delay
         01h = disable delay
```
#### **INT 10 - AH = F0h Microsoft Mouse driver EGA support - READ ONE REGISTER**

 $BL = register number$  $DX = group$  index Pointer/data chips 00h CRT Controller (25 reg) 3B4h mono modes, 3D4h color modes 08h Sequencer (5 registers) 3C4h 10h Graphics Controller (9 registers) 3CEh 18h Attribute Controller (20 registers) 3C0h Single registers 20h Miscellaneous Output register 3C2h 28h Feature Control register (3BAh mono modes, 3DAh color modes) 30h Graphics 1 Position register 3CCh 38h Graphics 2 Position register 3CAh  $Return: BL = data$ 

#### **INT 10 - AH = F1h Microsoft Mouse driver EGA support - WRITE ONE REGISTER**

- $DX = group$  index (see function F0h)
- $BL = register number$
- $BH = value to write$

 $Return: BL = data$ 

## **INT 10 - AH = F2h Microsoft Mouse driver EGA support - READ REGISTER RANGE**

 $CH =$  starting register number  $CL =$  Number of registers  $(>1)$  $DX = group$  index 00h CRTC (3B4h mono modes, 3D4h color modes) 08h Sequencer 3C4h 10h Graphics Controller 3CEh 18h Attribute Controller 3C0h ES:BX -> buffer, CL bytes

## **INT 10 - AH = F3h Microsoft Mouse driver EGA support - WRITE REGISTER RANGE**

 $CH = starting register$  $CL = number of registers (>1)$  $DX = group$  index 00h CRTC (3B4h mono modes, 3D4h color modes) 08h Sequencer 3C4h 10h Graphics Controller 3CEh 18h Attribute Controller 3C0h ES:BX -> buffer, CL bytes

#### **INT 10 - AH = F4h Microsoft Mouse driver EGA support - READ REGISTER SET**

 $CX =$  number of registers  $(>1)$ ES:BX -> table of records in this format: bytes 1-2 group index Pointer/data chips 00h CRTC (3B4h mono modes, 3D4h color modes) 08h Sequencer 3C4h 10h Graphics Controller 3CEh 18h Attribute Controller 3C0h Single registers 20h Miscellaneous Output register 3C2h 28h Feature Control register (3BAh mono modes, 3DAh color) 30h Graphics 1 Position register 3CCh 38h Graphics 2 Position register 3CAh byte 3 register number (0 for single registers) byte 4 register value

#### **INT 10 - AH = F5h Microsoft Mouse driver EGA support - READ REGISTER SET**

 $CX =$  number of registers  $(>1)$  $ES:BX \rightarrow$  table of records in this format: bytes 1-2 port number Pointer/data chips 00h CRTC (3B4h mono modes, 3D4h color modes) 08h Sequencer 3C4h 10h Graphics Controller 3CEh 18h Attribute Controller 3C0h Single registers 20h Miscellaneous Output register 3C2h 28h Feature Control register (3BAh mono modes, 3DAh color) 30h Graphics 1 Position register 3CCh 38h Graphics 2 Position register 3CAh byte 3 register number (0 for single registers) byte 4 register value

#### **INT 10 - AH = F6h Microsoft Mouse driver EGA support - REVERT TO DEFAULT REGISTERS**

#### **INT 10 - AH = F7h Microsoft Mouse driver EGA support - DEFINE DEFAULT REGISTER TABLE**

 $DX = port$  number Pointer/data chips 00h CRTC (3B4h mono modes, 3D4h color modes) 08h Sequencer 3C4h 10h Graphics Controller 3CEh 18h Attribute Controller 3C0h Single registers 20h Miscellaneous Output register 3C2h 28h Feature Control register (3BAh mono modes, 3DAh color modes) 30h Graphics 1 Position register 3CCh 38h Graphics 2 Position register 3CAh ES:BX address of table of one byte entries, one byte to be written to each register

#### **INT 10 - AH = FAh Microsoft Mouse driver EGA support - INTERROGATE DRIVER**

 $BX = 0$ 

Return:  $BX = 0$  if mouse driver not present

- ES:BX -> EGA Register Interface version number, if present:
	- byte  $1 = \text{major release number}$
	- byte 2 = minor release number

#### **INT 10 - AH = FEh VIDEO (TopView) - GET VIDEO BUFFER**

ES:DI = segment:offset of assumed video buffer Return: ES:DI = segment:offset of actual video buffer

- $CX =$  number of sequential characters that have been modified
- DI = offset of first character that has been modified
- $ES = segment of video buffer$

Note: avoid  $CX=0$ 

#### **INT 11 - EQUIPMENT DETERMINATION**

Return:  $AX =$  equipment flag bits

- 0 diskette installed
- 1 8087 present
- 2 mouse installed (PS2 only)
- 2,3 number of 16K banks of RAM on motherboard (PC only)
	- number of 64K banks of RAM on motherboard (XT only) always  $= 11$  on AT and above
- 4,5 initial video mode
	- $01 = 40x25$  color
	- $10 80x25$  color
	- $11 = 80X25$  IBM monochrome
- 6,7 number of diskette drives (only if bit  $0 = 1$ )
- $00 = 1, 01 = 2, 10 = 3, 11 = 4$
- 8  $0 =$  dma present, 1 = no dma on system (PCjr???)
- 9-11 number of RS232 cards
- 12 game I/O attached
- 13 serial printer installed (PCjr)
	- internal modem installed (PC/Convertible)
- 14,15 number of printers

#### **INT 12 - MEMORY SIZE**

Return:  $AX =$  number of contiguous 1K blocks of memory

# **INT 13 - AH = 00h DISK - RESET DISK SYSTEM**

 $DL =$  drive (if bit 7 is set both hard disks and floppy disks reset)

#### **INT 13 - AH = 01h DISK - STATUS OF DISK SYSTEM**

- $DL =$  drive (hard disk if bit 7 set)
- $Return: AL = status$ 
	- $00h$  = successful completion
	- $01<sub>h</sub> =$  bad command
	- $02h =$  address mark not found
	- $03h$  = write attempted on write-protected disk
	- 04h = sector not found
	- $05h$  = reset failed (hard disk)
	- 06h = diskette changed
	- 07h = parameter act. failed (hard disk)
	- $08h = DMA$  overrun (floppy disk)
	- 09h = DMA across 64K boundary
	- $0Ah = bad sector detected (hard disk)$
	- $0Bh = bad$  track detected (hard disk)
	- $0$ Ch = unsupported track
	- $0Dh =$  invalid number of sectors on format (hard disk)
	- 0Eh = control data address mark detected (hard disk)
	- 0Fh = DMA arbitration error (hard disk)
	- $10h = bad$  CRC/ECC
	- $11h =$  data ECC corrected (hard disk)
	- 20h = controller failure
	- $40h =$  seek failed
	- $80h =$  time out
	- AAh = drive not ready (hard disk)
	- BBh = undefined error (hard disk)
	- $CCh = write fault (hard disk)$
	- E0h = status register error (hard disk)
	- FFh = sense operation failed (hard disk)

# **INT 13 - AH = 02h DISK - READ SECTORS INTO MEMORY**

- AL = number of sectors to read  $CH =$  track (for hard disk, bits 8,9 in high bits of  $CL$ )  $CL = sector$  $DH = head$  $DL =$  drive  $ES:BX = address of buffer to fill$ Return: CF set on error  $AH =$  status (see  $AH = 1$  above)
	- AL = number of sectors read

#### **INT 13 - AH = 03h DISK - WRITE SECTORS FROM MEMORY**

- AL = number of sectors to write
- $CH =$  track (if hard disk, bits  $8.9$  in high bits of CL)
- $CL = sector$  (if hard disk, high two bits are high bits of track #)
- $DH = head$
- $DL =$  drive
- $ES:BX = address of buffer$

Return: CF set on error

 $AH =$  status (see  $AH = 1$  above)  $AL =$  number of sectors written

# **INT 13 - AH = 04h DISK - VERIFY SECTORS**

 $AL =$  number of sectors to verify  $CH =$  track (for hard disk, bits 8,9 in high bits of  $CL$ )  $CL = sector$  $DH = head$  $DI - drive$ Return: CF set on error  $AH =$  status (see  $AH = 1$  above) AL = number of sectors verified

# **INT 13 - AH = 05h FLOPPY - FORMAT TRACK**

AL = number of sectors to create on this track  $CH = track$  $CL = sector$  $DH = head$  $DL =$  drive ES:BX -> array of 4-byte address fields byte  $1 =$ track byte  $2 = head$ byte  $3 =$  sector byte  $4 = \frac{\text{bytes}}{\text{sector}}$  0=128, 1=256, 2=512, 3=1024 Return: CF set if error occurred  $AH =$  status code (see  $AH = 1$  above)

#### **INT 13 - AH = 05h FIXED DISK - FORMAT TRACK**

 $AL =$  interleave value  $(XT \text{ only})$  $ES:BX = 512$ -byte format buffer the first 2\*(sectors/track) bytes contain F,N for each sector  $F = 00$  for good sector, 80h for bad sector  $N =$  sector number CH = cylinder number (bits 8,9 in high bits of CL)  $CL = sector number$  $DH - head$  $DL =$  drive Return: AH = status code (see AH=1 above) **INT 13 - AH = 06h FIXED DISK - FORMAT TRACK AND SET BAD SECTOR FLAGS (XT,PORT)**

 $AL =$ interleave value CH = cylinder number (bits 8,9 in high bits of CL) CL = sector number  $DH = head$  $DL =$  drive Return:  $AH =$  status code (see  $AH = 1$  above)

# **INT 13 - AH = 07h FIXED DISK - FORMAT DRIVE STARTING AT GIVEN TRACK (XT,PORT)**

 $AL =$  interleave value  $(XT \text{ only})$ ES:BX = 512-byte format buffer, see AH=6 above  $CH = cylinder$  number (bits 8,9 in high bits of  $CL$ )  $CL = sector number$  $DH = head$  $DI = drive$ Return:  $AH =$  status code (see  $AH = 1$  above)

#### **INT 13 - AH = 08h DISK - GET CURRENT DRIVE PARAMETERS (XT,AT,XT286,CONV,PS)**

 $DL =$  drive number Return: CF set on error  $AH =$  status code (see  $AH = 1$  above) BL = drive type (see AH=17h below) (AT/PS2 floppies only)  $DL =$  number of consecutive acknowledging drives DH = maximum value for head number CL = maximum value fo sector number CH = maximum value for cylinder number  $ES:DI =$  drive parameter table

#### **INT 13 - AH = 09h FIXED DISK - INITIALIZE TWO FIXED DISK BASE TABLES (XT,AT,XT286,PS)**

Return: CF set on error AH = status code (see AH=1 above) INT 41h points to table for drive 0 INT 46h points to table for drive 1

#### **INT 13 - AH = 0Ah FIXED DISK - READ LONG (XT,AT,XT286,PS)**

 $DI =$  drive  $ID$  $DH = head$  $CH = cylinder$  (bits 8,9 in high bits of  $CL$ )  $CL = sector$ ES:BX -> buffer to fill Return: CF set on error AH = status code (see AH=1 above) AL = number of sectors read Note: used for diagnostics only on PS/2 systems

#### **INT 13 - AH = 0Bh FIXED DISK - WRITE LONG (XT,AT,XT286,PS)**

 $DL =$  drive  $ID$  $DH = head$  $CH = cylinder$  (bits 8,9 in high bits of CL)  $CL = sector$  $ES:BX \rightarrow$  buffer containing data Return: CF set on error  $AH =$  status code (see  $AH=1$  above) AL = number of sectors written Note: used for diagnostics only on PS/2 systems

**INT 13 - AH = 0Ch FIXED DISK - SEEK TO CYLINDER (XT,AT,XT286,PS)**

 $DL =$  drive  $ID$  $DH = head$  $CH = cylinder$  (bits 8,9 in high bits of  $CL$ ) Return: CF set on error  $AH =$  status code (see  $AH = 1$  above)

# **INT 13 - AH = 0Dh FIXED DISK - ALTERNATE DISK RESET (XT,AT,XT286,PS)**

 $DL =$  drive ID Return: CF set on error

 $AH =$  status code (see  $AH = 1$  above)

#### **INT 13 - AH = 0Eh FIXED DISK - READ SECTOR BUFFER (XT,PS)**

 $ES:RY \rightarrow buffer$ 

#### Return: CF set on error

 $AH =$  status code (see  $AH = 1$  above) Notes: transfers controller's sector buffer. No data is read from the drive

used for diagnostics only on PS/2 systems

#### **INT 13 - AH = 0Fh FIXED DISK - WRITE SECTOR BUFFER (XT,PS)**

ES:BX -> buffer

- Return: CF set on error
- $AH =$  status code (see  $AH = 1$  above)
- Notes: should be called before formatting to initialize the controller's sector buffer. used for diagnostics only on PS/2 systems

#### **INT 13 - AH = 10h FIXED DISK - TEST FOR DRIVE READY (XT,AT,XT286,PS)**

 $DI =$  drive ID Return: CF set on error

 $AH =$  status code (see  $AH = 1$  above)

#### **INT 13 - AH = 11h FIXED DISK - RECALIBRATE DRIVE (XT,AT,XT286,PS)**

 $DI = drive$  ID Return: CF set on error

 $AH =$  status code (see  $AH = 1$  above)

#### **INT 13 - AH = 12h FIXED DISK - CONTROLER RAM DIAGNOSTIC (XT,PS)**

Return: CF set on error AH = status code (see AH=1 above) Note: used for diagnostics only on PS/2 systems

#### **INT 13 - AH = 13h FIXED DISK - DRIVE DIAGNOSTIC (XT,PS)**

Return: CF set on error  $AH =$  status code (see  $AH = 1$  above) Note: used for diagnostics only on PS/2 systems

# **INT 13 - AH = 14h FIXED DISK - CONTROLLER DIAGNOSTICS (XT,AT,XT286,PS)**

Return: CF set on error

 $AH =$  status code (see  $AH = 1$  above) Note: used for diagnostics only on PS/2 systems

#### **INT 13 - AH = 15h DISK - GET TYPE (AT,XT2,XT286,CONV,PS)**

 $DL =$  drive ID

Return: CF set on error

- $AH = disk$  type
	- $0 =$  disk not there
	- $1 =$  floppy, no change detection present
	- $2 =$  floppy with change detection
	- $3 = fixed disk$
	-
	- $CX:DX = number of 512-byte sectors$

#### **INT 13 - AH = 16h FLOPPY DISK - CHANGE OF DISK STATUS (AT,XT2,XT286,CONV,PS)**

#### $DL =$  drive to check

- Return:  $AH = disk change status$ 
	- $0 =$  no disk change
		- $6 =$  disk changed

#### **INT 13 - AH = 17h DISK - SET TYPE (AT,XT2,XT286,CONV,PS)**

 $AL = disk type$  $00h - no$  disk  $01h =$  regular disk in regular drive

#### Page 30 of 117 DOSINTS.DOC

 $02h$  = regular disk in high-capacity drive  $03h =$ high-capacity disk in high-capacity drive

 $04h = 720K$  disk in 720K drive

DL = drive ID

#### **INT 13 - AH = 18h DISK - SET MEDIA TYPE FOR FORMAT (AT model 3x9,XT2,XT286,PS)**

#### $DL =$  drive number

 $CH =$  lower 8 bits of number of tracks

 $CL =$  sectors per track (bits 0-5)

top 2 bits of number of tracks (bits 6,7)

Return: AH = 00h requested combination supported

01h function not available

 0Ch not supported or drive type unknown 80h there is no disk in the drive

ES:DI -> 11-byte parameter table

#### **INT 13 - AH = 19h FIXED DISK - PARK HEADS (XT286,PS)**

 $DL =$  drive Return: CF set on error

 $AH =$  status (see  $AH = 1$  above)

#### **INT 13 - AH = 1Ah ESDI FIXED DISK - FORMAT UNIT (PS)**

AL = defect table count

CL = format modifiers

- bit 0: ignore primary defect map
- bit 1: ignore secondary defect map
- bit 2: update secondary defect map
- bit 3: perform surface analysis
- bit 4: generate periodic interrupt

 $DI = drive$ 

- ES:BX -> defect table
- Return: CF set on error
	- $AH =$  status (see  $AH = 1$  above)
- Note: if periodic interrupt selected, INT 15h/AH=0Fh is called after each cylinder is formatted

#### **INT 14 - AH = 00h SERIAL I/O - INITIALIZE USART**

AL = initializing parameters 7 - 6 - 5 4 - 3 2 1 - 0 -BAUD RATE- PARITY STOP WORD BITS LENGTH 000 110 bd 00 none 0-1 10 - 7 001 150 bd 01 odd 1-2 11 - 8 010 300 bd 11 even 011 600 bd 100 1200 bd 101 2400 bd 110 4800 bd 111 9600 bd (4800 on PCjr)  $DX = port$  number  $(0-3)$ Return:  $AH = RS-232$  status code bits 0: data ready 1: overrun error 2: parity error 3: framing error 4: break detected 5: transmission buffer register empty 6: transmission shift register empty 7: time out--if set, other bits invalid  $AL = \text{modern status bits}$  0: delta Clear-To-Send 1: delta Data-Set-Ready 2: trailing edge of ring detected 3: change in receive line signal detected 4: Clear-To-Send 5: Data-Set-Ready 6: ring detected 7: receive line signal detected **INT 14 - AH = 00h FOSSIL (Fido/Opus/Seadog Standard Interface Level) - INITIALIZE** AL = initializing parameters  $7 - 6 - 5$  4 - 3 2 1 - 0

 -BAUD RATE- PARITY STOP WORD BITS LENGTH 000 19200 bd 00 none 0-1 10 - 7 001 38400 bd 01 odd 1-2 11 - 8 010 300 bd 11 even 011 600 bd 100 1200 bd 101 2400 bd 110 4800 bd 111 9600 bd (4800 on PCjr)

 $DX = port$  number  $(0-3)$ Return:  $AH = RS-232$  status code bits 0: RDA - input data is available in buffer 1: OVRN - data has been lost 5: THRE - room is available in output buffer 6: TSRE - output buffer empty AL = modem status bits 3: always 1 7: DCD - carrier detect

#### **INT 14 - AH = 01h SERIAL I/O - TRANSMIT CHARACTER**

 $AL =$ character

# $DX = port$  number  $(0-3)$

# Return:  $AX = port$  status (see  $AH = 00h$  above)

# **INT 14 - AH = 02h SERIAL I/O - RECEIVE CHARACTER**

 $DX = port$  number (0-3) Return: AL = character received  $AH = RS-232$  status code (see  $AH = 00h$  above)

#### **INT 14 - AH = 02h FOSSIL - RECEIVE CHARACTER WITH WAIT**

 $DX = port$  number  $(0-3)$ Return: AL = character received  $AH = 00h$ 

# **INT 14 - AH = 03h SERIAL I/O - GET USART STATUS**

 $DX = port$  number  $(0-3)$ Return:  $AX = port$  status code (see  $AH = 00h$  above)

# **INT 14 - AH = 04h SERIAL I/O - EXTENDED INITIALIZE (CONVERTIBLE,PS)**

 $AL = break$  status 0 if break 1 if no break  $BH = parity$ <br>0 no parity 1 odd parity 2 even parity 3 stick parity odd 4 stick parity even  $BL = number of stop bits$ 0: one stop bit  $1:$  two stop bits (1.5 if 5 bit word length)  $CH = word length$  0: 5 bits 1: 6 bits 2: 7 bits 3: 8 bits  $CL =$  baud rate<br>0: 110 1: 150 0: 110 1: 150 2: 300 3: 600 4: 1200 5: 2400 6: 4800 7: 9600 8: 19200  $DX = port$  number Return:  $AX =$  port status code (see  $AH = 00h$  above)

#### **INT 14 - AH = 04h FOSSIL - INITIALIZE DRIVER**

 $DX = port$  number optionally BX=4F50h  $ES: CX = address of byte to be set upon  $^{\wedge}C$$ Return:  $AX = 1954h$  (if successful) BL = maximum function number supported (excluding 7Eh and above) BH = revision of FOSSIL supported DTR is raised

# **INT 14 - AH = 05h SERIAL I/O - EXTENDED COMMUNICATION PORT CONTROL (CONVERTIBLE,PS)**

 $AL = 0$  read modem control register Return:  $BL = \text{modern control register}$  (see below)  $AH = status$  $AL = 1$  write modem control register  $BL =$  modem control register bit 0: data terminal ready bit 1: request to send bit 2: OUT1 bit 3: OUT2<br>bit 4: LOOP bits 5-7 reser bits 5-7 reserved Return:  $AX =$  status  $DX = port$  number

#### **INT 14 - AH = 05h FOSSIL - DEINITIALIZE DRIVER**

 $DX = port$  number Return: none DTR is not affected

#### **INT 14 - AH = 06h FOSSIL - RAISE/LOWER DTR**

 $DX = port$  $AL = DTR$  state to be set<br>  $00h = lower$  01h  $01h$  = raise

#### **INT 14 - AH = 07h FOSSIL - RETURN TIMER TICK PARAMETERS**

Return: AL = timer tick interrupt number

AH = ticks per second on interrupt number in AL  $DX = approximate$  number of milliseconds per tick

#### **INT 14 - AH = 08h FOSSIL - FLUSH OUTPUT BUFFER WAITING TILL ALL OUTPUT IS DONE**

 $DX = port$  number

#### **INT 14 - AH = 09h FOSSIL - PURGE OUTPUT BUFFER THROWING AWAY ALL PENDING OUTPUT**

 $DX = port$  number

#### **INT 14 - AH = 0Ah FOSSIL - PURGE INTPUT BUFFER THROWING AWAY ALL PENDING INPUT**

 $DX = port$  number

#### **INT 14 - AH = 0Bh FOSSIL - TRANSMIT NO WAIT**

#### $AL = character$

 $DX = port$  number

Return:  $AX = 0000h$  character not accepted = 0001h character accepted

#### **INT 14 - AH = -Ch FOSSIL - NON-DESTRUCTIVE READ AHEAD**

 $DX = port$  number

Return:  $AX = FFFF$ h character not available  $AX = 00xxh$  character xx available

#### **INT 14 - AH = 0Dh FOSSIL - KEYBOARD READ WITHOUT WAIT**

Return: AX = FFFFh character not available  $=$  xxyyh standard IBM-style scan code

#### **INT 14 - AH = 0Eh FOSSIL - KEYBOARD READ WITH WAIT**

Return:  $AX = xxyyh$  standard IBM-style scan code

#### **INT 14 - AH = 0Fh FOSSIL - ENABLE/DISABLE FLOW CONTROL**

AL = bit mask describing flow control requested

0: xon/xoff on transmit (watch for xoff while sending)

1: CTS/RTS (CTS on transmit/RTS on receive)

2: reserved

3: xon/xoff on receive (send xoff when buffer near full)

4-7: all 1

 $DX = port$  number

#### **INT 14 - AH = 10h FOSSIL - EXTENDED ^C/^K CHECKING AND TRANSMIT ON/OFF**

 $AI = hit mask$ 

0: enable/disable ^C/^K checking

1: enable/disable the transmitter

 $DX = port$  number

#### **INT 14 - AH = 11h FOSSIL - SET CURRENT CURSOR LOCATION**

 $DH = row$  $DL = column$ Note: this is the same as INT 10/AH=02h

# **INT 14 - AH = 12h FOSSIL - READ CURRENT CURSOR LOCATION**

Return:  $DH = row$  $DL = column$ 

Note: this is the same as INT 10/AH=03h

#### **INT 14 - AH = 13h FOSSIL - SINGLE CHARACTER ANSI WRITE TO SCREEN**

 $AL = character$ 

#### **INT 14 - AH = 14h FOSSIL - ENABLE OR DISABLE WATCHDOG PROCESSING**

 $AL = 01h$  enable watchdog 00h disable watchdog  $DX = port$  number

#### **INT 14 - AH = 15h FOSSIL - WRITE CHARACTER TO SCREEN USING BIOS SUPPORT ROUTINES**

 $AI =$ character

#### **INT 14 - AH = 16h FOSSIL - INSERT/DELETE FUNCTION FROM TIMER TICK CHAIN**

 $AL = function$  $00h =$  delete  $01h = add$ ES:DX -> routine to call Return:  $AX = 0000h$  successful 0001h unsuccessful

#### **INT 14 - AH = 17h FOSSIL - REBOOT SYSTEM**

 $AL = method$  $00h = \text{cold}$  $01h =$  warm boot

#### **INT 14 - AH = 18h FOSSIL - READ BLOCK**

 $CX =$  maximum number of characters to transfer  $DX = port$  number  $ES:DI \rightarrow$  user buffer Return:  $AX =$  number of characters transfered

#### **INT 14 - AH = 19h FOSSIL - WRITE BLOCK**

 $CX =$  maximum number of characters to transfer  $DX = port$  number  $ES:DI \rightarrow$  user buffer

#### **INT 14 - AH = 1Ah FOSSIL - BREAK BEGIN OR END**

 $AL = 00h$  stop sending 'break' 01h start sending 'break' DX = port number

#### **INT 14 - AH = 1Bh FOSSIL - RETURN INFORMATION ABOUT THE DRIVER**

- DX = port number
	- $CX = size of user buffer$
- ES:DI -> user buffer
- Return:  $AX = number of characters transferred$

Structure =

- WORD size of structure in bytes
- BYTE FOSSIL spec driver conforms to
- BYTE revision level of this specific driver
- DWORD pointer to ASCII id string
- WORD size of the input buffer
- WORD number of bytes left in buffer
- WORD size of the output buffer
- WORD number of bytes left in buffer<br>BYTE width of screen
- width of screen
- BYTE length of screen
- BYTE actual baud rate, computer to modem

#### **INT 14 - AH = 7Eh FOSSIL - INSTALL AN EXTERNAL APPLICATION FUNCTION**

 $AL = code assigned to external application$ 

ES:DX -> entry point

#### Return:  $AX = 1954h$

 $BL = code$  assigned to application (same as input  $AL$ )

- $DH = 00h$  failed
	- 01h successful

## **INT 14 - AH = 7Fh FOSSIL - REMOVE AN EXTERNAL APPLICATION FUNCTION**

- $AL = code assigned to external application$
- ES:DX -> entry point
- Return:  $AX = 1954h$ 
	- $BL = code$  assigned to application (same as input AL)
	- $DH = 00h$  failed
	- 01h successful

## **INT 15 - AH = 00h CASSETTE - TURN ON MOTOR (PC,Jr)**

Return:  $CF$  set on error,  $AH = 86h$  if no cassette present

#### **INT 15 - AH = 01h CASSETTE - TURN OFF MOTOR (PC,Jr)**

Return: CF set on error, AH = 86h if no cassette present

#### **INT 15 - AH = 02h CASSETTE - READ DATA BLOCKS (PC,Jr)**

 $CX = count of bytes$  $ES:BX \rightarrow data \ are$ Return: CF set on error  $AH = status$  01h CRC error 02h bad tape signals 04h no data 80h invalid command 86h no cassette present  $DX = count of bytes read$ ES:BX = pointer past last byte read

#### **INT 15 - AH = 03h CASSETTE - WRITE DATA BLOCKS (PC,Jr)**

 $CX =$  count of bytes to write ES:BX -> data area Return: CF set on error  $AH = status$  (see above)  $ES:BX = pointer$  pointer past last byte written  $CX = 0$ 

#### **INT 15 - AH = 0Fh SYSTEM - FORMAT UNIT PERIODIC INTERRUPT (PS ESDI drives only)**

 $AL = phase code$  00h reserved 01h surface analysis 02h formatting Return: CF clear if formatting should continue, set if it should terminate Note: called during ESDI drive formatting after each cylinder is completed

#### **INT 15 - AX=1000h TopView - "PAUSE" - GIVE UP CPU TIME**

Return: after other processes run

#### **INT 15 - AX=1001h TopView - "GETMEM" - ALLOCATE "SYSTEM" MEMORY**

 $BX = number of bytes to allocate$ 

# Page 34 of 117 DOSINTS.DOC

#### **INT 15 - AX=1002h TopView - "PUTMEM" - DEALLOCATE "SYSTEM" MEMORY**

ES:DI -> previously allocated block Return: block freed

# **INT 15 - AX = 1003h TopView - "PRINTC" - DISPLAY CHARACTER/ATTRIBUTE ON SCREEN**

#### BH = attribute

 $BL = character$ 

DX = segment of object handle for window

Note: BX=0 does not display anything, it only positions the hardware cursor

# **INT 15 - AH = 10h TopView - UNIMPLEMENTED IN DV 2.0x**

#### $AL = 04h$  thru 12h

Return: pops up "Programming error" window in DV 2.0x

#### **INT 15 - AX = 1013h TopView - "GETBIT" - DEFINE A 2ND-LEVEL INTERRUPT HANDLER**

#### ES:DI -> FAR service routine

Return:  $BX = bit$  mask indicating which bit was allocated 0 if no more bits available

## **INT 15 - AX = 1014h TopView - "FREEBIT" - UNDEFINE A 2ND-LEVEL INTERRUPT HANDLER**

BX = bit mask from INT 15/AX=1013h

#### **INT 15 - AX = 1015h TopView - "SETBIT" - SCHEDULE ONE OR MORE 2ND-LEVEL INTERRUPTS**

 $BX = bit$  mask for interrupts to post Return: indicated routines will be called at next ???

# **INT 15 - AX = 1016h TopView - "ISOBJ" - VERIFY OBJECT HANDLE**

 $ES:DI = possible object handle$ 

Return:  $BX = -1$  if ES: DI is a valid object handle

0 if ES:DI is not

## **INT 15 - AX = 1017h TopView - UNIMPLEMENTED IN DV 2.00**

Return: pops up "Programming error" window in DV 2.00

#### **INT 15 - AX = 1018h TopView - "LOCATE" - FIND WINDOW AT A GIVEN SCREEN LOCATION**

 $BH = column$ 

 $BL = row$ 

 $ES = segment of object handle for ?$ ??

 $(0 =$  use default)

Return: ES = segment of object handle for window which is visible at the

indicated position

#### **INT 15 - AX = 1019h TopView - "SOUND" - MAKE TONE**

#### $BX = frequency in Hertz$

 $CX =$  duration in clock ticks (18.2 ticks/sec)

Return: immediately, tone continues to completion

Notes: if another tone is already playing, the new tone does not start until completion of the previous one. In DV 2.00, it is possible to enqueue about 32 tones before the process is blocked until a note completes. In DV 2.00, the lowest tone allowed is 20 Hz

#### **INT 15 - AX = 101Ah TopView - "OSTACK" - SWITCH TO TASK'S INTERNAL STACK**

Return: stack switched

#### **INT 15 - AX = 101Bh TopView - "BEGINC" - BEGIN CRITICAL REGION**

Return: task-switching temporarily disabled

Note: will not task-switch until END CRITICAL REGION  $(AX = 101Ch)$  called

#### **INT 15 - AX = 101Ch TopView - "ENDC" - END CRITICAL REGION**

Return: task-switching enabled

#### **INT 15 - AX = 101Dh TopView - "STOP" - STOP TASK**

 $ES = segment of object handle for task to be stopped$ 

 (== handle of main window for that task) Return: indicated task will no longer get CPU time

Note: at least in DV 2.00, this function is ignored unless the indicated task is the current task.

#### **INT 15 - AX = 101Eh TopView - "START" - START TASK**

 $ES = segment of object handle for task to be started$  $(==$  handle of main window for that task)

Return: indicated task is started up again

# **INT 15 - AX = 101Fh TopView - "DISPEROR" - POP-UP ERROR WINDOW**

 $BX = bit$  fields

 bits 0-12: number of characters to display bits 13,14: which mouse button may be pressed to remove window  $00 =$  either  $01 =$  left  $10 =$  right  $11 =$  either bit 15: beep if 1 DS:DI -> text of message  $CH = width of error window (0 = default)$  $CL = height of error window (0 = default)$  $DX = segment of object handle$ Return:  $BX = status: 1 = left button, 2 = right, 27 = ESC pressed$ 

Note: window remains on-screen until ESC or indicated mouse button is pressed

#### **INT 15 - AX = 1020h TopView - UNIMPLEMENTED IN DV 2.0x**

Return: pops up "Programming error" window in DV 2.0x

#### **INT 15 - AX = 1021h TopView - "PGMINT" - INTERRUPT ANOTHER TASK**

 $BX = segment of object handle for task to interrupt$  $DX:CX = address of FAR routine to jump to next time task is run$ Return: nothing??? Note: the current ES, DS, SI, DI, and BP are passed to the FAR routine

#### **INT 15 - AX = 1022h TopView - "GETVER" - GET VERSION**

#### $RX = 0$

Return: BX nonzero, TopView or compatible loaded

 $(BL = \text{major version}, BH = \text{minor version})$ 

Notes: TaskView returns  $BX = 0001h$ , DESQview 2.0 returns  $BX = 0A01h$ 

#### **INT 15 - AX = 1023h TopView - "POSWIN" - POSITION WINDOW**

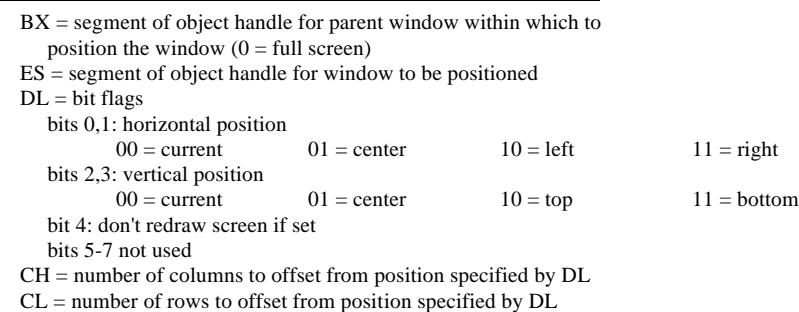

Return: nothing

# **INT 15 - AX = 1024h TopView - "GETBUF" - GET VIRTUAL SCREEN INFO**

 $BX = segment of object handle for window$  $(0 =$  use default)

Return:  $ES:DI = address of virtual screen$  $CX = size of virtual screen in bytes$  $DL = 0$  ??? 1 ???

#### **INT 15 - AX = 1025h TopView - "USTACK" - SWITCH BACK TO USER'S STACK**

Return: stack switched back Note: call only after INT 15h/AX=101Ah

#### **INT 15 - AH = 10h DESQview (TopView???) - UNIMPLEMENTED IN DV 2.0x**

 $AL = 26h$  thru  $2Ah$ Return: pops up "Programming error" window in DV 2.0x

#### **INT 15 - AX = 102Bh DESQview 2.0 (TopView???) - "POSTTASK" - AWAKEN TASK**

BX = segment of object handle for task Return: nothing

#### **INT 15 - AX = 102Ch DESQview 2.0 (TopView???) - START NEW APPLICATION IN NEW PROCESS**

ES:DI -> contents of .PIF/.DVP file

BX = size of .PIF/.DVP info

Return:  $BX = segment of object handle for new task$ 

0 on error

#### **INT 15 - AX = 102Dh DESQview 2.0 - KEYBOARD MOUSE CONTROL**

 $BL = subfunction$ 

 00h determine whether using keyboard mouse 01h turn keyboard mouse on 02h turn keyboard mouse off

Return: if BL was 00h,

 $BL = 0$  using real mouse

1 using keyboard mouse

#### **INT 15 - AH = 11h TopView commands**

#### $AL = *various*$

Note: in DESQview 2.0x, these function calls are identical to AH=DEh, so see those below

#### **INT 15 - AH = 12h TopView - SEND MESSAGE - "HANDLE" - RETURN OBJECT HANDLE**

 $BH = 00h$  $BL =$  which handle to return 00h handle in DWORD on top of stack 01h current task's window handle 02h given task's mailbox handle (task's handle on stack) 03h current task's mailbox handle 04h given task's keyboard handle (task's handle on stack) 05h current task's keyboard object handle 06h given task's OBJECTQ handle (task's handle on stack) 07h current task's OBJECTQ handle 08h  $\langle$ thru > return 0000:0000
## **INT 15 - AH = 12h TopView - SEND MESSAGE - "NEW" - CREATE NEW OBJECT**

 $BH = 01h$  $BL = object$  00h handle is DWORD on top of stack 01h use task's window handle 02h given task's mailbox (task's handle on top of stack) 03h current task's mailbox 04h given task's keyboard (task's handle on top of stack) 05h current task's keyboard object 08h WINDOW class 09h MAILBOX class 0Ah KEYBOARD class 0Bh TIMER object (counts down 32-bit time in 10ms increments) 0Fh POINTER object 10h PANEL object STACK: (if window object or WINDOW class) DWORD address to jump to (no new task if high word  $== 0$ ) DWORD ??? (doesn't seem to be used) DWORD bytes for task's private stack  $(-1)$  = default of 0100h) DWORD bytes system memory allocation ( $0 ==$  none,  $-1 ==$  default) DWORD window size, columns DWORD window size, rows DWORD length of window title DWORD address of window title Return: DWORD on top of stack is new object handle Note: if a new task is created, it is started with  $AX = BX = CX = SI = DI = BP = 0$  $DX = segment of parent's object handle$  $DS = ES = SS = segment of private stack (and new task's object handle)$ **INT 15 - AH = 12h TopView - SEND MESSAGE - "FREE" - FREE AN OBJECT**  $BH = 02h$  $BL = object$  00h handle in DWORD on top of stack window: close window and free timer: free timer panel: free panel object pointer: free pointer 01h task's window handle - kills task, never returns 02h given task's mailbox (task's handle on top of stack) 03h current task's mailbox 04h given task's keyboard (task's handle on top of stack) 05h current task's keyboard object **INT 15 - AH = 12h TopView - SEND MESSAGE - "DIR" - GET PANEL FILE DIRECTORY**  $BX = 0300h$ STACK: DWORD handle of panel object Return: STACK: DWORD length of directory DWORD address of directory Format of panel file: BYTE C0h C3h BYTE number of panels in file for each panel in file 8 BYTES blank-padded panel name DWORD panel offset in file WORD panel length data for panels (each panel consists of one or more window/query/manager streams) first byte of each panel must be 1Bh, fifth byte must be E5h

# **INT 15 - AH = 12h TopView - SEND MESSAGE - "ADDR" - GET OBJECT HANDLE**

 $BH = 03h$  $BL = object$  00h handle in DWORD on top of stack 02h sender of last msg read from mailbox (task's handle on stack) 03h sender of last msg read from current task's mailbox Return: DWORD on stack is handle

# **INT 15 - AH = 12h TopView - SEND MESSAGE - "READ" - WAIT FOR TIMER TO EXPIRE**

 $BX = 0400h$ STACK: DWORD timer's handle Return: STACK: DWORD time in 1/100 sec since midnight when timer expires

## **INT 15 - AH = 12h TopView - SEND MESSAGE - "READ" - GET NEXT RECORD**

 $BH = 04h$  $BL = object$  00h handle is DWORD on top of stack window: read next logical line mailbox: wait for and get next message

pointer: wait for and get next message 01h read the next logical line from task's default window 02h get next message from mailbox (task's handle on top of stack) 03h get next message from current task's mailbox 04h get the next input from keyboard (handle on top of stack) 05h get the next input from task's default keyboard 06h wait for input from any object in OBJECTQ (handle on stack) 07h wait for input from any object in task's default OBJECTQ Return: STACK: (if objectq) DWORD handle of object with input (otherwise) DWORD number of bytes

DWORD address

# **INT 15 - AH = 12h TopView - SEND MESSAGE - "APPLY" - WRITE PANEL TO WINDOW**

 $BX = 0400h$ STACK: DWORD handle of panel object DWORD window's handle or 0 DWORD length of panel name DWORD pointer to panel name Return: STACK: DWORD handle of created keyboard or 0 DWORD handle of window which was used Notes: status of APPLY may be checked with STATUS message panel MUST have the following format first byte must be 1Bh (i.e. must start with a stream) first opcode in stream must be E5h single byte arg of opcode is interpreted thus: bit 7 \ 11 means new window created bit 6 / 01 means existing window used bit 5 if set, create a new keyboard and put in field mode bit 4 if set and bit 5 set, make new keyboard active

### **INT 15 - AH = 12h TopView - SEND MESSAGE - "WRITE" - WRITE TO OBJECT**

 $BH = 0.5h$  $BL =$  object 00h handle is DWORD on top of stack timer: start timer to end at a specified time pointer: move pointer icon to specified position 02h send message by value/status=0 to mbox (task's handle on stack) 03h send message by value/status=0 to current task's mailbox 04h add input buffer to KEYBOARD queue (handle on top of stack) 05h add input buffer to task's default KEYBOARD queue 06h add an object to OBJECTQ (handle on top of stack) 07h add an object to task's default OBJECTQ STACK: (if mailbox) DWORD length DWORD address (if keyboard) DWORD status (such as scan code) DWORD length DWORD address (if objectq) DWORD handle of object to add (if timer) DWORD 1/100ths seconds since midnight (actually only accurate to 1/18 sec) (if pointer) DWORD column relative to origin of window DWORD row relative to origin of window

# **INT 15 - AH = 12h TopView - SEND MESSAGE - "WRITE" - WRITE STRING TO WINDOW**

 $BH = 05h$  $BL = object$  00h DWORD on top of stack is window handle 01h write string to task's default window STACK: DWORD object handle if handle passed on stack DWORD total length of string (high word  $== 0$ ) DWORD address of string to display Note: service routine will pop stack Return: indicated actions performed a. non-control characters are displayed b. CR/LF/BS/Tab cause the usual cursor movement c. ESC starts a data structure with additional commands Data Structure: MAGIC DB 1Bh MODE DB ? ; 00h, 01h, 10h, 14h-1Fh legal LENGTH DW ? ; length of remainder in bytes var-length fields follow, each an OPCODE followed by zero or more args MODE 00h (set or display values) "WINDOW STREAM" Opcodes:args 00h display 20h blanks with the default attribute 01h-1Fh display OPCODE blanks with the default attribute

- 20h display char with default attribute 20h times
	- BYTE char to repeat
- 21h-3Fh display char with default attribute OPCODE-20h times BYTE char to repeat

40h display 20h blanks with specified attribute BYTE attribute of blanks 41h-5Fh display OPCODE-40h blanks with specified attribute BYTE attribute of blanks 60h display next 20h characters 20h BYTES characters to display 61h-7Fh display next OPCODE-60h characters N BYTES characters to display 80h-87h display N blanks with default attribute BYTE low 8 bits of 11-bit count (high 3 in low 3 bits of OPCODE) [000h means 800h] 88h-8Fh display N copies of the character BYTE low 8 bits of 11-bit count (high 3 in low 3 bits of OPCODE) [000h means 800h] BYTE character to repeat 90h-97h display N blanks with specified attribute BYTE low 8 bits of 11-bit length (high 3 in low 3 bits of OPCODE) [000h means 800h] BYTE attribute 98h-9FH display string at logical cursor pos BYTE low 8 bits of 11-bit length (high 3 in low 3 bits of OPCODE) [000h means 800h] N BYTES string to display A0h set logical cursor row BYTE row number (0 is top) A1h set logical cursor column BYTE column number (0 is leftmost) A2h set top edge of scrolling region BYTE row A3h set left edge of scrolling region BYTE column A4h set row of physical window position BYTE line A5h set column of physical window position BYTE column A6h set height of physical window BYTE #rows A7h set width of physical window BYTE #columns A8h set viewport row BYTE row A9h set viewport column BYTE column AAh set virtual screen height BYTE rows ABh set virtual screen width BYTE columns ACh-AEh unused AFh ??? BYTE ??? (ANDed with current value of something) B0h move logical cursor down BYTE #rows (signed, negative values move up) B1h move logical cursor right BYTE #cols (signed, negative values move left) B2h shift top edge of scrolling region BYTE #rows (signed) B3h shift left edge of scrolling region BYTE #cols (signed) B4h shift window down BYTE #lines (signed) B5h shift window right BYTE #columns (signed) B6h expand physical window vertically BYTE #lines (signed) B7h expand physical window horizontally BYTE #columns (signed) B8h adjust viewport row BYTE #rows (signed) B9h adjust viewport column BYTE #columns (signed) BAh adjust virtual screen height BYTE #rows to increase (signed) BBh adjust virtual screen width BYTE #cols to increase (signed) BCh-BFh unused C0h set logical cursor position BYTE row number (0 is top border) BYTE column number (0 is left border) C1h set top left corner of scrolling region BYTE row BYTE column C2h set window pos

 BYTE upper left row (no top border if 0) BYTE upper left column (no left border if 0) C3h set current window size BYTE #rows BYTE #cols C4h set upper left corner of viewport (portion of virtual screen displayed in window) BYTE row BYTE column C5h set size of virtual screen BYTE #rows BYTE #cols C6h unused C7h unused C8h set logical cursor relative to current position BYTE number of rows to move down (signed) BYTE number of columns to move right (signed) C9h shift top left corner of scrolling region BYTE #rows (signed) BYTE #cols (signed) CAh set window pos relative to current position BYTE number of rows to shift down (signed) BYTE number of columns to shift right (signed) CBh set window size relative to current size BYTE number of rows to expand (signed) BYTE number of cols to expand (signed) CCh shift viewport relative to current position BYTE rows to shift (signed) BYTE cols to shift (signed) CDh resize virtual screen BYTE #rows to expand (signed) BYTE #cols to expand (signed) CEh clear ??? CFh set ??? D0h turn on ??? (default) D1h turn off ??? D2h turn on ??? D3h turn off ??? (default) D4h window is visible D5h window is hidden D6h window has frame D7h window unframed D8h read characters from window (default) D9h read attributes from window DAh use logical attributes, which may be remapped attributes 1 normal text 2 highlighted normal text 3 help text 4 highlighted help text 5 error message 6 highlighted error message 7 emphasized text 8 marked text 9-16 are reverse video versions of 1-8 DBh use physical attributes for characters DCh enable special actions for control characters (default) DDh disable special control char handling, all chars displayable by BIOS TTY call DEh write both character and attribute (default) DFh write character only, leave attribute untouched E0h repeat following commands BYTE number of times E1h end of commands to repeat, start repeating them E2h set color BYTE color E3h clear virtual screen E4h redraw window E5h select menu style BYTE style bits 5,4 = 01 use two-letter menu entries for remainder of this stream E5h (panel file only) BYTE modifier bits  $7.6 = 11$  panel goes in new window  $= 01$  panel uses existing window bit 5 = 1 create new keyboard in field mode bit  $4 = 1$  make newly-created keyboard active bits 3-0 unused ??? E6h create new window and perform rest of manipulations in new window BYTE number of rows

BYTE number of columns

 Return: DWORD object handle returned on stack at end E7h unused E8h scroll area up (top left corner defined by opcode C1h) BYTE height BYTE width E9h scroll area down (top left corner defined by opcode C1h) BYTE height BYTE width EAh scroll area left (top left corner defined by opcode C1h) BYTE height BYTE width EBh scroll area right (top left corner defined by opcode C1h) BYTE height BYTE width ECh set logical attributes for window contents BYTE bit flags??? BYTE which attributes to set bit 7 if set, copy single following byte to indicated attrs bits 4-6 # of first attribute to change - 1 bits 0-3 # of consecutive attributes to change N BYTES new attributes EDh set logical attributes for window frame BYTE bit flags??? BYTE which attributes to set bit 7 if set, copy single following byte to indicated attrs bits 4-6 # of first attribute to change - 1 bits 0-3 # of consecutive attributes to change N BYTES new attributes attributes  $1 =$  top left corner  $2 =$  top right corner 3 = bottom left corner  $4 = bottom$  right corner  $5 =$  top edge  $6 = bottom edge$  $7 = left edge$  $8 =$  right edge EEh set characters for window frame BYTE bit flags??? BYTE which characters to set bit 7 if set, copy single following byte to indicated chars bits 4-6 # of first char to change - 1 bits 0-3 # of consecutive chars to change N BYTES new chars (same relative position as attributes above) EFh set window name BYTE length of name N BYTES name F0h clear input field to blanks BYTE field number F1h fill input field with character BYTE field number BYTE char F2h set color of input field BYTE field number (1-N) BYTE attribute F3h set initial contents of input field BYTE field number (1-N) N BYTES enough chars to exactly fill field as defined by op FFh F4h position cursor to specific input field BYTE field number (1-N) F5h change field table entry BYTE field number 7-8 BYTEs field table entry (see FFh below) F6h set field type BYTE field number BYTE type F7h ??? N BYTES (one for each field???) F8h scroll field up a line BYTE field number F9h scroll field down a line BYTE field number FAh scroll field left BYTE field number FBh scroll field right BYTE field number FCh set field table header BYTE number of fields BYTE screen behavior bits bit 7 ??? bit 6 set if menu items may be selected via keyboard bit 5 set if left mouse button may terminate entry

bit 4 set if right mouse button may terminate entry bit 3 if set, menu fields return ' ' rather than 'Y' or 'N' bit 2. ??? bits  $0,1 = 00$  no data returned on read of keyboard 01 data returned as array of chars containing all fields packed together, with menu fields represented by the character 'Y' if selected and 'N' if not selected 10 data returned as variable-length records for all fields 11 data returned as variable-length records for the fields which were modified BYTE field in which cursor was when entry was terminated (updated by DESQview) BYTE field in which mouse was when entry was terminated (updated by DESQview) BYTE color of field currently pointed to during entry BYTE color of input fields which have been selected FDh reset modified bit for all fields FEh reset selected and modified bits for all fields FFh set up input fields 6 BYTES table header (see FCh above) the field table entries, one for each field BYTE start row \ BYTE start column \ if menu selection and start is to BYTE end row / right or below end, select from kbd only BYTE end column / BYTE field type bits 7,6 = 00 non-entry field 01 echos keystrokes input to make menu selection 10 fill-in field 11 menu selection bit 5 ??? bit 4 ??? bit 3 ??? bit 2 ??? bit 1 set if field selected bit 0 set if field modified BYTE modifier if type is fill-in, then bit flags to determine behavior bit 7 if set, beep when field is full bit 6 move to next field when current field is full bit 5 if set, enter text from right end (for numbers) bit 4 if set, force input to uppercase bit 3 if set, clear old contents on first keystroke bit 2 ??? bit 1 ??? bit 0 ??? if type is menu selection, first key to press to activate 00h if have to point-&-click or is an extended-ASCII keystroke (only if two-key menus enabled) BYTE for menu item, color of field after cursor or mouse passes through it BYTE second key for activating menu selection if field type is  $C<sub>0</sub>h$  ( $0 =$  only single key). This byte is present iff two-letter menu entries selected with opcode E5h, and in that case is present regardless of field type Note: DESQview uses and updates the actual copy of the information which is contained in the stream. Thus this info must remain intact until after the data entry is complete. MODE 01h "QUERY STREAM" (valid only for those opcodes listed here) A0h return logical cursor row in next byte A1h return logical cursor column in next byte A2h return top row of scrolling region in next byte A3h return left column of scrolling region in next byte A4h return row of physical window origin in next byte A5h return column of physical window origin in next byte A6h return height of physcial window in next byte A7h return width of physical window in next byte A8h return row of viewport origin in next byte A9h return column of viewport origin in next byte AAh return height of virtual screen in next byte ABh return width of virtual screen in next byte AFh return ??? in next byte C0h return current logical cursor position in next two bytes C1h return top left corner of scrolling region in next two bytes C2h return current window position in next two bytes C3h return current window size in next two bytes C4h return current viewport origin in next two bytes C5h return current virtual screen size in next two bytes

D0h \ overwritten with D0h if ??? on

D1h / D1h if ??? off D2h \ overwritten with D2h if ??? on<br>D3h / D3h if ??? D<sub>3</sub>h if ??? off D4h \ overwritten with D4h if window visible<br>D5h  $/$  D5h if window hidd D5h if window hidden D6h \ overwritten with D6h if window has frame D7h / D7h if window unframed D8h \ overwritten with D8h if reading characters from window D9h / D9h if reading attributes from window DAh \ overwritten with DAh if using logical attributes DBh / DBh if using physical attributes DCh \ overwritten with DCh if TTY control char interpretation on DDh / DDh if TTY control char interpretation off DEh \ overwritten with DEh if writing both characters and attributes DFh / DFh if leaving attributes untouched E2h return current color in next byte ECh get logical attributes for window contents BYTE ??? BYTE which attributes to get bit 7 ??? bits 4-6 first attribute to get - 1 bits 0-3 # consecutive attributes N BYTES buffer to hold attributes EDh get logical attributes for window frame BYTE ??? BYTE which attributes to get bit 7 ??? bits 4-6 first attribute to get - 1 bits 0-3 # consecutive attributes N BYTES buffer to hold attributes EEh get characters for window frame BYTE ??? BYTE which attributes to get bit 7 ??? bits 4-6 first char to get - 1 bits 0-3 # consecutive chars N BYTES buffer to hold chars EFh return current window name BYTE max length of returned name N BYTES buffer to hold window name F3h return contents of input field BYTE field number N BYTES buffer to hold field contents (size exactly equal to field size) F5h get field table entry BYTE field number 7-8 BYTES buffer to hold field table entry F6h get type of a field BYTE field number BYTE type FCh get field table header 6 BYTES buffer to store header MODE 10h "MANAGER STREAM" (valid only for opcodes listed here) 00h allow window to be moved horizontally 01h allow window to be moved vertically 02h allow window to change width 03h allow window to change height 04h allow window to be scrolled horizontally 05h allow window to be scrolled vertically 06h allow "Close Window" menu selection 07h allow window to be hidden 08h allow "Mark" menu 0Eh allow "Scissors" menu 10h allow DESQview main menu to be popped up 11h allow "Switch Windows" menu 12h allow "Open Window" menu 13h allow "Quit" menu selection 20h-33h opposite of 00h-13h, disallow specified action 40h notify if horizontal position of window changes 41h notify if vertical position of window changes 42h notify if width of window changes 43h notify if height of window changes 44h notify if window scrolled horizontally 45h notify if window scrolled vertically 46h notify if window is closed--program has to clean up and exit itself 47h notify if window is hidden 48h notify if "?" on main menu selected 49h notify if colors changed??? (guess) 4Ah notify if window is made active 4Bh notify if window is switched away from 4Ch notify if video mode changes

4Dh notify if "Scissors" menu "Cut" option selected 4Eh notify if "Scissors" menu "Copy" option selected 4Fh notify if "Scissors" menu "Paste" option selected 50h notify if DESQview main menu popped up 51h notify if DESQview main menu popped down 60h-71h opposite of 40h-51h: don't notify on specified event 84h attach window to parent task's window (both move together) 85h detach window from parent task's window (may move independently) 86h disable background operation 87h enable running in background 88h set minimum size of physical window BYTE rows BYTE columns 89h set maximum size of physical window BYTE rows BYTE cols 8Ah set primary asynchronous notification routine DWORD address of routine, 0000:0000 means none on entry ES:DI = handle of window, DS:SI is secondary routine mailbox contains message indicating event Opcode 40h horizontal movement DWORD object handle of window BYTE new row BYTE new col 41h vertical movement DWORD object handle of window BYTE new row BYTE new col 42h horizontal size change DWORD object handle of window BYTE new rows BYTE new cols 43h vertical size change DWORD object handle of window BYTE new rows BYTE new cols 44h scrolled horizontally DWORD object handle of window BYTE upper left row visible BYTE upper left column visible BYTE ??? BYTE amount moved: >0 right, <0 left, 0 done 45h scrolled vertically DWORD object hande of window BYTE upper left row visible BYTE upper left column visible BYTE ??? BYTE amount moved: >0 down, <0 up, 0 done 46h window closed DWORD object handle of window BYTE mouse pointer row BYTE mouse pointer column BYTE ??? 47h window hidden 48h Help for Program selected DWORD object handle of window BYTE mouse pointer row BYTE mouse pointer column BYTE ??? 49h colors changed??? (guess) 4Ah switched to window from another ("raise") 4Bh switched away from the window ("lower") 4Ch video mode changed BYTE new video mode 4Dh Scissors/cUt selected DWORD object handle of window BYTE row of upper left corner BYTE column of upper left corner BYTE ??? DWORD handle of mailbox to write??? BYTE height of region BYTE width of region 4Eh Scissors/Copy selected DWORD object handle of window BYTE row of upper left corner BYTE column of upper left corner BYTE ??? DWORD handle of mailbox to write??? BYTE height of region BYTE width of region 4Fh Scissors/Paste selected

# Page 44 of 117 DOSINTS.DOC

 DWORD object handle of window BYTE row of upper left corner BYTE column of upper left corner BYTE ??? DWORD handle of mailbox to read BYTE height of region BYTE width of region 50h main menu popped up 51h main menu popped down routine should restore all registers before returning 8Bh set secondary async notification routine DWORD address of routine, passed to primary routine in DS:SI, rather than called directly AEh ??? AFh set selected field marker character BYTE character to display at left edge of selected fields BCh disable use of cursor pad for navigating menus, maybe other??? BDh enable use of cursor pad for navigating menus, maybe other??? BEh disable ??? BFh enable ??? C0h make current window topmost in system C1h force current process into foreground C2h make current window topmost in process C3h position mouse pointer relative to origin of current field BYTE rows below upper left corner of field BYTE columns to right of upper left corner of field C4h position mouse pointer relative to origin of given field BYTE field number BYTE rows below upper left corner of field BYTE columns to right of upper left corner of field C5h hide current window C6h show windows for this process C7h hide all windows for this process C8h suspend process and hide all its windows C9h force current process into background CAh make current window bottom-most in process CBh ??? CCh close window CEh reorder windows DWORD pointer to null-terminated list of words each word is segment of object handle for a window MODES 14h to 1Fh "USER STREAMS" normally NOPs, but may be defined by SETESC message to invoke FAR routines, one for each mode number on entry to handler,  $DS:SI = first$  byte of actual stream (not header)  $CX = #bytes in stream$  $ES:DI = window's handle$ **INT 15 - AH = 12h TopView - SEND MESSAGE - "SIZEOF" - GET OBJECT SIZE**  $BH = 08h$  $BL = \text{object}$  00h handle in DWORD on top of stack timer: elapsed time since timer started pointer: number of messages queued to pointer object panel: number of panels in panel file 01h total chars in current task's default window 02h number of messages in task's mailbox (task's handle on stack) 03h number of messages in current task's mailbox 04h number of input buffers queued in task's kbd (handle on stack) 05h number of input buffers queued for current task's default kbd 06h number of objects queued in OBJECTQ (task's handle on stack) 07h number of objects queued in current task's OBJECTQ Return: DWORD on stack is result **INT 15 - AH = 12h TopView - SEND MESSAGE - "LEN" - GET OBJECT LENGTH**

#### $BH = 09h$  $BL = object$  00h handle in DWORD on top of stack window: chars/line timer: timer remaining before timer expires 01h number of chars/line in current task's default window Return: DWORD on top of stack is length

## **INT 15 - AH = 12h TopView - SEND MESSAGE - "ADDTO" - SET OBJECT BITS**

 $BH = 0$ Ah  $BL = object$  00h handle is DWORD on top of stack window: write characters and attributes timer: start timer for specified interval pointer: set control flags

 01h write characters and attributes to task's default window 02h send message/status by value to mailbox (task's handle on stack) 03h send message/status by value to current task's default mailbox 04h set control flags on KEYBOARD object (handle on top of stack) 05h set control flags on task's default KEYBOARD object STACK: (if mailbox) DWORD status DWORD length of message DWORD address (if timer) DWORD duration in 1/100 seconds (if window) DWORD count of characters DWORD address of characters DWORD count of attributes DWORD address of attributes (otherwise) DWORD bits to set For keyboard objects, the bits have the following significance: bit 15 reserved, can't be set bit 14 unused bit 13 reserved, can't be set bit 12-5 unused bit 4 filter all keys (used with handler established by SETESC) bit 3 program continues executing while input in progress bit 2 insert mode active bit 1 keyboard is active bit 0 keyboard is in field mode For pointer objects, the bits have the following significance: bit 15 reserved, can't be set bit 14-8 unused bit 7 mouse pointer is hidden while in window bit 6 get messages even if window not topmost bit 5 get messages even if window not foreground bit 4 mouse button must be held 1/2 second before it "clicks" bit 3 pointer position is relative to screen origin, not window origin bit 2 send message on button release as well as button press bit 1 unused??? bit 0 send message only on button activity, not movement DV-specific, and INT 15h/AX=DE0Fh must have been called first **INT 15 - AH = 12hTopView - SEND MESSAGE - "SUBFROM" - RESET OBJECT BITS**  $BH = 0Bh$  $BI - \text{object}$  00h handle is DWORD on top of stack window: write attributes only mailbox: send message by reference pointer: reset control flags 01h write attributes only to task's default window 02h send msg/status by reference to mailbox (task's handle on stack) 03h send msg/status by reference to current task's mailbox 04h clear control flags on KEYBOARD object (handle on top of stack) 05h clear control flags on task's default KEYBOARD object 06h remove specific object from OBJECTQ (task's handle on stack) 07h remove specific object from task's default OBJECTQ STACK: (if mailbox) DWORD status DWORD length DWORD address (if window) DWORD number of attributes to write DWORD address of attributes (if objectq) DWORD handle of object to remove (otherwise) DWORD indicates which bits to clear **INT 15 - AH = 12h TopView - SEND MESSAGE - "OPEN" - OPEN OBJECT**  $BH = 0<sub>Ch</sub>$  $BL =$ object 00h handle is DWORD on top of stack window: fill with given character keyboard: attach to a window timer: open pointer: start taking input for window panel: associate with a panel file 01h fill task's default window with given character 02h open given task's mailbox for input (task's handle on stack) 03h open current task's mailbox 04h attach a KEYBOARD to a window (handle on top of stack) 05h attach task's default KEYBOARD to a window 06h open a task's OBJECTQ (task's handle on top of stack) 07h open current task's OBJECTQ STACK: (if window) DWORD character to fill with (if keyboard) DWORD handle of window to attach to (if pointer) DWORD handle of window to attach to (if panel) DWORD length of filename DWORD address of filename (otherwise) nothing Notes: special action taken if first byte of panel file name is 1Bh

# Page 46 of 117 DOSINTS.DOC

 if first two bytes of panel file "name" are C0hC3h, then the "name" IS the panel file

result code of open may be retrieved with STATUS message

# **INT 15 - AH = 12h TopView - SEND MESSAGE - "CLOSE" - CLOSE OBJECT**

 $BH = 0Dh$  $BL =$  object

 00h handle is DWORD on top of stack timer: close keyboard: detach from window pointer: stop taking input panel: close 02h close given task's mailbox (task's handle on top of stack) 03h close task's default mailbox 04h close KEYBOARD object (handle on top of stack) 05h close task's default KEYBOARD 06h close givent task's OBJECTQ (task's handle on top of stack) 07h close current task's OBJECTQ

# **INT 15 - AH = 12h TopView - SEND MESSAGE - "ERASE" - ERASE OBJECT**

 $BH = 0Eh$  $BL = object$  00h handle is DWORD on top of stack window: clear keyboard: discard input timer: cancel current interval pointer: discard all pending messages 01h clear task's default window 02h discard all queued messages in mailbox (handle on top of stack) 03h discard all queued messages in current task's default mailbox 04h discard all input queued to KEYBOARD (handle on top of stack) 05h discard all input queued to task's default KEYBOARD 06h remove all objects from OBJECTQ (task's handle on top of stack) 07h remove all objects from current task's OBJECTQ

# **INT 15 - Ah = 12h TopView - SEND MESSAGE - "STATUS" - GET OBJECT STATUS**

 $BH = 0Fh$  $BL = \text{object}$  00h handle is DWORD on top of stack timer: is it running? pointer: return status of last message panel: verify success of last OPEN or APPLY 02h return status of last msg READ from mailbox (handle on stack) 03h return status of last msg READ from task's default mailbox 04h get status of last msg from task's KEYBOARD (task handle on stk) 05h get status of last msg from task's default KEYBOARD 06h return whether OBJECTQ is open or not (handle on top of stack) 07h return whether task's default OBJECTQ is open or not Return: DWORD on top of stack is status Note: if object is a panel object, the status indicates the error code: 14h ??? 15h ??? 16h invalid panel format 17h panel file already open 95h ??? 98h null panel file name **INT 15 - AH = 12h TopView - SEND MESSAGE - "EOF" - GET OBJECT EOF STATUS**  $BH = 10h$  $BL = object$  00h handle is DWORD on top of stack 01h returns TRUE if logical cursor past end of task's def window 02h return ??? for task's mailbox (task's handle on top of stack) 03h return ??? for current task's mailbox Return: DWORD on top of stack is status **INT 15 - AH = 12h TopView - SEND MESSAGE - "AT" - POSITION OBJECT CURSOR**  $BH = 11h$  $BL = \text{object}$  00h window's handle is DWORD on top of stack 01h position logical cursor on task's default window STACK: DWORD column DWORD row **INT 15 - AH = 12h TopView - SEND MESSAGE - "SETNAME" - ASSIGN NAME TO MAILBOX**  $BH = 11h$  $BL =$  mailbox to name 00h DWORD on top of stack is mailbox handle 02h use given task's mailbox (task's handle on top of stack) 03h use current task's default mailbox STACK: DWORD length of name DWORD address of name

# **INT 15 - AH = 12h TopView - SEND MESSAGE - "SETSCALE" - SET POINTER SCALE FACTOR**

 $BX = 1100h$ STACK: DWORD object handle for pointer object

DWORD number of colums to scale pointer position to

DWORD number of rows to scale pointer position to

# **INT 15 - AH = 12h TopView - SEND MESSAGE - "READN" - GET NEXT N OBJECT BYTES**

 $BH = 12h$ 

 $BL = \text{object}$ 

00h handle is DWORD on top of stack

01h read next N chars/attributes on task's default window

STACK: DWORD count

Return: STACK: DWORD width of screen line

DWORD address

DWORD count actually read

# **INT 15 AH = 12h - TopView - SEND MESSAGE - "GETSCALE" - GET POINTER SCALE FACTOR**

 $RX = 1200h$ 

STACK: DWORD object handle for pointer

Return: STACK: DWORD pointer pos scaled as if window were this many colums wide

DWORD pointer pos scaled as if window were this many rows high

## **INT 15 - AH = 12h TopView - SEND MESSAGE - "REDRAW" - REDRAW WINDOW**

BH = 13h

 $BI = window \, object$ 

00h DWORD on top of stack is handle for window to redraw

01h redraw task's default window

# **INT 15 - AH = 12h TopView - SEND MESSAGE - "SETICON" - SPECIFY POINTER ICON**

 $BX = 1300h$ 

STACK: DWORD object handle for pointer

DWORD character to use for pointer

## **INT 15 - AH = 12h TopView - SEND MESSAGE - "SETESC" - SET ESCAPE ROUTINE ADDRESS**

 $BH = 14h$ 

BL = message modifier 00h handle is DWORD on top of stack 01h define user stream 04h intercept keystrokes from KEYBOARD to a window (handle on stack) 05h intercept keystrokes from task's default KEYBOARD to a window STACK: (if window) DWORD user stream number (14h-1Fh) DWORD address of FAR user stream handler

(if keyboard) DWORD address of FAR filter function

The keyboard filter function is called when the keyboard is in field mode. On entry,

## $AI =$ character

- $AH = 0$  or extended ASCII code if  $AL = 0$
- $BX = field number$
- $CH = \text{cursor column}$
- $CL = cursor row$

 $DL =$  field type modifier (sixth item in field table entry)

- $DH = ?$ ? (seventh item in field table entry)
- $ES:SI = window's handle$

(also, in DV 2.00, DS:DI points to the field table entry. This may change in

other versions)

The filter function should return

- $AH = 0$  use keystroke
	- 1 ignore keystroke

>1 beep and ignore keystroke

# **INT 15 - AH = 12h TopView - SEND MESSAGE - "LOCK" - REQUEST EXCLUSIVE ACCESS TO RESOURCE**

 $BH = 14h$ 

 $BL = object$ 

00h mailbox handle is DWORD on top of stack

02h use given task's mailbox (task's handle on top of stack)

03h use current task's default mailbox

Note: release exclusive access by sending CLOSE message to mailbox

access may be requested multiple times, and requires multiple CLOSEs

# **INT 15 - AH = 20h PRINT.COM - ??? (AT,XT286,PS50+)**

AL = subfunction

- 00h ???
- 01h ???

10h setup of SYSREQ routine (OS hook)

11h completion of SYSREQ function (OS hook)

Note:  $AL = 0,1$  set or reset some flags which affect what PRINT does when it

tries to access the disk

## **INT 15 - AH = 21h SYSTEM - POWER-ON SELF-TEST ERROR LOG (PS50+)**

 $AL =$ subfunction 00h read POST log

# Page 48 of 117 DOSINTS.DOC

01h write POST log

 $BH = device$  ID

 $BL = error code$ 

Return: CF set on error AH = status (00h OK, 01h list full, 80h invalid cmd, 86h unsupported)

if function 00h:

BX = number of error codes stored

ES:DI -> error log

Note: the log is a series of words, the first byte of which identifies the error code and the second the device.

#### **INT 15 - AH = 40h READ/MODIFY PROFILES (CONVERTIBLE)**

 $AL =$ subfunction

0: get system profile in CX and BX

1: set system profile from CX and BX

 2: get internal modem profile in BX 3: set internal modem profile from BX

#### **INT 15 - AH = 41h SYSTEM - WAIT ON EXTERNAL EVENT (CONVERTIBLE)**

 $AL =$  condition type bits 0-2: condition to wait for 0 any external event 1 compare and return if equal 2 compare and return if not equal 3 test and return if not zero 4 test and return if zero bit 3: reserved bit 4: 1=port address, 0=user byte bits 5-7: reserved  $BH =$  condition compare or mask value BL = timeout value times 55 milliseconds 0 means no timeout  $DX = I/O$  port address if AL bit 4 set ES:DI -> user byte if AL bit 4 clear

## **INT 15 - AH = 42h SYSTEM - REQUEST POWER OFF (CONVERTIBLE)**

 $AL = 0$  to use system profile

1 to force suspend regardless of system profile

#### INT 15 - AH = 43h SYSTEM - READ SYSTEM STATUS (CONVERTIBLE)

#### Return:  $AL =$  status bits

- bit 0: LCD detached
- bit 1: reserved
- bit 2: RS232/parallel adapter powered on
- bit 3: internal modem powered on
- bit 4: power activated by alarm
- bit 5: standby power lost
- bit 6: external power in use
- bit 7: power low

# **INT 15 - AH = 44h SYSTEM - (DE)ACTIVATE INTERNAL MODEM POWER (CONVERTIBLE)**

 $AL = 0$  to power off

1 to power on

#### **INT 15 - AH = 4Fh OS HOOK - KEYBOARD INTERCEPT (AT model 3x9,XT2,XT286,CONV,PS)**

 $AL = scan code$ CF set Return: CF set  $AI = scan code$ CF clear scan code should not be used Note: Called by INT 9 handler to translate scan codes

#### **INT 15 - AH = 80h OS HOOK - DEVICE OPEN (AT,XT2,XT286,PS)**

BX = device ID  $CX =$  process type Return: CF set on error  $AH = status$ 

## **INT 15 - AH = 81h OS HOOK - DEVICE CLOSE (AT,XT2,XT286,PS)**

 $BX = device$  ID  $CX =$  process type Return: CF set on error  $AH = status$ 

## **INT 15 - AH = 82h OS HOOK - DEVICE PROGRAM TERMINATE (AT,XT2,XT286,PS)**

 $BX = device$  ID Return: CF set on error  $AH = status$ Note: closes all devices opened with function 80h

#### **INT 15 - AH = 83h SYSTEM - EVENT WAIT (AT,XT286,CONV,PS)**

 $AL =$ subservice  $0 = set interval$  $1 = \text{cancel}$  $ES:BX \rightarrow event$  flag (bit 7 set when interval expires)  $CX:DX = number of microseconds to wait (only accurate to 977 us)$ Return: CF set if function already busy

## **INT 15 - AH = 84h SYSTEM - READ JOYSTICK (AT,XT2,XT286,PS)**

 $DX =$ subservice 0 get switch settings Return:  $AL = switch$  settings (bits 7-4) 1 read joystick inputs Return:  $AX = A(x)$  value  $BX = A(y)$  value  $CX = B(x)$  value  $DX = B(y)$  value

# **INT 15 - AH = 85h OS HOOK - SYSTEM REQUEST KEY PRESSED (AT,XT2,XT286,CONV,PS)**

 $AL = 0$  press  $= 1$  release Return: CF set on error  $AH = status$ Note: called by keyboard decode routine

#### **INT 15 - AH = 86h SYSTEM - WAIT (AT,XT2,XT286,CONV,PS)**

 $CX,DX =$  number of microseconds to wait (only accurate to 977 us) Return: CF clear: after wait elapses CF set: immediately due to error

## **INT 15 - AH = 87h EXTENDED MEMORY - BLOCK MOVE (AT,XT286,PS)**

 $CX =$  number of words to move ES:SI -> global descriptor table 00h-0Fh zero 10h-11h source segment length in bytes (2\*CX-1 or greater) 12h-14h 24-bit linear source address 15h access rights byte (93h) 16h-17h zero 18h-19h destination segment length in bytes (2\*CX-1 or greater) 1Ah-1Ch 24-bit linear destination address 1Dh access rights byte (93h) 1Eh-2Fh zero Return: CF set on error  $AH = status$ 00h source copied into destination

01h parity error

 02h interrupt error 03h address line 20 gating failed

#### **INT 15 - AH = 88h EXTENDED MEMORY - GET MEMORY SIZE (AT,XT286,PS)**

Return:  $AX =$  memory size in K

#### **INT 15 - AH = 89h SYSTEM - SWITCH TO VIRTUAL MODE (AT,XT286,PS50+)**

- $BL =$  interrupt number of IRQ0 (IRQ1-7 use next 7 interrupts)
- $BH =$  interrupt number of IRQ8 (IRQ9-F use next 7 interrupts)
- DS:SI -> GDT for protected mode
	- offset 0h null descriptor
		- 8h GDT descriptor
		- 10h IDT descriptor
		- 18h DS
		- 20h ES
		- 28h SS
		- 30h CS
		-
		- 38h uninitialized, used to build descriptor for BIOS CS
- $CX =$  offset into protected-mode  $CS$  to jump to

Return: CF set on error

AH = 0FFh error enabling address line 20

## **INT 15 - AH = 90h OS HOOK - DEVICE BUSY LOOP (AT,XT2,XT286,CONV,PS)**

 $AL = type code$  00h: disk 01h: diskette 02h: keyboard 03h: PS/2 pointing device 80h: network FCh: disk reset FDh: diskette motor start FEh: printer ES:BX -> request block for type codes 80h through BFh Return: CF set if wait time satisfied

CF clear if driver must perform wait

Note: type codes are allocated as follows:

## Page 50 of 117 DOSINTS.DOC

00-7F non-reentrant devices; OS must arbitrate access 80-BF reentrant devices; ES:BX points to a unique control block C0-FF wait-only calls, no complementary INT 15/AH=91h call

# **INT 15 - AH = 91h OS HOOK - SET FLAG AND COMPLETE INTERRUPT (AT,XT2,XT286,CONV,PS)**

```
AL = type code, see AH=90h above
```
ES:BX -> request block for type codes 80h through BFh Return:  $AH = 0$ 

## **INT 15 - AH = C0h SYSTEM - GET CONFIGURATION (XT after 1/10/86,AT mdl 3x9,CONV,XT286,PS)**

# Return: CF set if BIOS doesn't support call

ES:BX -> ROM table

 byte\_count dw ? ; number of bytes following model db ? ; PC=ff, XT=fe or fb, PC $jr = fd$ , etc, etc submodel db ? ; distingushes between AT and XT/286, etc. BIOS\_rev db ? ; 0 for first release, 1 for 2nd, etc. featbyte db ? ; 80h = DMA channel 3 used by hd BIOS ; 40h = 2nd 8259 installed ; 20h = Real-Time Clock installed ; 10h = INT 15h/AH=4Fh called upon INT 9h ; 8h = wait for external event supported  $; 4h =$  extended BIOS area allocated at  $640K$  ; 2h = bus is Micro Channel instead of PC ; 1h reserved res1 dw 0

res2 dw 0

Note: the 1/10/86 XT BIOS returns an incorrect value for featbyte.

# **INT 15 - AH = C1h SYSTEM - RETURN EXTENDED-BIOS DATA-AREA SEGMENT ADDRESS (PS)**

Return: CF set on error

 $ES = segment of data area$ 

# **INT 15 - AH = C2h POINTING DEVICE BIOS INTERFACE (PS,DESQview 2.x)**

 $AI =$  subfunction 00h enable/disable  $BH = 00h$  disable 01h enable 01h reset Return: BH = device ID 02h set sampling rate  $BH = 00h 10/sec$  01h 20/second 02h 40/second 03h 60/second 04h 80/second 05h 100/second 06h 200/second 03h set resolution BH = 00h one count per mm 01h two counts per mm 02h four counts per mm 03h eight counts per mm 04h get type  $R$ eturn:  $BH =$  device ID 05h initialize BH = data package size (1 - 8 bytes) 06h get/set scaling factor BH = 00h return device status Return: BL = status bit 0: right button pressed bit 1: reserved bit 2: left button pressed bit 3: reserved bit 4: 0 if 1:1 scaling, 1 if 2:1 scaling bit 5: device enabled bit 6: 0 if stream mode, 1 if remote mode bit 7: reserved  $CL = resolution$  (see function 03h) DL = sample rate, reports per second 01h set scaling at 1:1 02h set scaling at 2:1 07h set device handler address  $ES:BX = user$  device handler Return: CF set on error  $AH =$  status 00h successful 01h invalid function 02h invalid input 03h interface error 04h need to resend 05h no device handler installed

### **INT 15 - AH = C3h ENABLE/DISABLE WATCHDOG TIMEOUT (PS50+)**

 $\Delta I = 00h$  disable

 01h enable  $BX =$  timer counter

Return: CF set on error Note: the watchdog timer generates an NMI

# **INT 15 - AH = C4h PROGRAMMABLE OPTION SELECT (PS50+)**

# AL = 00h return base POS register address

01h enable slot

 $BL = slot$  number

#### 02h enable adapter Return: CF set on error

DX = base POS register address (if function 00h)

#### **INT 15 - AX = DE00h DESQview - GET PROGRAM NAME**

Return: AX = offset into DESQVIEW.DVO of current program's record: BYTE length of name N BYTES name 2 BYTES keys to invoke program (second = 00h if only one key used) WORD ??? (I see 0 always) BYTE end flag: 00h for all but last entry, which is FFh

#### **INT 15 - AX = DE01h DESQview - UPDATE "OPEN WINDOW" MENU**

Return: nothing Note: reads DESQVIEW.DVO, disables Open menu if file not in current directory

# **INT 15 - AX = DE02h DESQview - UNIMPLEMENTED IN DV 2.0x**

Return: nothing (NOP in DV 2.0x)

# **INT 15 - AX = DE03h DESQview - UNIMPLEMENTED IN DV 2.0x**

Return: nothing (NOP in DV 2.0x)

#### **INT 15 - AX = DE04h DESQview - GET AVAILABLE COMMON MEMORY**

Return:  $BX = bytes$  of common memory available

 $CX = \text{largest block available}$ 

 $DX = total common memory in bytes$ 

#### **INT 15 - AX = DE05h DESQview - GET AVAILABLE CONVENTIONAL MEMORY**

 $R$ eturn:  $RX - K$  of memory available

 $CX =$  largest block available

DX = total conventional memory in K

#### **INT 15 - AX = DE06h DESQview - GET AVAILABLE EXPANDED MEMORY**

Return:  $BX = K$  of expanded memory available

CX = largest block available

 $DX = total$  expanded memory in K

#### **INT 15 - AX = DE07h DESQview - "APPNUM" - GET CURRENT PROGRAM'S NUMBER**

Return:  $AX =$  number of program as it appears on the "Switch Windows" menu

### **INT 15 - AX = DE08h DESQview - GET ???**

Return:  $AX = 0$  ??? 1 ???

#### **INT 15 - AX = DE09h DESQview - UNIMPLEMENTED IN DV 2.00**

Return: nothing (NOP in DV 2.00)

#### **INT 15 - AX = DE0Ah DESQview 2.0 - "DBGPOKE" - DISPLAY CHARACTER ON STATUS LINE**

 $BL = character$ 

Return: character displayed, next call will display in next position (which wraps back to the start of the line if off the right edge of screen) Notes: displays character on bottom line of \*physical\* screen, regardless of current size of window (even entirely hidden) does not know about graphics display modes, just pokes the characters into display memory

#### **INT 15 - AX = DE0Bh DESQview 2.0 - "APILEVEL" - DEFINE MINIMUM API LEVEL REQUIRED**

 $BL = API$  level

>2 pops up "You need a newer version" error window in DV 2.00

 $BH = 222$ 

Return:  $AX =$  maximum API level???

### **INT 15 - AX = DE0Ch DESQview 2.0 - "GETMEM" - ALLOCATE "SYSTEM" MEMORY**

 $BX = number of bytes$ Return: ES:DI -> allocated block

## **INT 15 - AX = DE0Dh DESQview 2.0 - "PUTMEM" - DEALLOCATE "SYSTEM" MEMORY**

ES:DI -> previously allocated block

Return: nothing

#### **INT 15 - AX = DE0Eh DESQview 2.0 - FIND MAILBOX BY NAME**

ES:DI -> name to find  $CX = length of name$ Return:  $BX = 0$  not found

1 found

DS:SI = object handle

# Page 52 of 117 DOSINTS.DOC

# **INT 15 - AX = DE0Fh DESQview 2.0 - ENABLE DESQview EXTENSIONS**

Return: AX and BX destroyed (seems to be bug, weren't saved&restored)

Notes: sends a manager stream with opcodes AEh, BDh, and BFh to task's window enables an additional mouse mode

# **INT 15 - AX = DE10h DESQview 2.0 - "PUSHKEY" - PUT KEY INTO KEYBOARD INPUT STREAM**

 $BH = scan code$  $BI =$ character

Return:  $BX = ?$ ? (sometimes, but not always, same as BX passed in)

Note: a later read will get the keystroke as if it had been typed by the user

# **INT 15 - AX = DE11h DESQview 2.0 - ENABLE/DISABLE AUTOMATIC JUSTIFICATION OF WINDOW**

BL = 0 viewport will not move automatically nonzero viewport will move to keep cursor visible Return: nothing

# **INT 15 - AX = DE12h DESQview 2.01 - ???**

 $BX = 0$  clear ??? nonzero set ???

Return: nothing

# **INT 16 - AH = 00h KEYBOARD - READ CHAR FROM BUFFER, WAIT IF EMPTY**

Return: AH = scan code  $AI =$ character

# **INT 16 - AH = 01h KEYBOARD - CHECK BUFFER, DO NOT CLEAR**

Return:  $ZF = 0$  character in buffer AH = scan code  $AL = character$ 

 $ZF = 1$  no character in buffer

# **INT 16 - AH = 02h KEYBOARD - GET SHIFT STATUS**

 $AL = shift$  status bits

- $0 =$  right shift key depressed
- $1 = left shift key$  depressed
- $2 = CTRL$  depressed
- $3 = ALT$  depressed  $4 =$ SCROLL LOCK active
- 5 = NUM LOCK active
- $6 =$ CAPS LOCK active
- $7 =$  INSERT state active

# **INT 16 - AH = 03h KEYBOARD - SET DELAYS (Jr,AT model 339,XT286,PS)**

## $AL =$ subfunction

- 0 reset typematic (PCjr)
- 1 increase initial delay (PCjr)
- 2 increase continuing delay (PCjr)
- 3 increase both delays (PCjr)
- 4 turn off typematic (PCjr)
- 5 Set typematic rate (AT or PS/2)
- $BH = 00 03$  for delays of 250ms, 500ms, 750ms, or 1s  $BL = 00 - 1F$  for typematic rates of 30cps down to 2cps

# **INT 16 - AH = 04h KEYBOARD - KEYCLICK (Jr,CONV)**

 $AI =$  0 click off 1 click on

## **INT 16 - AH = 05h KEYBOARD - WRITE TO KEYBOARD BUFFER (AT model 339,XT2,XT286,PS)**

 $CH = \text{scan code}$  $CL = character$ 

Return:  $AL = 1$  if buffer full

# **INT 16 - AH = 10h KEYBOARD - GET ENHANCED KEYSTROKE (AT model 339,XT2,XT286,PS)**

Return: AH = scan code  $AL = character$ 

# **INT 16 - AH = 11h KEYBOARD - CHECK ENHANCED KEYSTROKE (AT model 339,XT2,XT286,PS)**

## Return:  $ZF = 0$  if keystroke available

AH = scan code \ meaningless if  $ZF = 1$  $AL = character /$  $ZF = 1$  if kbd buffer empty

# **INT 16 - AH = 12h KEYBOARD - GET ENHANCED SHIFT FLAGS (AT model 339,XT2,XT286,PS)**

Return: AL (same as for AH=02h) bit 7: Ins ON bit 6: CapsLock ON bit 5: NumLock ON bit 4: ScrollLock ON bit 3: Either ALT key down bit 2: Either CTRL key down bit 1: Left shift key down bit 0: Right shift key down

AH bit 7: SysReq key down bit 6: CapsLock key down bit 5: NumLock key down bit 4: ScrollLock key down bit 3: Right Alt key down bit 2: Right Ctrl key down bit 1: Left Alt key down bit 0: Right Alt key down

# **INT 17 - AH = 00h PRINTER - OUTPUT CHARACTER**

 $AL =$ character

- $DX = printer port (0-3)$
- Return:  $AH =$ **status** bits
	- $0 =$  time out
	- $1 =$ unused  $2$  = unused
	- $3 = I/O$  error
	- $4 = selected$
	-
	- $5 = out of paper$  $6 =$ acknowledge
	- $7 = not busy$

## **INT 17 - AH = 01h PRINTER - INITIALIZE**

 $DX = printer port (0-3)$ Return:  $AH =$  status (see  $AH = 00h$  above)

## **INT 17 - AH = 02h PRINTER - GET STATUS**

 $DX = printer port (0-3)$ Return:  $AH =$  status (see  $AH = 00h$  above)

# **INT 18 - TRANSFER TO ROM BASIC**

 causes transfer to ROM-based BASIC (IBM-PC) often reboots a compatible; often has no effect at all

## **INT 19 - DISK BOOT**

causes reboot of disk system (no memory test performed)

# **INT 1A - AH = 00h CLOCK - GET TIME OF DAY**

- Return: CX:DX = clock count  $AL = 0$  if clock was read or written (via  $AH=0,1$ )
	- within the current 24-hour period Otherwise,  $AL > 0$

# **INT 1A - AH = 01h CLOCK - SET TIME OF DAY**

 $CX:DX = clock count$ Return: time of day set

## **INT 1A - AH - 02h CLOCK - READ REAL TIME CLOCK (AT,XT286,CONV,PS)**

Return: CH = hours in BCD  $CL =$  minutes in BCD  $DH =$  seconds in BCD

# **INT 1A - AH = 03h CLOCK - SET REAL TIME CLOCK (AT,XT286,CONV,PS)**

 $CH =$  hours in  $BCD$  $CL =$  minutes in BCD DH = seconds in BCD  $DL = 1$ , if daylight savings; 0 if standard time Return: CMOS clock set

## **INT 1A - AH = 04h CLOCK - READ DATE FROM REAL TIME CLOCK (AT,XT286,CONV,PS)**

 $Return: DL = day in BCD$ DH = month in BCD  $CL = year$  in  $BCD$  $CH =$  century (19h or 20h)

## **INT 1A - AH = 05h CLOCK - SET DATE IN REAL TIME CLOCK (AT,XT286,CONV,PS)**

 $DL = day$  in BCD DH = month in BCD  $CL = year$  in  $BCD$  $CH =$  century (19h or 20h) Return: CMOS clock set

## **INT 1A - AH = 06h CLOCK - SET ALARM (AT,XT286,CONV,PS)**

 $CH =$  hours in  $BCD$  $CL =$  minutes in BCD DH = seconds in BCD Return: CF set if alarm already set or clock inoperable INT 4Ah will be called when alarm goes off, every 24 hours until reset

## **INT 1A - AH = 07h CLOCK - RESET ALARM (AT,XT286,CONV,PS)**

Return: alarm disabled

# Page 54 of 117 DOSINTS.DOC

# **INT 1A - CLOCK - AH = 08h SET RTC ACTIVATED POWER ON MODE (CONVERTIBLE)**

CH = hours in BCD

 $CL =$  minutes in BCD DH = seconds in BCD

# **INT 1A - AH = 09h CLOCK - READ RTC ALARM TIME AND STATUS (CONV,PS30)**

Return: CH = hours in BCD

- $CL =$  minutes in BCD
- $DH =$  seconds in  $BCD$
- $DL =$  alarm status
- 0 alarm not enabled
- 1 alarm enabled but will not power up system
- 2 alarm will power up system

# **INT 1A - AH = 0Ah CLOCK - READ SYSTEM-TIMER DAY COUNTER (XT2,PS)**

Return: CF set on error

 $CX =$  count of days since Jan 1,1980

# **INT 1A - AH = 0Bh CLOCK - SET SYSTEM-TIMER DAY COUNTER (XT2,PS)**

 $CX =$  count of days since Jan 1,1980

Return: CF set on error

# **INT 1A - AH = 80h SET UP SOUND MULTIPLEXOR (PCjr ONLY)**

- $AL = 0$  source is 8253 channel 2
	- 1 source is cassette input
	- 2 source is I/O channel "Audio IN"
	- 3 source is sound generator chip

# **INT 1B - CTRL-BREAK KEY**

This interrupt is called when the keyboard scanner of the IBM machines detects CTRL and BREAK pressed at the same time. It normally points to a short routine in DOS which sets the Ctrl-C flag, thus invoking INT 23h the next time DOS checks for Ctrl-C.

# **INT 1C - CLOCK TICK**

This interrupt is called (in the IBM) at the end of each time-update operation by the time-of-day routines. It normally points to an IRET.

# **INT 1D -> 6845 VIDEO INIT TABLES**

- table for modes 0 and  $1 \ \setminus$
- table for modes 2 and 3  $\cdot$  each table is 16 bytes long and
- table for modes 4,5, and 6 / contains values for 6845 registers
- table for mode 7

4 words -- size of video RAM for modes 0/1, 2/3, 4/5, and 6/7

- 8 bytes -- number of columns in each mode
- 8 bytes -- video controller mode byte for each mode

# **INT 1E -> DISKETTE PARAMS (BASE TABLE)**

- (Default at F000:EFC7 in PC and most compatibles)<br>DB step rate  $\&$  head unload times
- step rate  $&$  head unload times
- DB head load time & DMA
- DB motor off time in clock ticks (36 or 37 typical)
- DB sector size in bytes (0->128, 1->256, 2->512, 3->1024)
- DB last sector number (8 or 9 typical)
- DB inter-sector gap size on read/write (42 typical)
- DB data transfer length (255 typical)
- DB inter-sector gap size on format (80 typical)
- DB sector fill on format (F6h typical)
- DB head-settle time ms (typical 25, 1.10->0, 2.10->15, 3.10->1)
- DB motor start-up time (1/8 secs) (typical 4, 2.10->2)

# **INT 1F -> GRAPHICS SET 2**

(NOT a vector!) pointer to bitmaps for high 128 chars

# **INT 20 - Minix - SEND/RECEIVE MESSAGE**

- $AX = process ID$  of other process  $BX =$  pointer to message
- $CX = 1$  send
- 2 receive

3 send&receive

Note: the message contains the system call number (numbered as in V7 Unix(tm)) and the call parameters

# **INT 20 - DOS - PROGRAM TERMINATION**

returns to DOS--identical to INT 21/AH=00h

# **INT 21 - AH = 00h DOS - PROGRAM TERMINATION**

Return: never

# **INT 21 - AH = 01h DOS - KEYBOARD INPUT**

Return:  $AL =$  character read Note: ^C/^Break are checked, and INT 23h executed if read character is echoed to standard output

## **INT 21 - AH = 02h DOS - DISPLAY OUTPUT**

 $DI =$  character to send to standard output Note: ^C/^Break are checked, and INT 23h executed if pressed

#### **INT 21 - AH = 03h DOS - AUX INPUT**

Return:  $AL =$  character read

#### **INT 21 - AH = 04h DOS - AUX OUTPUT**

DL = character to send

# **INT 21 - AH = 05h DOS - PRINTER OUTPUT**

 $DL =$  character to print

## **INT 21 - AH = 06h DOS - DIRECT CONSOLE I/O CHARACTER OUTPUT**

 $DL =$ character  $\leq$  FFh

## **INT 21 - AH = 06h DOS - DIRECT CONSOLE I/O CHARACTER INPUT**

 $DI = 0$ FFh

Return:  $ZF$  set  $=$  no character ZF clear = character recieved  $AI =$ character

Notes: Character is echoed to STDOUT if received. ^C/^Break are NOT checked

# **INT 21 - AH = 07h DOS - DIRECT STDIN INPUT, NO ECHO**

Note: same as function 06h for input but char not echoed

#### **INT 21 - AH = 08h DOS - KEYBOARD INPUT, NO ECHO**

 $Return: AL = character$ 

Note: same as function 07h, but ^C/^Break are checked

#### **INT 21 - AH = 09h DOS - PRINT STRING**

 $DS:DX = address of string terminated by "$"$ Note: ^C/^Break checked, and INT 23h called if pressed

#### **INT 21 - AH = 0Ah DOS - BUFFERED KEYBOARD INPUT**

 $DS:DX = address of buffer$ 

Note: first byte of buffer must contain maximum length on entry, second byte contains actual length of previous line which may be recalled with the DOS line-editing commands on return the second byte contains actual length, third and subsequent bytes contain the input line.

## **INT 21 - AH = 0Bh DOS - CHECK STANDARD INPUT STATUS**

Return:  $AL = FFh$  if character available

00h if no character

Note: ^C/^Break checked, and INT 23h called if pressed

#### **INT 21 - AH = 0Ch DOS - CLEAR KEYBOARD BUFFER**

AL must be 1, 6, 7, 8, or 0Ah.

Notes: Flushes all typeahead input, then executes function specified by AL (effectively moving it to AH and repeating the INT 21 call). If AL contains a value not in the list above, the keyboard buffer is flushed and no other action is taken.

#### **INT 21 - AH = 0Dh DOS - DISK RESET**

Note: Flushes all disk buffers.

#### **INT 21 - AH = 0Eh DOS - SELECT DISK**

 $DL = new$  default drive number (0 = A, 1 = B, etc.) Return:  $AL =$  number of logical drives

**INT 21 - AH = 0Fh DOS - OPEN DISK FILE**

DS:DX = address of FCB Return:  $AL = 00h$  file found FFh file not found Note: (DOS 3.x) file opened in compatibility mode

#### **INT 21 - AH = 10h DOS - CLOSE DISK FILE**

DS:DX = address of FCB Return: AL = 00h directory update successful FFh file not found in directory

#### **INT 21 - AH = 11h DOS - SEARCH FIRST USING FCB**

DS:DX = address of FCB

Return:  $AL = status$  00h file found FFh file not found

Note: If file found, FCB is created at DTA address and set up to OPEN or DELETE it.

## **INT 21 - AH = 12h DOS - SEARCH NEXT USING FCB**

DS:DX = address of FCB  $Return: AL = status$  00h file found FFh file not found

Note: If file found, FCB is created at DTA address and set up to OPEN or DELETE it.

#### **INT 21 - AH = 13h DOS - DELETE FILE via FCB**

DS:DX = address of FCB with filename field filled with template for deletion ('?' wildcard allowed)

Return: AL = status 00h file found FFh file not found

# **INT 21 - AH = 14h DOS - SEQUENTIAL DISK FILE READ**

 $DS:DX = address of FCB$ Return:  $AL = status$ 

 0 successful read 1 end of file 2 data transfer area too small

3 partial record, EOF

# **INT 21 - AH = 15h DOS - SEQUENTIAL DISK RECORD WRITE**

DS:DX = address of FCB Return: AL = status 0 successful write 1 disk full 2 data transfer area too small

# **INT 21 - AH = 16h DOS - CREATE A DISK FILE**

DS:DX = address of FCB Return:  $AL = status$  00h successful creation FFh directory full Note: if file already exists, it is truncated to zero length

#### **INT 21 - AH = 17H DOS - RENAME FILE via FCB**

 $DS:DX = address of FCB$ FCB contains new name starting at byte 17h.  $Return: AL = status$  00h file found FFh file not found

**INT 21 - AH = 18h DOS Internal - UNUSED**

Return:  $AL = 0$ 

# **INT 21 - AH = 19h DOS - GET DEFAULT DISK NUMBER**

Return:  $AL = current$  drive number (letter - 'A')

## **INT 21 - AH = 1Ah DOS - SET DISK TRANSFER AREA ADDRESS**

DS:DX = address of buffer

# **INT 21 - AH = 1Bh DOS - ALLOCATION TABLE INFORMATION**

Return: DS:BX points to FAT ID byte for default drive

 $DX = number of allocation units on disk$ 

AL = number of sectors per allocation unit (cluster)

 $CX =$  number of bytes per sector

# **INT 21 - AH = 1Ch DOS - ALLOCATION TABLE INFORMATION FOR SPECIFIC DEVICE**

DL = Drive Number to check

Return: DS:BX points to FAT ID byte

DX = number of allocation units on disk

 $AL =$  number of sectors per allocation unit (cluster)

 $CX =$  number of bytes per sector

## **INT 21 - AH = 1Dh DOS Internal - UNUSED**

Return:  $AL = 0$ 

#### **INT 21 - AH = 1Eh DOS Internal - UNUSED**

Return:  $AL = 0$ 

#### **INT 21 - AH = 1Fh DOS Internal - GET DEFAULT DRIVE PARAMETER BLOCK**

Return:  $AL = 00h$  No Error FFh Error DS:BX -> drive parameter block Note: for DOS 2.x and 3.x, this just invokes function 32h with  $DL = 0$ 

#### **INT 21 - AH = 20h DOS Internal - UNUSED**

Return:  $AL = 0$ 

# **INT 21 - AH = 21h DOS - RANDOM DISK RECORD READ**

 $DS:DX = address of FCB$  $Return: AI = status$  0 successful read 1 end of file 2 data transfer area too small 3 partial record, EOF

**INT 21 - AH = 22h DOS - RANDOM DISK RECORD WRITE**

DS:DX = address of FCB Return:  $AL =$  status (see  $AH = 21h$  above)

## **INT 21 - AH = 23h DOS - GET FILE SIZE**

DS:DX = address of unopened FCB with filename and record size fields initialized

Return:  $AL =$  status 00h file found

FFh file not found

Note: FCB's random-record field set to number of records (rounded up)

## **INT 21 - AH = 24h DOS - SET RANDOM RECORD FIELD**

#### DS:DX = address of FCB

Return: Random Record Field of FCB is set to be same as Current Block and Current Record. Note: FCB must be OPEN already

# **INT 21 - AH = 25h DOS - SET INTERRUPT VECTOR**

 $AL =$ interrupt number  $DS:DX = new vector to be used for specified interrupt$ 

# **INT 21 - AH = 26h DOS - CREATE PSP**

DX = Segment number to set up PSP at

Return: Current PSP is copied to specified segment

Note: new PSP is updated with memory size information; INTs 22h, 23h, 24h taken from interrupt vector table

# **INT 21 - AH = 27h DOS - RANDOM BLOCK READ**

 $DS:DX = address of FCB$ CX = number of records to be read Return:  $AL =$  status 0 successful read 1 end of file 2 data transfer area too small

3 partial record, EOF

# **INT 21 - AH = 28h DOS - RANDOM BLOCK WRITE**

DS:DX = address of FCB  $CX =$  number of records to be written if zero, truncate file to current random file position  $Return: AL = status$  0 successful write 1 disk full 2 data transfer area too small

#### **INT 21 - AH = 29h DOS - PARSE FILENAME**

#### DS:SI -> string to parse

ES:DI -> buffer to fill with unopened FCB

 $AL = bit$  mask to control parsing

- $0 = 0$ : parsing stops if file separator found
	- 1: leading separator ignored
- $1 = 0$ : drive number in FCB set to default drive if not present
	- in string 1: drive number in FCB not changed
- $2 = 0$ : filename in FCB set to blanks if no filename in string

1: filename in FCB not changed if string does not contain

- a filename
- $3 = 0$ : extension in FCB set to blanks if no extension in string 1: extension left unchanged
- Return:  $AL = 00h$ : no wildcards in name or extension

 01h: wildcards appeared FFh: drive specifier invalid

DS:SI -> first byte after parsed string

ES:DI buffer filled with unopened FCB

# **INT 21 - AH = 2Ah DOS - GET CURRENT DATE**

 $Return: DL = day$  $DH =$ month  $CX = year$  $AL = day$  of the week (0=Sunday, 1=Monday, etc.)

# **INT 21 - AH = 2Bh DOS - SET CURRENT DATE**

 $DL = day$  $DH =$ month  $CX = year$ 

Return:  $AL = 00h$  if no error = FFh if bad value sent to routine Note: DOS 3.3 also sets CMOS clock

## **INT 21 - AH = 2Bh DESQview - INSTALLATION CHECK**

 $AL = subfunction (DV v2.00+)$  01h get version Return:  $BX = version (BH = major, BL = minor)$ Note: early copies of v2.00 return 0002h 02h get shadow buffer info, and start shadowing

Return: BH = rows in shadow buffer  $BL = \text{columns in shadow buffer}$  $DX = segment of shadow buffer$  04h get shadow buffer info Return:  $BH = rows$  in shadow buffer BL = columns in shadow buffer  $DX = segment of shadow buffer$  05h stop shadowing  $CX = 4445h$  ('DE')  $DX = 5351h ('SQ')$ Return: AL = FFh if DESQview not installed Note: in DESQview v1.x, there were no subfunctions; this call only identified whether or not DESQview was loaded

# **INT 21 - AH = 2Ch DOS - GET CURRENT TIME**

 $Return: CH = hours$  $CI =$ minutes  $DH = seconds$ DL = hundredths of seconds Note: time is updated approximately every 5/100 second

# **INT 21 - AH = 2Dh DOS - SET CURRENT TIME**

 $CH = hours$  $CL = minutes$  $DH = seconds$ DL = hundredths of seconds Return:  $AL = 00h$  if no error

= FFh if bad value sent to routine

#### Note: DOS 3.3 also sets CMOS clock

# **INT 21 - AH = 2Eh DOS - SET VERIFY FLAG**

 $DL = 0$ 

 $AL = 1$  VERIFY on 0 VERIFY off

## **INT 21 - DOS 2+ - GET DISK TRANSFER AREA ADDRESS**

 $AH = 2Fh$ Return: ES:BX = address of DTA

# **INT 21 - DOS 2+ - GET DOS VERSION**

# $AH = 30h$

Return:  $AL = Major Version number (0 for DOS 1.x)$ AH = Minor Version number BH = OEM number 00h IBM 16h DEC BL:CX = 24-bit user number

# **INT 21 - AH = 31h DOS 2+ - TERMINATE BUT STAY RESIDENT**

AL = exit code

DX = program size, in paragraphs

## **INT 21 - AH = 32h DOS Internal - GET DRIVE PARAMETER BLOCK**

 $DL =$  drive number

 $0 =$  default,  $1 = A$ , etc.

Return:  $AL = 0$ FFh if invalid drive number, else

DS:BX -> drive parameter block.

# Structure of DOS Drive Parameter Block:

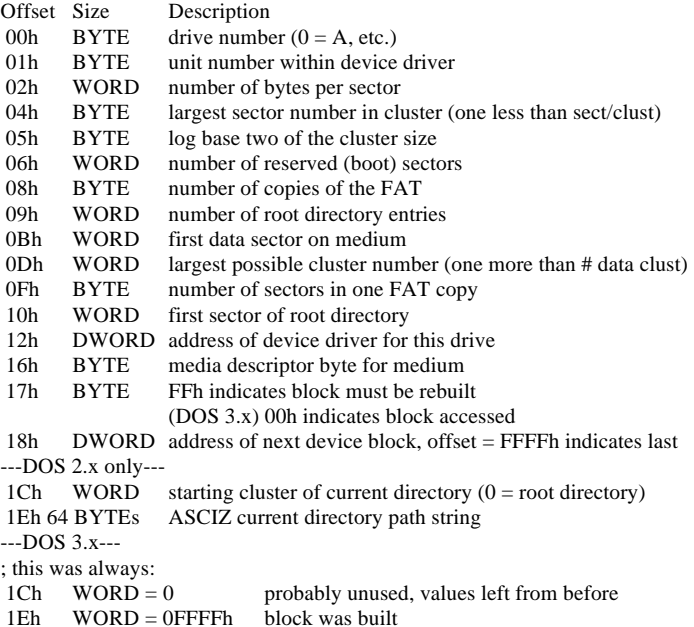

 $AL = subfunction$  00h get state 01h set state  $DL = 0$  for OFF or 1 for ON 02h internal, called by PRINT.COM (DOS 3.1) 05h internal, return boot drive in DL (1=A:) (not in DOS 3.1) Return:  $DL =$  current BREAK setting if  $AL = 00h$ 0 BREAK=OFF

1 BREAK=ON

 $AL = FFh$  if error

# **INT 21 - AH = 34h DOS Internal - RETURN CritSectFlag POINTER**

Return: ES:BX -> 1-byte DOS "Critical Section Flag", also known as InDOS flag

Notes: when the critical section flag is nonzero, code within DOS is being executed. It is safe to enter DOS when both the critical section flag and the critical error flag are zero. The critical error flag is the byte after the critical section flag in DOS 2.x, and the byte BEFORE the critical section flag in DOS 3.x (except COMPAQ DOS 3.0, where the critical error lag is located 1AAh bytes BEFORE the critical section flag)

## **INT 21 - AH = 35h DOS 2+ - GET INTERRUPT VECTOR**

 $AL =$ interrupt number

Return:  $ES:BX = value of$  interrupt vector

#### **INT 21 - AH = 36h DOS 2+ - GET DISK SPACE**

 $DL =$  drive code (0 = default, 1 = A, 2 = B, etc.)

Return:  $AX =$  number of sectors per cluster

or 0FFFFh if invalid drive

 $BX = number of available clusters$ 

 $CX = bytes$  per sector

 $DX = total$  clusters

Note: multiply AX \* CX \* BX for free space on disk

multiply  $AX * CX * DX$  for total disk space

## **INT 21 - AH = 37h DOS Internal - SWITCHAR/AVAILDEV**

 $AL =$ subfunction

0 Read switch character (returns current character in DL)

1 Set switch character (specify new character in DL)

2 (DOS 2.x only) Read device availability (as set by function AL=3)

3 (DOS 2.x only) Set device availability, where:

 $DL = 0$  means /DEV/ must preceed device names

 $DL < 0$  means /DEV/ need not preceed device names

Return:  $DL = Switch character (if AL=0 or 1)$ 

Device availability flag (if AL=2 or 3)

AL=0FFh means the value in AL was not in the range 0-3.

# **INT 21 - AH = 38h DOS 2+ - GET COUNTRY-DEPENDENT INFORMATION**

```
--DOS 2.x--
        AL = 0 get current-country info
        DS:DX = segment:offset of buffer for returned info
Return: BX = country codebuffer at DS:DX filled as follows:<br>bytes 0-1 = date format
                                                  0 = USA mm dd yy
                                                  1 = Europe dd mm yy
                                                  2 = Japan yy mm dd
                  byte 2 = currency symbol
                  byte 3 = 00hbyte 4 = thousands separator char
                  byte 5 = 00hbyte 6 = decimal separator char
                  byte 7 = 00hbytes 8-1Fh reserved
--DOS 3.x--
        AL = 0 for current country
        AL = 01h thru 0FEh for specific country with code <255
        AL = 0FFh for specific country with code >= 255BX = 16-bit country code
        DS:DX = segment:offset of buffer for returned info
       DX = 0FFFFh if setting country code, rather than getting info
Return: (if DX \leq 0FFFFh)
        BX = country code
        DS:DX filled in:
           bytes 0-1 = date format (see above)
            bytes 2-6 = currency symbol string, ASCIZ
           byte 7 = thousands seaprator char
           byte 8 = 00hbyte 9 = decimal separator char
           byte 0Ah = 00hbyte 0Bh = date separator char<br>byte 0Ch = 00h
           byte 0Ch<br>byte 0Dh
                             = time separator char
           byte 0Eh = 00h
```
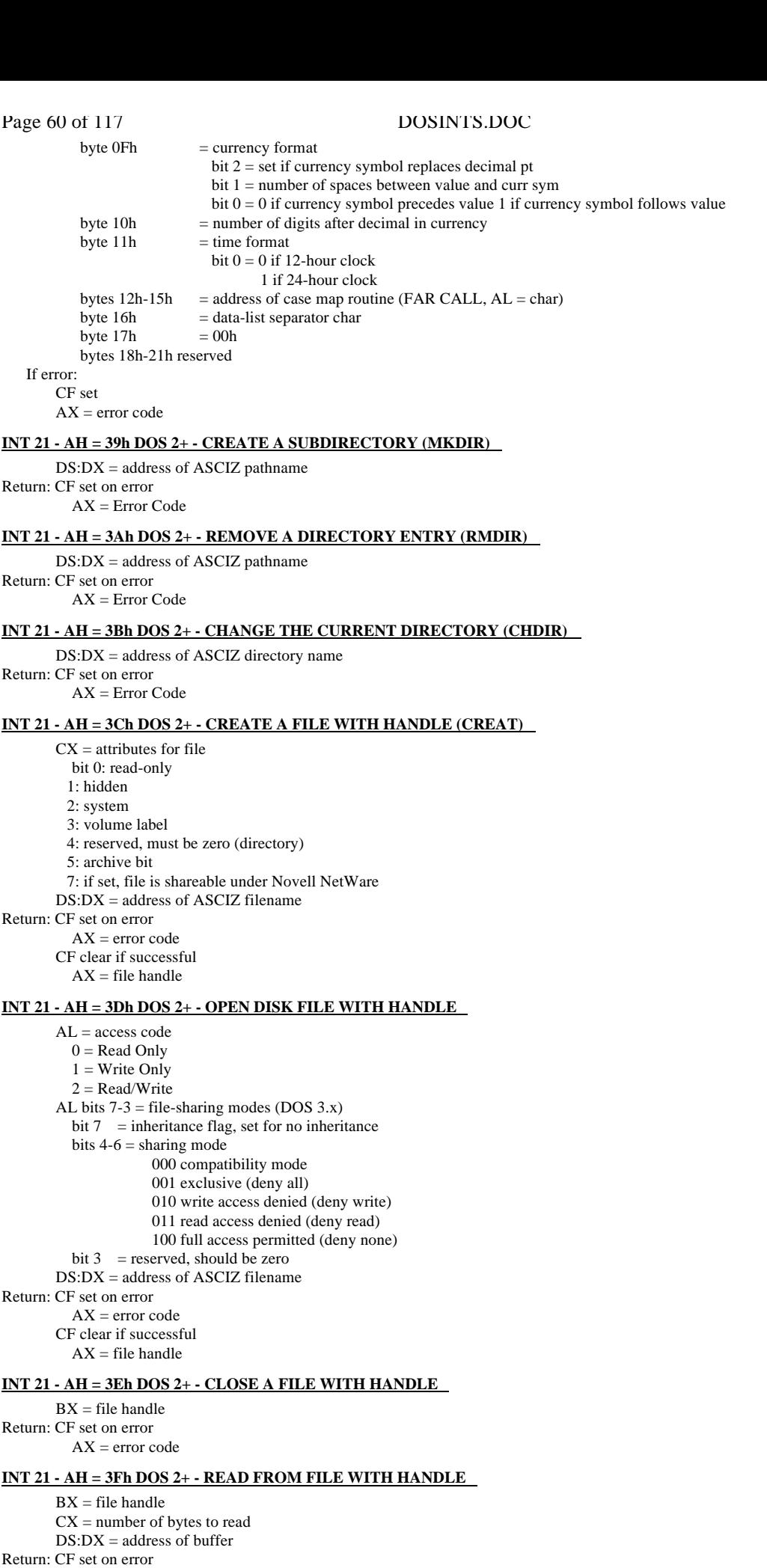

 $AX = error code$ CF clear if successful  $AX = number of bytes read$ 

# **INT 21 - AH = 40h DOS 2+ - WRITE TO FILE WITH HANDLE**

BX = file handle  $CX =$  number of bytes to write

DS:DX -> buffer Return: CF set on error  $AX = error code$ CF clear if successful  $AX = number of bytes written$ Note: if CX is zero, no data is written, and the file is truncated or extended to the current position

# **INT 21 - AH = 41h DOS 2+ - DELETE A FILE (UNLINK)**

DS:DX -> ASCIZ name of file to delete Return: CF set on error  $AX = error code$ 

## **INT 21 - AH = 42h DOS 2+ - MOVE FILE READ/WRITE POINTER (LSEEK)**

AL = method value  $0 =$  offset from beginning of file 1 = offset from present location  $2 =$  offset from end of file  $BX = file$  handle  $CX:DX = offset$  in bytes Return: CF set on error  $AX = error code$ 

CF clear if successful  $DX:AX = new$  offset

## **INT 21 - AH = 43h DOS 2+ - GET/PUT FILE ATTRIBUTES (CHMOD)**

 $AL =$ 

- 0 get file attributes
- 1 put file attributes
	- $CX = file$  attribute bits
		- $0 =$  read only
		- $1 = \text{hidden file}$
		- $2 =$  system file
		- $3 =$ volume label
		- $4 =$  subdirectory
		- $5$  = written since backup
- 8 = shareable (Novell NetWare) DS:DX -> ASCIZ file name

Return: CF set on error

 $AX = error code$ 

 $CX = file$  attributes on get

## **INT 21 - AX = 4400h DOS 2+ - IOCTL - GET DEVICE INFORMATION**

- $BX = file$  or device handle Return: CF set on error  $AX = error code$ CF clear if successful  $DX = device$  info If bit 7 set: (character device) bit 0: console input device 1: console output device 2: NUL device 3: CLOCK\$ device 4: device is special 5: binary (raw) mode 6: Not EOF 12: network device (DOS 3.x) 14: can process IOCTL control strings (func 2-5) If bit 7 clear: (file) bits 0-5 are block device number 6: file has not been written 12: Network device (DOS 3.x)
	- 15: file is remote (DOS 3.x)

#### **INT 21 - AX = 4401h DOS 2+ - IOCTL - SET DEVICE INFORMATION**

 $BX = device$  handle  $DH = 0$  $DL =$  device information to set (bits 0-7 from function 0) Return: CF set on error  $AX = error code$ 

# **INT 21 - AX = 4402h DOS 2+ - IOCTL - READ CHARACTER DEVICE CONTROL STRING**

 $BX = device$  handle CX = number of bytes to read DS:DX -> buffer Return: CF set on error  $AX = error code$ CF clear if successful  $AX = number of bytes read$ 

INT 21 - AX = 4403h DOS 2+ - IOCTL - WRITE CHARACTER DEVICE CONTROL STRING

 $CX =$  number of bytes to write DS:DX -> buffer Return: CF set on error  $AX = error code$ CF clear if successful  $AX =$  number of bytes written

# **INT 21 - AX = 4404h DOS 2+ - IOCTL - READ BLOCK DEVICE CONTROL STRING**

 $BL =$  drive number (0=default)  $CX =$  number of bytes to read DS:DX -> buffer Return: CF set on error  $AX = error code$ CF clear if successful  $AX = number of bytes read$ 

# **INT 21 - AX = 4405h DOS 2+ - IOCTL - WRITE BLOCK DEVICE CONTROL STRING**

 $BL =$  drive number (0=default)  $CX =$  number of bytes to write DS:DX -> buffer Return: CF set on error  $AX = error code$ CF clear if successful  $AX = number of bytes written$ 

# **INT 21 - AX = 4406h DOS 2+ - IOCTL - GET INPUT STATUS**

 $BX = file$  or device handle Return:  $AL = FFh$  device ready 00h device not ready

# **INT 21 - AX = 4407h DOS 2+ - IOCTL - GET OUTPUT STATUS**

 $BX = file$  or device handle Return:  $AL = FFh$  device ready 00h device not ready Note: for DOS 2.x, files are always ready for output

## **INT 21 - AX = 4408h DOS 3.x - IOCTL - BLOCK DEVICE CHANGEABLE**

 $BL =$  drive number (0=default) Return:  $AX = 00h$  removable 01h fixed 0Fh invalid drive

#### **INT 21 - AX = 4409h DOS 3.x - IOCTL - BLOCK DEVICE LOCAL**

 $BL =$  drive number (0=default) Return:  $DX =$  attribute word, bit 12 set if device is remote

## **INT 21 - AX = 440Ah DOS 3.x - IOCTL - HANDLE LOCAL**

 $BX = file$  handle Return:  $DX =$  attribute word, bit 15 set if file is remote Note: if file is remote, Novell Advanced NetWare 2.0 returns the number of the file server on which the handle is located in CX

# **INT 21 - AX = 440Bh DOS 3.x - IOCTL - SET SHARING RETRY COUNT**

 $CX =$  delay (default 1)  $DX =$  retry count (default 3) Return: CF set on error  $AX = error code$ 

# **INT 21 - AX = 440Ch DOS 3.2 - IOCTL - GENERIC**

 $BX = device$  handle CH = category code 00h unknown (DOS 3.3) 01h COMn: (DOS 3.3) 03h CON (DOS 3.3) 05h LPTn:  $CL = function$  45h set iteration count 4Ah select code page 4Ch start code-page preparation 4Dh end code-page preparation 65h get iteration count 6Ah query selected code page 6Bh query prepare list DS:DX -> parameter block<br>for CL=45h for CL=45h WORD iteration count<br>for CL=4Ah.4Dh.6Ah WORD length of data WORD length of data WORD code page ID for CL=4Ch WORD flags WORD length of remainder of parameter block WORD number of code pages following N WORDs code page 1,...,N for CL=6Bh WORD length of following data WORD number of hardware code pages

# DOSINTS.DOC Page 63 of 117

 N WORDs hardware code pages 1,...,N WORD number of prepared code pages N WORDs prepared code pages 1,...,N

Return: CF set on error  $AX = error code$ 

**INT 21 - AX = 440Dh DOS 3.2 - IOCTL - BLOCK DEVICE REQUEST**

 $BL =$  drive number (0=default)  $CH = category code$  08h disk drive  $CL = function$  40h set device parameters 41h write logical device track 42h format and verify logical device track 60h get device parameters 61h read logical device track 62h verify logical device track DS:DX -> parameter block for functions 40h, 60h BYTE special functions bit 0 set if function to use current BPB, clear if Device BIOS Parameter Block field contains new default BPB bit 1 set if function to use track layout fields only must be clear if  $CI = 60h$ bit 2 set if all sectors in track same size (should be set) bits 3-7 reserved BYTE device type 00h 320K/360K disk 01h 1.2M disk 02h 720K disk 03h single-density 8-inch disk 04h double-density 8-inch disk 05h fixed disk 06h tape drive 07h other type of block device WORD device attributes bit 0 set if nonremovable medium bit 1 set if door lock supported bits 2-15 reserved WORD number of cylinders BYTE media type 00h 1.2M disk (default) 01h 320K/360K disk 31 BYTEs device BPB (see function 53h) WORD number of sectors per track (start of track layout field) N word pairs: number,size of each sector in track for functions 41h, 61h BYTE reserved, must be zero WORD number of disk head WORD number of disk cylinder WORD number of first sector to read/write WORD number of sectors DWORD transfer address for functions 42h, 62h BYTE reserved, must be zero WORD number of disk head WORD number of disk cylinder Return: CF set on error  $\Delta X$  = error code **INT 21 - AX = 440Eh DOS 3.2 - IOCTL - GET LOGICAL DRIVE MAP**

 $BL =$  drive number (0=default)

Return: CF set on error  $AX = error code$ CF clear if successful  $AL = 0$  block device has only one logical drive assigned

1..26 the last letter used to reference the drive (1=A:,etc)

### **INT 21 - AX = 440Fh DOS 3.2 - IOCTL - SET LOGICAL DRIVE MAP**

### $BL = physical$  drive number (0=default) Return: CF set on error  $AX = error code$ Note: maps logical drives to physical drives, similar to DOS's treatment of a single physical floppy drive as both A: and B:

## **INT 21 - AH = 45h DOS 2+ - CREATE DUPLICATE HANDLE (DUP)**

 $BX = file$  handle to duplicate Return: CF set on error  $AX = error code$ CF clear if successful  $AX = new$  file handle

# Page 64 of 117 DOSINTS.DOC

# **INT 21 - AH = 46h DOS 2+ - FORCE DUPLICATE HANDLE (FORCDUP,DUP2)**

 $BX = Existing file handle$ 

 $CX = new file handle$ Return: CF set on error  $AX = error code$ 

# **INT 21 - AH = 47h DOS 2+ - GET CURRENT DIRECTORY**

 $DL =$  drive (0= default, 1= $A$ , etc.)

DS:DI points to 64-byte buffer area Return: CF set on error

 $AX = error code$ 

Note: the returned path does not include the initial backslash

# **INT 21 - AH = 48h DOS 2+ - ALLOCATE MEMORY**

 $BX = number of 16-byte paragraphs desired$ Return: CF set on error  $AX = error code$  $BX = maximum$  available CF clear if successful

 $AX = segment of allocated memory block$ 

# **INT 21 - AH = 49h DOS 2+ - FREE MEMORY**

ES = Segment address of area to be freed Return: CF set on error  $\Delta X$  = error code

# **INT 21 - AH = 4Ah DOS 2+ - ADJUST MEMORY BLOCK SIZE (SETBLOCK)**

ES = Segment address of block to change

 $BX = New size$  in paragraphs Return: CF set on error

 $AX = error code$ 

AL = subfunction

 $BX =$  maximum size possible for the block

# **INT 21 - AH = 4Bh DOS 2+ - LOAD OR EXECUTE (EXEC)**

 $0 =$ load and execute program  $1 =$ load but do not execute (internal, DOS 3.x & DESQview only)  $2 =$ load but do not execute (internal, DOS 2.x only) 3 = load overlay; do not create PSP DS:DX = filename  $ES:BX = parameter block$  $AI =$ 0: WORD segment of environment  $(0 = use current)$  DWORD -> command line DWORD -> FCB 1 DWORD -> FCB 2 1: WORD segment of environment  $(0 = use current)$  DWORD -> command line DWORD -> FCB 1 DWORD -> FCB 2 DWORD will hold SS:SP on return DWORD will hold program entry point (CS:IP) on return 2: WORD segment of environment  $(0 = use current)$  DWORD -> command line DWORD -> FCB 1 DWORD -> FCB 2 3: WORD segment load address WORD segment relocation factor Return: CF set on error AX = error code CF clear if successful if function 1, process ID set to new program's PSP; get with function 62h if function 2, new program's initial stack and entry point returned in registers Note: DOS 2.x destroys all registers, including SS:SP Structure of .EXE file header: WORD 0x4d, 0x5a signature (sometimes 5Ah, 4Dh) WORD image size remainder (program size mod 512) WORD file size in pages (program size div 512) WORD number of relocation items WORD header size in paragraphs WORD minimum extra paragraphs needed WORD maximum extra paragraphs needed WORD stack segment WORD stack offset WORD word checksum of entire file DWORD initial CS:IP WORD offset of relocation table WORD overlay number

 $AL = exit code$ Return: never returns

## **INT 21 - AH = 4Dh DOS 2+ - GET EXIT CODE OF SUBPROGRAM (WAIT)**

Return:  $AL = exit code of subprogram (functions 31h or 4Ch)$ 

- AH = circumstance which caused termination  $0 = Terminate/abort$ 
	- $1 \equiv$  Control-C
	- $2 =$  Hard error
	- 3 = Terminate and stay resident

## **INT 21 - AH = 4Eh DOS 2+ - FIND FIRST ASCIZ (FIND FIRST)**

 $CX =$  search attributes DS:DX -> ASCIZ filename Return: CF set on error AX = error code  $[DTA] = data block$  undocumented fields PC-DOS 3.10 byte 00h: drive letter bytes 01h-0Bh: search template byte 0Ch: search attributes DOS 2.x (and DOS 3.x except 3.1???) byte 00h: search attributes byte 01h: drive letter bytes 02h-0Ch: search template bytes 0Dh-0Eh: entry count within directory bytes 0Fh-12h: reserved bytes 13h-14h: cluster number of parent directory byte 15h: attribute of file found bytes 16h-17h: file time bytes 18h-19h: file date bytes 1Ah-1Dh: file size bytes 1Eh-3Ah: ASCIZ filename+extension

## **INT 21 - AH = 4Fh DOS 2+ - FIND NEXT ASCIZ (FIND NEXT)**

[DTA] = data block from last AH = 4Eh/4Fh call

- Return: CF set on error  $AX = error code$ 
	- [DTA] = data block, see AH = 4Eh above

# **INT 21 - AH = 50h DOS Internal - SET PSP SEGMENT**

BX = Segment address of new PSP Note: under DOS 2.xx, this function cannot be invoked inside an INT 28h handler without setting the Critical Error flag

#### **INT 21 - AH = 51h DOS Internal - GET PSP SEGMENT**

Return: BX = Current PSP Segment

Note: under DOS 2.xx, this function cannot be invoked inside an INT 28h handler without setting the Critical Error flag

Structure of PSP:

- 00h 2 BYTEs program exit point
- 02h WORD memory size in paragraphs  $04h$  BYTE unused
- 04h BYTE unused
- 05h 5 BYTEs CP/M entry point
- 0Ah DWORD terminate address (old INT 22h)
- 0Eh DWORD break address (old INT 23h)
- 12h DWORD critical error handler (old INT 24h)
- 16h WORD parent PSP segment
- 18h 20 BYTEs DOS 2+ open file table, FFh = unused
- 2Ch WORD DOS 2+ environment segment
- 2Eh DWORD process's SS:SP
- 32h WORD DOS 3.x max open files<br>36h DWORD DOS 3.x open file table
- 36h DWORD DOS 3.x open file table address<br>38h  $24$  BYTEs unused by DOS versions  $\leq 3$
- 24 BYTEs unused by DOS versions  $\leq$  3.3
- 50h 3 BYTEs DOS function dispatcher (FAR routine)
- 53h 9 BYTEs unused
- 5Ch 16 BYTEs FCB #1, filled in from first commandline argument
- 6Ch 20 BYTEs FCB #2, filled in from second commandline argument
- 80h 128 BYTEs command tail / default DTA buffer

# **INT 21 - AH = 52h DOS Internal - GET LIST OF LISTS**

Return: ES:BX points to DOS list of lists

List of Lists: Bytes Value -2&-1 Segment of first memory control block 00h-03h Pointer to first DOS Device Control Block (see function 32h) 04h-07h Pointer to list of DOS file tables DWORD pointer to next file table WORD number of files in this table

Page 66 of 117 DOSINTS.DOC 35h bytes per file 00h-01h number of file handles referring to this file 02h access mode (see function 3Dh) 03h-04h ??? 05h-06h device info word (see function 44h/AL=00h) 07h-0Ah Pointer to device driver header if character device Pointer to DOS Device Control Block if block device (see func 32h for format) 0Bh-0Ch starting cluster of file 0Dh-0Eh file time in packed format 0Fh-10h file date in packed format 11h-14h file size 15h-18h current offset in file 19h-1Ah ??? 1Bh-1Ch last cluster read 1Dh-1Fh ??? 20h-2Ah filename in FCB format (no path, no period, blank-padded) 2Bh-30h unused??? I see 0 always 31h-32h PSP segment of file's owner 33h-34h unused??? I see 0 always 08h-0Bh Pointer to CLOCK\$ device driver, whether installable or resident 0Ch-0Fh Pointer to actual CON: device driver, whether installable or resident  $---DOS 2x$ 10h Number of logical drives in system 11h-12h Maximum bytes/block of any block device 13h-16h pointer to first disk buffer 10h bytes control info followed by the 512-byte buffer 00h-03h pointer to next disk buffer, FFFFh if last 04h-07h ??? 08h-09h logical sector number 0Ah-0Bh ??? 0Ch-0Fh pointer to DOS Device Control Block (see function 32h) 17h Beginning (not a pointer--the real beginning!) of NUL device driver. This is the first device on DOS's linked list of device drivers. -----DOS 3.x 10h-11h Maximum bytes/block of any block device 12h-15h Pointer to first disk buffer 10h bytes control info per disk buffer, followed by 512-byte buffer 00h-03h pointer to next disk buffer, FFFFh if last 04h drive  $(0=A:)$ <br>05h flags flags bit 7: ??? bit 6: ??? bit 5: contents may be overwritten if set (buffer not dirty) bit 4: ??? bit 3: sector in data area bit 2: sector in root directory bit 1: sector in FAT bit 0: ??? 06h-07h logical sector number 08h ??? 09h ??? 0Ah-0Dh pointer to DOS Device Control Block (see function 32h) 0Eh-0Fh unused??? (almost always 0) 16h-19h Pointer to array of drive info: 51h bytes per drive, starting with A: ... 00h-3Fh Current path as ASCIZ, starting with 'x:\' 40h-43h ??? I see zeros always 44h ??? I see 40h always 45h-48h pointer to DOS Disk Block for this drive 49h-4Ah starting cluster of current dir,  $0 = root, -1$  never accessed 4Bh-4Ch ??? I see FFFFh always 4Dh-4Eh ??? I see FFFFh always 4Fh-50h ??? I see 2 always 1Ah-1Dh Pointer to FCB table (if CONFIG.SYS contains FCBS=) 1Eh-1Fh Size of FCB table 20h Number of block devices 21h Value of LASTDRIVE command in CONFIG.SYS (default 5) 22h Beginning (not a pointer--the real beginning!) of NUL device driver. This is the first device on DOS's linked list of device drivers. Device driver header format: DWORD pointer to next driver or -1 if last driver WORD device attributes bit 15 character device bit 14 IOCTL supported bit 13 output until busy bit 12 reserved<br>bit 11 OPEN/C OPEN/CLOSE/RM calls supported bit 10-5 reserved bit 4 device is special bit 3 device is CLOCK bit 2 device is NUL

bit 1 device is standard output<br>bit 0 device is standard input

device is standard input

WORD device strategy entry point

WORD device interrupt entry point

8 BYTEs blank-padded character device name

WORD 0 (CD-ROM driver)

BYTE drive letter (CD-ROM driver)

BYTE number of units (CD-ROM driver)

### **INT 21 - AH = 53h DOS Internal - TRANSLATE BPB**

DS:SI points to BPB (Bios Parameter Block) ES:BP points to area for DOS Disk Block Note: Translates BPB (Bios Parameter Block, see below) into a DOS Disk Block (see function 32h). BPB structure: WORD bytes/sector. Get from DDB bytes 2-3. BYTE sectors/cluster. Get from (DDB byte 4) + 1 WORD reserved sectors. Get from DDB bytes 6-7 BYTE number of FATs. Get from DDB byte 8 WORD number of root dir entries. Get from DDB bytes 09h-0Ah WORD total number of sectors. Get from: ((DDB bytes D-E) - 1) \* (sectors per cluster (BPB byte 2)) + (DDB Bytes B-C) BYTE media descriptor byte. Get from DDB byte 16h WORD number of sectors/FAT. Get from DDB byte 0Fh ---DOS 3.x--- WORD number of sectors per track WORD number of heads DWORD number of hidden sectors

11 BYTEs reserved

## **INT 21 - AH = 54h DOS 2+ - GET VERIFY FLAG**

Return:  $AL = 0$  if flag OFF  $AL = 1$  if flag ON

#### **INT 21 - AH = 55h DOS Internal - CREATE PSP**

 $DX = segment$  number at which to set up  $PSP$ Note: Like func 26h but creates "child" PSP rather than copying existing one.

## **INT 21 - AH = 56h DOS 2+ - RENAME A FILE**

DS:DX -> ASCIZ old name ES:DI -> ASCIZ new name Return: CF set on error  $AX = error code$ Note: allows move between directories on same logical volume (DOS 3.x) allows renaming of directories

#### **INT 21 - AH = 57h DOS 2+ - GET/SET FILE'S DATE/TIME**

AL = function code 00h get date and time Return:  $CX =$  time of last write  $DX = date of last write$  01h set date and time  $CX = time to be set$  $DX = date to be set$  $BX = file$  handle Return: CF set on error  $AX = error code$ 

#### **INT 21 - AH = 58h DOS 3.x - GET/SET MEMORY ALLOCATION STRATEGY**

 $AI = function code$ 

 $0 = get$  allocation strategy

 $1 = set$  allocation strategy

 $BL = strategy code$ 

0 first fit (use first memory block large enough)

1 best fit (use smallest memory block large enough)

2 last fit (use high part of last usable memory block)

Return: CF set on error

 $AX = error code$ 

CF clear if successful

 $AX = strategy code$ 

Note: the Set subfunction accepts any value in BL; 2 or greater means last fit. the Get subfunction returns the last value set, so programs should check whether the value is  $>= 2$ , not just equal to 2.

# **INT 21 - AH = 59h DOS 3.x - GET EXTENDED ERROR CODE**

- $BX = version code (0000 for DOS 3.x)$
- Return: AX = extended error code

BH = class of error

BL = suggested action code

CH = locus (where error occurred)

CL, DX, SI, DI, BP, DS, and ES destroyed

# Page 68 of 117 DOSINTS.DOC

Error codes: 01h function number invalid 02h file not found 03h path not found 04h too many open files (no handles available) 05h access denied 06h invalid handle 07h memory control block destroyed 08h insufficient memory 09h memory block address invalid 0Ah environment invalid 0Bh format invalid 0Ch access code invalid 0Dh data invalid 0Fh invalid drive 10h attempted to remove current directory 11h not same device 12h no more files 13h disk write-protected 14h unknown unit 15h drive not ready 16h unknown command 17h data error (CRC) 18h bad request structure length 19h seek error 1Ah unknwon media type (non-DOS disk) 1Bh sector not found 1Ch printer out of paper 1Dh write fault 1Eh read fault 1Fh general failure 20h sharing violation 21h lock violation 22h disk change invalid ES:DI -> ASCIZ volume label of required disk 23h FCB unavailable 24h sharing buffer overflow 25h-31h reserved 32h Network request not supported (DOS 3.1 + MS Networks) 33h Remote computer not listening 34h Duplicate name on network 35h Network name not found 36h Network busy 37h Network device no longer exists 38h Network BIOS command limit exceeded 39h Network adapter hardware error 3Ah Incorrect response from network 3Bh Unexpected network error 3Ch Incompatible remote adapter 3Dh Print queue full 3Eh Queue not full 3Fh Not enough space to print file 40h Network name was deleted 41h Network: Access denied 42h Network device type incorrect 43h Network name not found 44h Network name limit exceeded 45h Network BIOS session limit exceeded 46h Temporarily paused 47h Network request not accepted 48h Print/disk redirection paused (DOS 3.1 + MS Networks) 49h-4Fh reserved 50h file exists 51h reserved 52h cannot make directory 53h fail on INT 24h 54h (DOS 3.3) too many redirections 55h (DOS 3.3) duplicate redirection 56h (DOS 3.3) invalid password 57h (DOS 3.3) invalid parameter 58h (DOS 3.3) network write fault Error Classes: 01h out of resource (storage space or I/O channels) 02h temporary situation (file or record lock) 03h authorization (denied access) 04h internal (system software bug) 05h hardware failure 06h system failure (configuration file missing or incorrect) 07h application program error 08h not found 09h bad format 0Ah locked

0Bh media error 0Ch already exists 0Dh unknown Suggested Action: 01h retry 02h delayed retry 03h prompt user to reenter input 04h abort after cleanup 05h immediate abort 06h ignore 07h retry after user intervention Error Locus: 01h unknown or not appropriate 02h block device (disk error) 03h network related

04h serial device (timeout) 05h memory related

## **INT 21 - AH = 5Ah DOS 3.x - CREATE UNIQUE FILE**

 $DS:DX \rightarrow ASCII$  directory path name ending with a  $\gamma$  + 13 bytes to receive generated filename  $CX = file$  attribute Return: CF set on error  $AX = error code$ CF clear if successful  $AX = file$  handle DS:DX -> path name Note: The file created is not truly "temporary". It MUST be removed by the user.

# **INT 21 - AH = 5Bh DOS 3.x - CREATE NEW FILE**

DS:DX -> ASCIZ directory path name  $CX = file$  attribute Return: CF set on error  $AX = error code$ CF clear if successful DS:DX -> path name Note: Unlike function 3Ch, function 5Bh will fail if the file already exists.

#### **INT 21 - AH = 5Ch DOS 3.x - LOCK/UNLOCK FILE ACCESS**

 $AL = 0$  if lock 1 if unlock  $BX = file$  handle  $CX:DX = starting$  offset of region to lock  $SI:DI = size of region to lock$ Return: CF set on error  $AX = error code$ 

#### **INT 21 - AX = 5D06h DOS 3.x Internal - GET ADDRESS OF CRITICAL ERROR FLAG**

Return: DS:SI -> critical error flag

 $CX = 222$  $DX = ???$ 

Notes: this call also does a lot of other work in addition to returning the pointer setting CritErr flag allows use of functions 50h/51h from INT 28h under DOS 2.x by forcing use of correct stack

# **INT 21 - AH = 5Dh DOS 3.x Internal - ???**

AL = subfunction 07h: ??? 08h: (used by COMMAND.COM) 09h: (used by COMMAND.COM)

## **INT 21 - AH = 5D0Ah DOS 3.1+ internal - SET EXTENDED ERROR INFORMATION**

DS:DX = address of 11-word error information words 0 to 7: values of AX,BX,CX,DX,SI,DI,DS,ES that func 59h will return

words 8 to 10: zero (reserved)

## **INT 21 - AX = 5E00h DOS 3.1 + Microsoft Networks - GET MACHINE NAME**

DS:DX -> buffer for ASCIZ name (16 bytes)

Return: CF set on error AX = error code  $CH = 0$  if name not defined

 $CL = NETWORK$  name number

DS:DX -> ASCIZ machine name if  $CH < 0$ 

# **INT 21 - AX = 5E01h DOS 3.1 + Microsoft Networks - SET MACHINE NAME**

DS:DX -> ASCIZ name  $CL = name number$  $CH = 222$ 

#### **INT 21 - AX = 5E02h DOS 3.1 + Microsoft Networks - SET PRINTER SETUP**

BX = Redirection list index  $CX =$  length of setup string ( $\leq 64$ ) DS:SI -> string buffer

## **INT 21 - AX = 5E03h DOS 3.1 + Microsoft Networks - GET PRINTER SETUP**

 $BX = \text{Redirection}$  list index ES:DI -> string buffer Return: CF set on error  $AX = error code$  $CX =$  length of setup string ( $\leq 64$ )

## **INT 21 - AX = 5F02h DOS 3.1 + Microsoft Networks - GET REDIRECTION LIST ENTRY**

BX = Redirection list index DS:SI -> 16 char local device name buffer ES:DI -> 128 char network name buffer Return: CF set on error  $AX = error code$  $BH = Device$  status flag (BIT  $0 = 0$  if valid)  $BL =$  device type (03 if printer, 04 if drive)  $CX = stored$  parameter value (user data) Note: DX and BP are destroyed by this call!

# **INT 21 - AX = 5F03h DOS 3.1 + Microsoft Networks - REDIRECT DEVICE**

 $BL =$  device type  $03$  = printer device  $04 =$  file device  $CX = stored$  parameter value DS:SI -> ASCIZ source device name ES:DI -> destination ASCIZ network path + ASCIZ password Return: CF set on error  $AX = error code$ 

# **INT 21 - AX = 5F04h DOS 3.1 + Microsoft Networks - CANCEL REDIRECTION**

DS:SI -> ASCIZ device name or network path Return: CF set on error

 $AX = error code$ 

#### **INT 21 - AH = 60h DOS 3.x Internal - RESOLVE PATH STRING TO FULLY QUALIFIED PATH STRING**

 $DS:SI =$  relative path string  $ES:DI = buffer for fully qualified name$ Return: buffer filled with qualified name; may return error code, unknown.

# **INT 21 - AH = 61h DOS 3.x Internal - UNUSED**

Return:  $AL = 0$ 

## **INT 21 - AH = 62h DOS 3.x - GET PSP ADDRESS**

Return:  $BX = segment$  address of PSP

# **INT 21 - AH = 63h DOS 2.25 only - GET LEAD BYTE TABLE**

 $AL = subfunction$  $0 = get$  system lead byte table  $1 = set/clear$  interim console flag  $DL = 1/0$  to set/clear interim console flag  $2 = get$  interim console flag Return: CF set on error  $AX = error code$  $DS:SI \rightarrow$  lead byte table  $(AL = 0)$  $DL =$  interim console flag ( $AL = 2$ ) Note: does not preserve any registers other than SS:SP **INT 21 - AH = 64h DOS 3.2 Internal - ???**

AL = subfunction 00h get ??? Return:  $DL = ?$ ?? 01h set ???  $DI = 222$ 02h get and set ???  $DL = new$  ??? Return:  $DL = old$  ???

# **INT 21 - AH = 65h DOS 3.3 - GET EXTENDED COUNTRY INFORMATION**

 $AI = inf<sub>0</sub>ID$  01h get general internationalization info 02h get pointer to uppercase table 04h get pointer to filename uppercase table 06h get poiner to collating sequence table  $BX = code page (-1 = global code page)$  $DX = country$  ID (-1=current country) ES:DI -> country information buffer  $CX = size of buffer (> = 5)$ Return: CF set on error  $AX = error code$ CF clear if succesful

```
CX = size of country information returned
```
 ES:DI -> country information: BYTE info ID if info  $ID == 1$  WORD size WORD country ID WORD code page 34 BYTEs see function 38h if info  $ID = -2$  DWORD pointer to uppercase table WORD table size 128 BYTEs uppercase equivalents (if any) of chars 80h-FFh if info  $ID == 4$  DWORD pointer to collating table WORD table size 256 BYTEs values used to sort characters 00h-FFh if info  $ID == 6$  DWORD pointer to filename uppercase table WORD table size 128 BYTEs uppercase equivalents (if any) of chars 80h-FFh

# **INT 21 - AH = 66h DOS 3.3 - GET/SET GLOBAL CODE PAGE TABLE**

AL = 01h get global code page Return:  $AX = error code if carry flag set$  $BX = active code page$  DX = system code page  $= 02h$  set global page  $BX = active code page$  437 US 850 Multilingual 860 Portugal 863 Canada (French) 865 Norway/Denmark  $DX = system code page (active page at boot time)$ Return:  $AX = error code$  if carry flag set

# **INT 21 - AH = 67h DOS 3.3 - SET HANDLE COUNT**

 $BX = desired$  number of handles (max 255) Return: Carry set if error (and error code in AX)

## INT 21 - AH = 68h DOS 3.3 - COMMIT FILE, WRITE ALL BUFFERED DATA TO DISK

 $BX = file$  handle Return: carry flag set on error (and error code in AX) Note: if  $BX \le 20$ , no action is taken

# **INT 21 - AX = 6C00h DOS 4.0 - EXTENDED OPEN/CREATE**

 $BL = open mode as in AL for normal open$  $BH = 0$ WF00000  $W =$  auto commit on write  $F =$  return error rather than doing INT 24h  $CX = \text{create attribute}$ DL = action if file exists/does not exists bits 7-4 action if file does not exist 0000 fail 0001 create bits 3-0 action if file exists 0000 fail 0001 open 0010 replace/open  $DH = 0$ DS:SI -> ASCIZ file name Return: CF set on error  $AX = error code$ CF clear if successful  $AX = file$  handle  $CX = 1$  file opened 2 file created 3 file replaced **INT 21 - AH = B6 Novell NetWare SFT Level II - EXTENDED FILE ATTRIBUTES**  $AL = subfunction$  00h get extended file attributes 01h set extended file attributes CL = attributes bit 4: transaction tracking file 5: indexing file (to be implemented) 6: read audit (to be implemented) 7: write audit (to be implemented) DS:DX -> ASCIZ pathname Return: CF set on error AL = error code FFh file not found 8Ch caller lacks privileges
CL = current extended file attributes

# **INT 21 - AH = B8h Novell Advanced NetWare 2.0+ - PRINT JOBS**

AL = subfunction

 00h get default print job flags 01h set default capture flags 02h get specific capture flags 03h set specific print job flags 04h get default local printer 05h set default local printer 06h set capture print queue 07h set capture print job 08h get banner user name 09h set banner user name  $CX = buffer size$  $ES:RY \rightarrow buffer$ 

Return: none

# **INT 21 - AH = BBh Novell NetWare 4.0 - SET END OF JOB STATUS**

 $AL = new EOI$  flag 00h disable EOJs otherwise enable EOJs Return: AL = old EOJ flag

## **INT 21 - AH = BCh Novell NetWare 4.6 - LOG PHYSICAL RECORD**

 $AL = flags$  bit 0: lock as well as log record 1: non-exclusive lock  $BX = file$  handle  $CX:DX = offset$  $BP =$  timeout in timer ticks (1/18 sec)  $SI:DI = length$ Return:  $AL = error code$ 

#### **INT 21 - AH = BDh Novell NetWare 4.6 - RELEASE PHYSICAL RECORD**

 $BX = file$  handle  $C X:DX = \text{offset}$ Return: AL = error code

#### **INT 21 - AH = BEh Novell NetWare 4.6 - CLEAR PHYSICAL RECORD**

 $BX = file$  handle  $C X \cdot D X = \text{offset}$ Return: AL = error code

### **INT 21 - AH = BFh Novell NetWare 4.6 - LOG RECORD (FCB)**

 $AL = flags$  bit 0: lock as well as log record 1: non-exclusive lock DS:DX -> FCB  $BX: CX = offset$  $BP =$  timeout in timer ticks  $(1/18 \text{ sec})$  $SI:DI = length$  $Return: AL = error code$ 

#### **INT 21 - AH = C0h Novell NetWare 4.6 - RELEASE RECORD (FCB)**

DS:DX -> FCB  $BX: CX = offset$ Return: AL = error code

#### **INT 21 - AH = C1h Novell NetWare 4.6 - CLEAR RECORD (FCB)**

DS:DX -> FCB  $BX: CX = \text{offset}$ Return: AL = error code

### **INT 21 - AH = C2h Novell NetWare 4.6 - LOCK PHYSICAL RECORD SET**

 $AL = flags$  bit 1: non-exclusive lock  $BP =$  timeout in timer ticks (1/18 sec) Return: AL = error code

#### **INT 21 - AH = C3h Novell NetWare 4.6 - RELEASE PHYSICAL RECORD SET**

Return: AL = error code

#### **INT 21 - AH = C4h Novell NetWare 4.6 - CLEAR PHYSICAL RECORD SET**

Return: AL = error code

# **INT 21 - AH = C5h Novell NetWare 4.6 - SEMAPHORES**

 $AL = subfunction$  00h open semaphore DS:DX -> semaphore name  $CL = initial value$  01h examine semaphore Return:  $CX =$  semaphore value (sign extended)

DL = open count 02h wait on semaphore  $BP =$  timeout in timer ticks (1/18 sec) 03h signal semaphore 04h close semaphore  $CX:DX =$  semaphore handle (except function 00h) Return: AL = error code if function 00h  $CX:DX =$  semaphore handle  $BL = open$  count

#### **INT 21 - AH = C6h Novell NetWare 4.6 - GET OR SET LOCK MODE**

 $AL = subfunction$  00h set old "compatibility" mode 01h set new extended locks mode 02h get lock mode Return:  $AL = current lock mode$ 

#### **INT 21 - AH = C7h Novell NetWare 4.0 - TTS**

```
AL = subfunction
00h begin transaction (NetWare SFT level II)
       Return: AL = error code
01h end transaction (NetWare SFT level II)
       Return: AL = error codeCX:DX = transaction reference number
02h TTS available (NetWare SFT level II)
       Return: AL = completion code
                     00h TTS not available
                     01h TTS available
                     FDh TTS available but disabled
03h abort transaction (NetWare SFT level II)
       Return: AL = error code 04h transaction status
05h get application thresholds
06h set application thresholds
07h get workstation thresholds
08h set workstation thresholds
```
#### Return: ???

## **INT 21 - AH = C8h Novell NetWare 4.0 - BEGIN LOGICAL FILE LOCKING**

if function C6h lock mode 00h:  $DI = mode$ 00h no wait 01h wait if function C6h lock mode 01h:  $BP =$  timeout in timer ticks (1/18 sec)  $Return: AI = error code$ 

#### **INT 21 - AH = C9h Novell NetWare 4.0 - END LOGICAL FILE LOCKING**

Return: AL = error code

#### **INT 21 - AH = CAh Novell NetWare 4.0 - LOG PERSONAL FILE (FCB)**

DS:DX -> FCB if function C6h lock mode 01h:  $AL = log$  and lock flag 00h log file only 01h lock as well as log file  $BP =$  timeout in timer ticks (1/18 sec) Return: AL = error code

# **INT 21 - AH = CBh Novell NetWare 4.0 - LOCK FILE SET**

if function C6h lock mode 00h:  $DL = mode$ 00h no wait 01h wait if function C6h lock mode 01h:  $BP =$  timeout in timer ticks (1/18 sec) Return: AL = error code

### **INT 21 - AH = CCh Novell NetWare 4.0 - RELEASE FILE (FCB)**

DS:DX -> FCB

Return: none

# **INT 21 - AH = CDh Novell NetWare 4.0 - RELEASE FILE SET**

Return: none

#### **INT 21 - AH = CEh Novell NetWare 4.0 - CLEAR FILE (FCB)**

 $DS:DX \rightarrow FCR$ Return: AL = error code

#### **INT 21 - AH = CFh Novell NetWare 4.0 - CLEAR FILE SET**

Return:  $AL = 00h$ 

# Page 74 of 117 DOSINTS.DOC

**INT 21 - AH = D0h Novell NetWare 4.6 - LOG LOGICAL RECORD**

 $DS:DX \rightarrow record \text{ string}$ if function C6h lock mode 01h:

 $AL = flags$ 

bit 0: lock as well as log the record

bit 1: non-exclusive lock  $BP =$  timeout in timer ticks (1/18 sec)

 $R$ eturn:  $\Delta I$  = error code

# **INT 21 - AH = D1h Novell NetWare 4.6 - LOCK LOGICAL RECORD SET**

if function C6h lock mode 00h:

 $DI = mode$ 00h no wait 01h wait

if function C6h lock mode 01h:  $BP =$  timeout in timer ticks (1/18 sec)

 $Return: AI = error code$ 

# **INT 21 - AH = D2h Novell NetWare 4.0 - RELEASE LOGICAL RECORD**

DS:DX -> record string

# Return: AL = error code

# **INT 21 - AH = D3h Novell NetWare 4.0 - RELEASE LOGICAL RECORD SET**

Return: AL = error code

# **INT 21 - AH = D4h Novell NetWare 4.0 - CLEAR LOGICAL RECORD**

DS:DX -> record string

 $Return: AL = error code$ 

# **INT 21 - AH = D5h Novell NetWare 4.0 - CLEAR LOGICAL RECORD SET**

 $Return: AI = error code$ 

# **INT 21 - AH = D6h Novell NetWare 4.0 - END OF JOB**

Return: AL = error code

# **INT 21 - AH = D7h Novell NetWare 4.0 - SYSTEM LOGOUT**

Return:  $AL = error code$ 

# **INT 21 - AH = DAh Novell NetWare 4.0 - GET VOLUME STATISTICS**

 $DL = volume$  number ES:DI -> reply buffer Return:  $AL = 00h$  reply buffer WORD sectors/block WORD total blocks

- WORD unused blocks
- WORD total directory entries
- WORD unused directory entries
- 16 BYTEs volume name, null padded
	- WORD removable flag,  $0 =$  not removable

# **INT 21 - AH = DBh Novell NetWare 4.0 - GET NUMBER OF LOCAL DRIVES**

Return: AL = number of local disks

# **INT 21 - AH = DCh Novell NetWare 4.0 - GET STATION NUMBER**

Return:  $AL = station number$ 

 0 if NetWare not loaded or this machine is a non-dedicated server CX = station number in ASCII

# **INT 21 - AH = DDh Novell NetWare 4.0 - SET ERROR MODE**

 $DL =$  error mode 00h display critical I/O errors 01h extended errors for all I/O in AL 02h extended errors for critical I/O in AL

Return: AL = previous error mode

# **INT 21 - AH = DEh Novell NetWare 4.0 - SET BROADCAST MODE**

# $AL =$ broadcast mode

- 00h receive console and workstation broadcasts 01h receive console broadcasts only 02h receive no broadcasts 03h store all broadcasts for retrieval
- 04h get broadcast mode
- 05h disable shell tiemr interrupt checks
- 06h enable shell timer interrupt checks

Return:  $AL = old broadcast mode$ 

# **INT 21 - AH = DFh Novell NetWare 4.0 - CAPTURE**

AL = subfunction 00h start LPT capture 01h end LPT capture 02h cancel LPT capture 03h flush LPT capture

 04h start specific capture 05h end specific capture 06h cancel specific capture 07h flush specific capture

Return:  $AL = error code$ 

# **INT 21 - AH = E0h Novell NetWare 4.0 - PRINT SPOOLING**

DS:SI -> request buffer ES:DI -> reply buffer subfunction in third byte of request buffer 00h spool data to a capture file 01h close and queue capture file 02h set spool flags 03h spool existing file 04h get spool queue entry 05h remove entry from spool queue 06h get printer status 09h create a disk capture file  $Return: AL = error code$ 

# **INT 21 - AH = E1h Novell NetWare 4.0 - BROADCAST MESSAGES**

 DS:SI -> request buffer ES:DI -> reply buffer subfunction in third byte of request buffer 00h send broadcast message 01h get broadcase message 02h disable station broadcasts 03h enable station broadcasts 04h send personal message 05h get personal message 06h open message pipe 07h close message pipe 08h check pipe status 09h broadcast to console Return: AL = error code

#### **INT 21 - AH = E2h Novell NetWare 4.0 - DIRECTORY FUNCTIONS**

DS:SI -> request buffer ES:DI -> reply buffer subfunction in third byte of request buffer 00h set directory handle 01h get directory path 02h scan directory information 03h get effective directory rights 04h modify maximum rights mask 05h get volume number 06h get volume name 0Ah create directory 0Bh delete directory 0Ch scan directory for trustees 0Dh add trustee to directory 0Eh delete trustee from directory 0Fh rename directory 10h purge erased files 11h restore erased file 12h allocate permanent directory handle 13h allocate temporary directory handle 14h deallocate directory handle 15h get volume info with handle 16h allocate special temporary directory handle 17h retrieve a short base handle (Advanced NetWare 2.0) 18h restore a short base handle (Advanced NetWare 2.0) 19h set directory information

 $Return: AL = error code$ 

### **INT 21 - AH = E3h Novell NetWare 4.0 - CONNECTION CONTROL**

DS:SI -> requst buffer ES:DI -> reply buffer subfunction in third byte of request buffer 00h login 01h change password 02h map user to station set 03h map object to number 04h map number to object 05h get station's logged information 06h get station's root mask (obsolete) 07h map group name to number 08h map number to group name 09h get memberset M of group G 0Ah enter login area 0Bh  $0<sub>Ch</sub>$ 0Dh log network message

 0Eh get disk utilization (Advanced NetWare 1.0) 0Fh scan file information (Advanced NetWare 1.0) 10h set file information (Advanced NetWare 1.0) 11h get file server information (Advanced NetWare 1.0) 12h 13h get internet address (Advanced NetWare 1.02) 14h login to file server (Advanced NetWare 2.0) 15h get object connection numbers (Advanced NetWare 2.0) 16h get connection information (Advanced NetWare 1.0) 32h create object (Advanced NetWare 1.0) 33h delete object (Advanced NetWare 1.0) 34h rename object (Advanced NetWare 1.0) 35h get object ID (Advanced NetWare 1.0) 36h get object name (Advanced NetWare 1.0) 37h scan object (Advanced NetWare 1.0) 38h change object security (Advanced NetWare 1.0) 39h create propery (Advanced NetWare 1.0) 3Ah delete property (Advanced NetWare 1.0) 3Bh change property security (Advanced NetWare 1.0) 3Ch scan property (Advanced NetWare 1.0) 3Dh read property value (Advanced NetWare 1.0) 3Eh write property value (Advanced NetWare 1.0) 3Fh verify object password (Advanced NetWare 1.0) 40h change object password (Advanced NetWare 1.0) 41h add object to set (Advanced NetWare 1.0) 42h delete object from set (Advanced NetWare 1.0) 43h is object in set? (Advanced NetWare 1.0) 44h close bindery (Advanced NetWare 1.0) 45h open bindery (Advanced NetWare 1.0) 46h get bindery access level (Advanced NetWare 1.0) 47h scan object trustee paths (Advanced NetWare 1.0) C8h check console priviledges C9h get file server description strings CAh set file server date and time CBh disable file server login CCh enable file server login CDh get file server login status CEh purge all erased files CFh disable transaction tracking D0h enable transaction tracking D1h send console broadcast D2h clear connection number D3h down file server D4h get file system statistics D5h get transaction tracking statistics D6h read disk cache statistics D7h get drive mapping table D8h read physical disk statistics D9h get disk channel statistics DAh get connection's task information DBh get list of connection's open files DCh get list of connections using a file DDh get physical record locks by connection and file DEh get physical record locks by file DFh get logical records by connection E0h get logical record information E1h get connection's semaphores E2h get semaphore information E3h get LAN driver's configuration information E5h get connection's usage statistics E6h get object's remaining disk space E7h get server LAN I/O statistics E8h get server miscellaneous information E9h get volume information

Return:  $AI = error code$ 

#### **INT 21 - AH = E4h Novell NetWare 4.0 - SET FILE ATTRIBUTES (FCB)**

 $CL = file$  attributes bit 0: read only 1: hidden 2: system 7: shareable DX:DX -> FCB Return: AL = error code

**INT 21 - AX = E400h DoubleDos - INSTALLATION CHECK**

Return:  $AL \leq 0$  if DoubleDos is active

**INT 21 - AH = E5h Novell NetWare 4.0 - UPDATE FILE SIZE (FCB)**

DS:DX -> FCB  $Return: AL = error code$ 

#### **INT 21 - AH = E6h Novell NetWare 4.0 - COPY FILE TO FILE (FCB)**

 $CX:DX = number of bytes to copy$ DS:SI -> source FCB ES:DI -> destination FCB  $Return: AI = error code$ 

#### **INT 21 - AH = E7h Novell NetWare 4.0 - GET FILE SERVER DATE AND TIME**

# DS:DX -> reply buffer

BYTE year - 1900 BYTE month BYTE day BYTE hours BYTE minutes BYTE seconds BYTE day of week  $(0 =$  Sunday) Return: AL = error code

# **INT 21 - AH = E8h Novell NetWare 4.6 - SET FCB RE-OPEN MODE**

 $DL = mode$  00h no automatic re-open 01h auto re-open

# $Return: AL = error code$

#### **INT 21 - AH = E9h Novell NetWare 4.6 - SHELL'S "GET BASE STATUS"**

 $AI =$  subfunction 00h get directory handle  $DX =$  drive number to check  $(0 = A)$ : Return: AL = network pathbase  $AH = base \text{ flags}$  00h drive not currently mapped to a base 01h drive is mapped to a permanent base 02h drive is mapped to a temporary base 03h drive exists locally

#### **INT 21 - AH = EAh Novell NetWare 4.6 - RETURN SHELL VERSION**

 $AI =$  subfunction 00h return code in AL Return:  $AL =$  hardware type 00h IBM PC 01h Victor 9000 01h get workstation environment string ES:DI -> 40-byte buffer Return: buffer filled with three null-terminated entries: major operating system version hardware type

 $Return: AH = 0$  if DOS

**INT 21 - AH = EAh DoubleDos - TURN OFF TASK SWITCHING** Return: task switching turned off

#### **INT 21 - AH = EBh Novell NetWare 4.6 - LOG FILE**

DS:DX -> ASCIZ filename if function C6h lock mode 01h:  $AL = flags$  00h log file only 01h lock as well as log file  $BP =$  timeout in timer ticks (1/18 second) Return: AL = error code

**INT 21 - AH = EBh DoubleDos - TURN ON TASK SWITCHING**

Return: task switching turned on

#### **INT 21 - EH = ECh Novell NetWare 4.6 - RELEASE FILE**

DS:DX -> ASCIZ filename

Return: none

## **INT 21 - AH = ECh DoubleDos - GET VIRTUAL SCREEN ADDRESS**

Return:  $ES = segment$  of virtual screen Note: Screen address can change if task-switching is on!!

#### **INT 21 - AH = EDh Novell NetWare - CLEAR FILE**

DS:DX -> ASCIZ filename  $Return: AI = error code$ 

#### **INT 21 - AH = EEh Novell NetWare 4.6 - GET PHYSICAL STATION NUMBER**

Return:  $CX:BX:AX = six-byte address$ 

# **INT 21 - AH = EEh DoubleDos - GIVE AWAY TIME TO OTHER TASKS**

 $AL =$  number of 55ms time slices to give away Return: returns after giving away time slices

**INT 21 - AH = EFh Novell Advanced NetWare 1.0+ - GET DRIVE INFO**  $AL = subfunction$  00h get drive handle table 01h get drive flag table

 02h get drive connection ID table 03h get connection ID table

 04h get file server name table Return: ES:DI -> shell status table

### **INT 21 - AH = F0h Novell Advanced NetWare 1.0+ - CONNECTION ID**

 $AL = subfunction$  00h set preferred connection ID 01h get preferred connection ID 02h get default connection ID 03h LPT capture active 04h set primary connection ID 05h get primary connection ID DL = preferred file server Return:  $AL = selected file server$ 

# **INT 21 - AH = F1h Novell Advanced NetWare 1.0+ - FILE SERVER CONNECTION**

 $AL = subfunction$  00h attach to file server DL = preferred file server 01h detach from file server 02h logout from file server Return:  $AL =$  completion code

### **INT 21 - AH = F2h Novell NetWare - ???**

 $222$ Return: ???

**INT 21 - AH = F3h Novell Advanced NetWare 2.0+ - FILE SERVER FILE COPY**

 ES:DI -> request string WORD source file handle WORD destination file handle DWORD starting offset in source DWORD starting offset in destination

DWORD number of bytes to copy Return: AL = status/error code

 $CX:DX = number of bytes copied$ 

# **INT 21 - AH = FFh CED - INSTALLABLE COMMANDS**

 $AL = 0$  add installable command  $BL = mode - bit 0 = 1$  callable from DOS prompt bit  $1 = 1$  callable from application DS:SI -> CR-terminated command name ES:DI -> FAR routine entry point  $AL = 1$  remove installable command DS:SI -> CR-terminated command name AL = 2 reserved, may be used to test for CED installation Return: CF set on error  $AX = 01h$  invalid function 02h command not found (subfunction 1 only) 08h insufficient memory (subfunction 0 only) 0Eh bad data (subfunction 0 only)

AH = 0FFh if CED not installed

# **INT 22 - DOS - TERMINATE ADDRESS**

FAR (DWORD) address of routine to be executed when program "returns to DOS". Should NEVER be called directly.

# **INT 23 - DOS - CONTROL "C" EXIT ADDRESS**

 Automatically called from keyboard scanner when CTRL-C or CTRL-BREAK is detected. Normally aborts program and returns to DOS, but may be changed.

# **INT 24 - DOS - FATAL ERROR HANDLER ADDRESS**

 Automatically called upon detection of unrecoverable I/O error. Normally points to routine in resident part of COMMAND.COM that prints "Abort, Retry, Ignore?" message and takes the reply, but may be overridden if desired.

Provides the following values in registers on entry to interrupt handler:

AH: bit  $7 = 0$  disk I/O error

= 1 other error -- if block device, bad FAT -- if char device, code in DI bit 6 unused bit  $5 = 1$  if Ignore allowed, 0 if not (DOS 3.x) bit  $4 = 1$  if Retry allowed, 0 if not (DOS 3.x) bit 3 = 1 if Fail allowed, 0 if not (DOS 3.x)<br>bit 2 \ disk area of error  $00 = DOS$  are  $00 = DOS$  area  $01 = FAT$ bit  $1 / 10$  = root dir  $11$  = data area bit  $0 = 1$  if write, 0 if read  $AL =$  drive number if AH bit  $7 = 1$ , otherwise undefined BP:SI = address of device header for which error occurred

 block device if high bit of BP:[SI+4] set low byte of DI: 00h write-protect error 01h unknown unit 02h drive not ready 03h unknown command 04h data error (bad CRC) 05h bad request structure length 06h seek error 07h unknown media type 08h sector not found 09h printer out of paper 0Ah write fault 0Bh read fault 0Ch general failure 0Dh (DOS 3.x) sharing violation 0Eh (DOS 3.x) lock violation 0Fh (DOS 3.x) invalid disk change

 10h (DOS 3.x) FCB unavailable 11h (DOS 3.x) sharing buffer overflow

#### Handler must return

 $AL = 00$  ignore error

- $= 01$  retry operation
- = 02 terminate program through INT 22h
- $= 03$  fail system call in progress (DOS 3.x)

#### **INT 25 - DOS - ABSOLUTE DISK READ (except DOS 4.0/COMPAQ DOS 3.31 >32M partitn)**

- $AL = Drive$  number (0=A, 1=B, etc)
- DS:BX = Disk Transfer Address (buffer)
- $CX =$  Number of sectors to read
- DX = First relative sector to read

#### Return: CF set on error

AL = error code issued to INT 24h in low half of DI

- $AH = 80h$  if attachment failed to respond
	- 40h if seek operation failed
	- 20h if controller failed 10h if data error (bad CRC)
	- 08h if DMA failure
	- 04h if requested sector not found
	- 03h if write-protected disk
	- 02h if bad address mark
	- 01h if bad command

Note: ORIGINAL FLAGS ON STACK!May destroy all registers except segment regs

#### **INT 25 - DOS 4.0/COMPAQ DOS 3.31 - ABSOLUTE DISK READ (>32M hard-disk partitn)**

 $AL = Drive$  number (0=A, 1=B, etc)  $CY = FFFFh$ DS:BX = Packet address DWORD sector number WORD number of sectors to read DWORD transfer address

Return: same as above???

Note: partition is potentially >32M (and requires this form of the call) if bit 1 of device attribute word in device driver is set

# **INT 26 - DOS - ABSOLUTE DISK WRITE (except DOS 4.0/COMPAQ DOS 3.31 >32M partn)**

 $AL = Drive$  number (0=A, 1=B, etc) DS:BX = Disk Transfer Address (buffer)  $CX =$  Number of sectors to write  $DX = First$  relative sector to write Return: CF set on error  $AL = error code issued to INT 24h in low half of DI$  AH = same error codes as for INT 25h Note: ORIGINAL FLAGS ON STACK!

#### **INT 26 - DOS 4.0/COMPAQ DOS 3.31 - ABSOLUTE DISK WRITE (>32M hard-disk partitn)**

- $AL = Drive$  number (0=A, 1=B, etc)  $CX = FFFFh$  $DS:BX = Packet address$  DWORD sector number
	- WORD number of sectors to write
	- DWORD transfer address

Return: same as above???

Note: partition is potentially >32M (and requires this form of the call) if bit 1 of device attribute word in device driver is set

# **INT 27 - DOS - TERMINATE BUT STAY RESIDENT**

CS = current program segment

 $DX = last program byte + 1$ Return: never

# **INT 28 - DOS Internal - KEYBOARD BUSY LOOP**

 This interrupt is called from inside the "get input from keyboard" routine in DOS, if and only if it is safe to use INT 21 to access the disk at that time. It is used primarily by the PRINT.COM routines and TSR programs, but any number of other routines could be chained to it by saving the

# Page 80 of 117 DOSINTS.DOC

original vector, and calling it with a FAR call (or just JMPing to it) at the end of the new routine. The INT 28h handler may invoke any INT 21h function except functions 00h through 0Ch (and 50h/51h under DOS 2.xx unless DOS CritErr flag is set). Until some program installs its own routine, this interrupt vector simply points to an IRET opcode.

# **INT 29 - DOS Internal - FAST PUTCHAR**

 This interrupt is called from the DOS output routines if output is going to a device rather than a file, and the device driver's attribute word has bit 3 (04h) set to "1".

# **INT 2A - AH = 00h Microsoft Networks - NETWORK INSTALLATION CHECK**

Return: AH <> 0 if installed

### **INT 2A - AX = 0300h Microsoft Networks - CHECK DIRECT I/O**

DS:SI -> ASCIZ disk device name

Return: CF clear if allowed

# **INT 2A - AH = 04h Microsoft Networks - EXECUTE NETBIOS**

 $AL = 0$  for error retry, 1 for no retry

ES:BX -> NCB

Return:  $AX = 0$  for no error  $AH = 1$ ,  $AL = error code$ 

# **INT 2A - AX = 0500h Microsoft Networks - GET NETWORK RESOURCE INFORMATION**

#### Return:  $AX =$  reserved

 $BX = number of network names$ 

 $CX =$  number of commands

 $DX = number of sessions$ 

### **INT 2A - AH = 06h NETBIOS 1.10 - NETWORK PRINT-STREAM CONTROL**

??? Return: ???

### **INT 2A - ???**

 $AX = 2001h$  $222$ 

Return: ??? Note: intercepted by DESQview 2.0

### **INT 2A - AH = 80h Microsoft Networks - BEGIN DOS CRITICAL SECTION**

 $AL = 1$  to 6

# **INT 2A - AH = 81h Microsoft Networks - END DOS CRITICAL SECTION**

 $AL = 1$  to 6

# **INT 2A - AH = 82h Microsoft Networks - SERVER HOOK**

 $22$ Return: ???

Note: Called by the INT 21h function dispatcher for function 0 and functions greater than 0Ch except 59h

# **INT 2A - AH = 84h Microsoft Networks - KEYBOARD BUSY LOOP**

Note: similar to DOS's INT 28h

# **INT 2B - Internal routine for MSDOS (IRET)**

# **INT 2C - Internal routine for MSDOS (IRET)**

# **INT 2D - Internal routine for MSDOS (IRET)**

# **INT 2E - DOS 2+ Internal - EXECUTE COMMAND**

DS:SI -> counted CR-terminated command string

The top-level command.com executes the command; all registers are destroyed as in EXEC (INT 21/AH=4Bh).

### **INT 2F - TSR ident**

 Notes: AH identifies which program is to handle the interrupt 00h-7Fh reserved for DOS C0h-FFh reserved for applications AL is the function code This is a general mechanism for verifying the presence of a TSR and communicating with it.

### **INT 2F - BMB Compuscience Canada Utilities Interface**

- $AH = xx$  (dynamically assigned based upon a search for a multiplex
	- number which doesn't answer installed)

 $AL = 00h$  install check  $ES:DI = EBEB:BEBE$ 

# Return:  $AL = 00h$  - not installed

01h - not installed, no ok to install

 FFh - installed and is ES:DI=EBEB:BEBE then ES:DI will point to a string 'BMB xxxx' where xxxx is a product name and version

#### **INT 2F - AX = 0100h Multiplexor - PRINT - INSTALLATION CHECK**

Return: AL =

 00h not installed, OK to install 01h not installed, not OK to install FFh installed

#### **INT 2F - AX = 0101h Multiplexor - PRINT - SUBMIT FILE**

DS:DX -> packet BYTE level (must be 0) DWORD pointer to ASCIZ filename (no wildcards) Return: CF set on error  $AX = error code$ 

#### **INT 2F - AX = 0102h Multiplexor - PRINT - REMOVE FILE**

DS:DX -> ASCIZ file name (wildcards allowed)

Return: CF set on error  $AX = error code$ 

### **INT 2F - AX = 0103h Multiplexor - PRINT - REMOVE ALL FILES**

Return: CF set on error  $AX = error code$ 

# **INT 2F - AX = 0104h Multiplexor - PRINT - HOLD QUEUE/GET STATUS**

Return: CF set on error

 AX = error code 01h function invalid 02h file not found 03h path not found 04h too many open files 05h access denied 08h queue full 09h spooler busy 0Ch name too long 0Fh drive invalid  $DX = error count$ DS:SI -> print queue (null-string terminated list of 64-byte ASCIZ file names)

#### **INT 2F - AX = 0105h Multiplexor - PRINT - RESTART QUEUE**

Return: CF set on error

 $AX = error code$ 

#### **INT 2F - AX = 0500h Multiplexor - DOS 3.x CRITICAL ERROR HANDLER - INSTALLATION CHECK**

Return:  $AL = 00h$  not installed, OK to install

01h not installed, can't install

FFh installed

Note: this set of functions allows a user program to partially or completely override the default critical error handler in COMMAND.COM

#### **INT 2F - AH = 05h Multiplexor - DOS 3.x CRITICAL ERROR HANDLER - HANDLE ERROR**

AL = extended error code (not zero)

Return: CF clear ES:DI -> ASCIZ error message

 $AL = ???$ 

CF set: use default error handler

### **INT 2F - AX = 0600h Multiplexor - ASSIGN - INSTALLATION CHECK**

Return:  ${\rm AH} < 0$  if installed

# **INT 2F - AX = 0601h Multiplexor - ASSIGN - GET MEMORY SEGMENT**

Return: ES = segment of ASSIGN work area

## **INT 2F - AH = 08h Multiplexor - DRIVER.SYS**

 $222$ 

#### **INT 2F - AX = 1000h Multiplexor - SHARE - INSTALLATION CHECK**

Return:  $AL = 00h$  not installed, OK to install 01h not installed, not OK to install

FFh installed

#### **INT 2F - AX = 1100h Multiplexor - NETWORK REDIRECTOR - INSTALLATION CHECK**

Return:  $AL = 00h$  not installed, OK to install

- 01h not installed, not OK to install
- FFh installed

# **INT 2F - AX = 1101h Multiplexor - NETWORK REDIRECTOR - ???**

 $222$ Return: ???

#### **INT 2F - AX = 1103h Multiplexor - NETWORK REDIRECTOR - ???**

 $222$ Return: ???

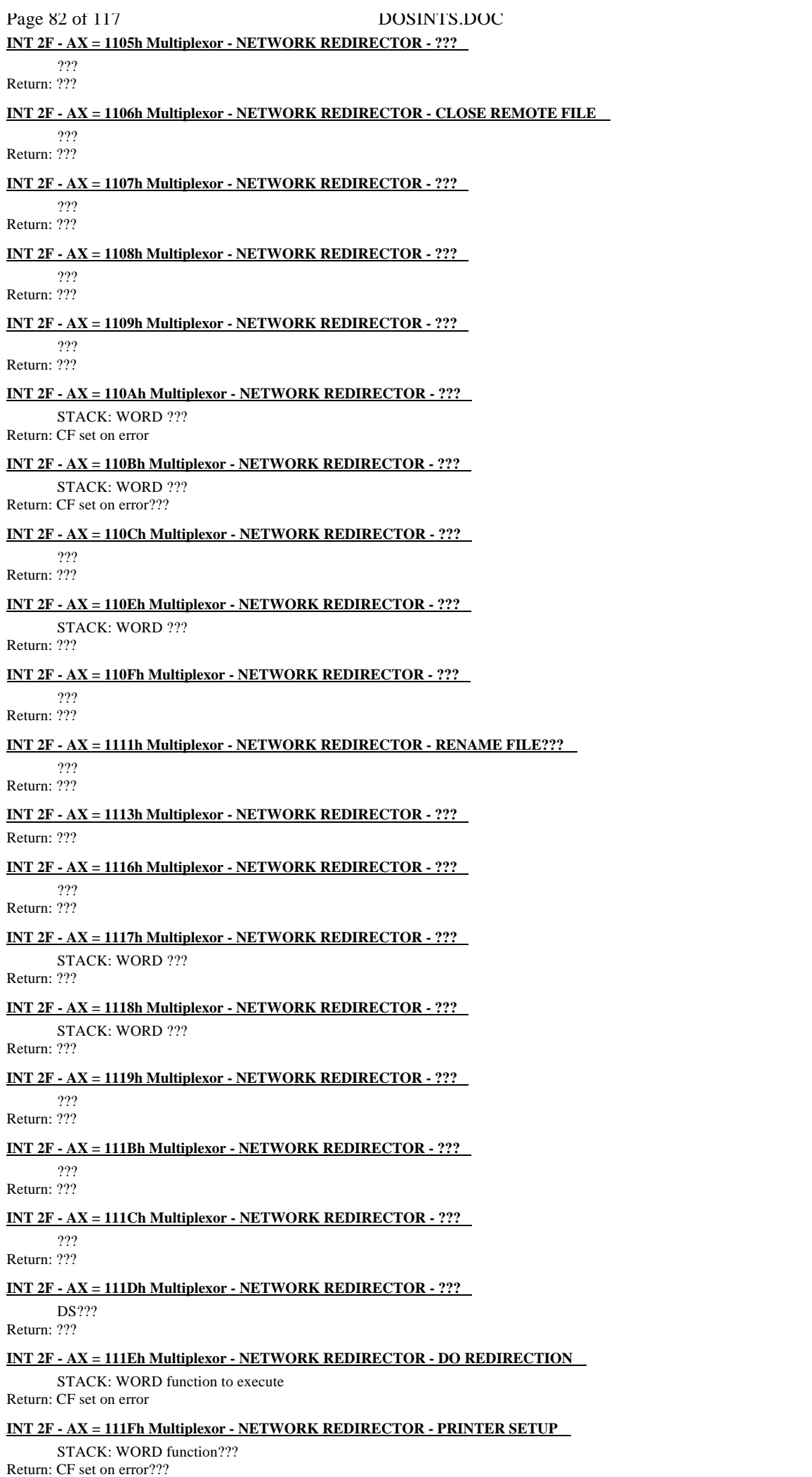

**INT 2F - AX = 1120h Multiplexor - NETWORK REDIRECTOR - ???** ???

Return: ???

## **INT 2F - AX = 1121h Multiplexor - NETWORK REDIRECTOR - ???**

 $222$ Return: CF set on error???

## **INT 2F - AX = 1122h Multiplexor - NETWORK REDIRECTOR - ???**

 $222$ Return: ???

### **INT 2F - AX = 1123h Multiplexor - NETWORK REDIRECTOR - ???**

 $222$ Return: CF set on error???

#### **INT 2F - AX = 1124h Multiplexor - NETWORK REDIRECTOR - ???**

 $222$ Return: ???

### **INT 2F - AX = 1125h Multiplexor - NETWORK REDIRECTOR - ???**

STACK: WORD ???

Return: ??? CF set on error???

#### **INT 2F - AX = 1126h Multiplexor - NETWORK REDIRECTOR - ???**

 $222$ Return: CF set on error???

# **INT 2F - AX = 1200h Multiplexor - DOS 3.x internal services - INSTALLATION CHECK**

Return: AL = FFh (for compatibility with other INT 2F functions)

## **INT 2F - AX = 1201h Multiplexor - DOS 3.x internal services - CLOSE FILE???**

STACK: WORD ??? Return: BX??? CX??? ES:DI -> ??? Note: can be called only from within DOS

#### **INT 2F - AX = 1202h Multiplexor - DOS 3.x internal services - GET INTERRUPT ADDRESS**

STACK: WORD vector number Return: ES:BX -> interrupt vector Stack unchanged

### **INT 2F - AX = 1203h Multiplexor - DOS 3.x internal services - GET DOS DATA SEGMENT**

Return: DS = segment of IBMDOS

#### **INT 2F - AX = 1204h Multiplexor - DOS 3.x internal services - NORMALIZE PATH SEPARATOR**

STACK: WORD character to normalize

Return: AL = normalized character (forward slash turned to backslash) Stack unchanged

#### **INT 2F - AX = 1205h Multiplexor - DOS 3.x internal services - OUTPUT CHARACTER**

STACK: WORD character to output

Return: Stack unchanged Note: can be called only from within DOS

#### **INT 2F - AX = 1206h Multiplexor - DOS 3.x internal services - INVOKE CRITICAL ERROR**

Return:  $AL = 0-3$  for Abort, Retry, Ignore, Fail Note: can be called only from within DOS

#### **INT 2F - AX = 1207h Multiplexor - DOS 3.x internal services - MOVE DISK BUFFER???**

DS:DI -> disk buffer Return: buffer moved to end of buffer list Note: can be called only from within DOS

#### **INT 2F - AX = 1208h Multiplexor - DOS 3.x internal services - DECREMENT WORD**

ES:DI -> word to decrement Return:  $AX = new$  value of word word pointed to by ES:DI decremented, skipping zero

#### **INT 2F - AX = 1209h Multiplexor - DOS 3.x internal services - ???**

#### DS:DI -> disk buffer???

Return: ??? Note: can be called only from within DOS

### **INT 2F - AX = 120Ah Multiplexor - DOS 3.x internal services - ???**

 $222$ Return: ??? Note: can be called only from within DOS

#### **INT 2F - AX = 120Bh Multiplexor - DOS 3.x internal services - ???**

ES:DI -> system file table entry???

Page 84 of 117 DOSINTS.DOC

 $222$ Return:  $AX = ?$ ?? Note: can be called only from within DOS

#### **INT 2F - AX = 120Ch Multiplexor - DOS 3.x internal services - ???**

 $222$ Return: ??? Note: can be called only from within DOS

#### **INT 2F - AX = 120Dh Multiplexor - DOS 3.x internal services - GET DATE AND TIME**

Return:  $AX =$  current date in packed format DX = current time in packed format Note: can be called only from within DOS

#### **INT 2F - AX = 120Eh Multiplexor - DOS 3.x internal services - ??? ALL DISK BUFFERS**

Return: DS:DI -> first disk buffer Note: can be called only from within DOS

#### INT  $2F - AX = 120Fh$  Multiplexor - DOS 3.x internal services - ???

DS:DI -> ??? Return: DS:DI -> ??? Note: can be called only from within DOS calls on function 1207h

#### **INT 2F - AX = 1210h Multiplexor - DOS 3.x internal services - FIND DIRTY BUFFER**

DS:DI -> first disk buffer

Return: DS:DI -> first disk buffer which has clean flag clear ZF clear if found, set if not found

#### **INT 2F - AX = 1211h Multiplexor - DOS 3.x internal services - NORMALIZE ASCIZ FILENAME**

DS:SI -> ASCIZ filename to normalize

ES:DI -> buffer for normalized filename

Return: destination buffer filled with uppercase filename, with slashes turned

to backslashes

### **INT 2F - AX = 1212h Multiplexor - DOS 3.x internal services - GET LENGTH OF ASCIZ STRING**

ES:DI -> ASCIZ string Return:  $CX =$  length of string

#### **INT 2F - AX = 1213h Multiplexor - DOS 3.x internal services - UPPERCASE CHARACTER**

## STACK: WORD character to convert to uppercase

Return: AL = uppercase character Stack unchanged

### **INT 2F - AX = 1214h Multiplexor - DOS 3.x internal services - COMPARE FAR POINTERS**

DS:SI = first pointer  $ES:DI = second pointer$ Return: ZF set if pointers are equal, ZF clear if not equal

#### **INT 2F - AX = 1215h Multiplexor - DOS 3.x internal services - ???**

DS:DI -> disk buffer STACK: WORD ??? Return: Stack unchanged Note: can be called only from within DOS

#### **INT 2F - AX = 1216h Multiplexor - DOS 3.x internal services - GET ADDRESS OF SYSTEM FCB**

 $BX = system file table entry number$ Return: ES:DI -> system file table entry

#### **INT 2F - AX = 1217h Multiplexor - DOS 3.x internal services - SET DEFAULT DRIVE ???**

STACK: WORD drive  $(0 = A:$ ,  $1 = B:$ , etc) Return: DS:SI -> drive data block for specified drive Stack unchanged

Note: can be called only from within DOS

#### **INT 2F - AX = 1218h Multiplexor - DOS 3.x internal services - GET ???**

Return: DS:SI -> ???

#### **INT 2F - AX = 1219h Multiplexor - DOS 3.x internal services - ???**

STACK: WORD drive  $(0 = \text{default}, 1 = A)$ ; etc)

Return: ???

Stack unchanged Note: can be called only from within DOS calls function 1217h

#### **INT 2F - AX = 121Ah Multiplexor - DOS 3.x internal services - GET FILE'S DRIVE**

DS:SI -> filename

Return:  $AL =$  drive (0 = default, 1 = A:, etc, FFh = invalid)

#### **INT 2F - AX = 121Bh Multiplexor - DOS 3.x internal services - SET ???**

 $CI = 222$ Return:  $AL = ?$ ?? Note: can be called only from within DOS

### **INT 2F - AX = 121Ch Multiplexor - DOS 3.x internal services - CHECKSUM MEMORY**

DS:SI -> start of memory to checksum  $CX =$  number of bytes

DX = initial checksum

Return:  $DX =$ checksum Note: can be called only from within DOS

## **INT 2F - AX = 121Dh Multiplexor - DOS 3.x internal services - ???**

 $DS:SI \rightarrow$  ???  $CX = ???$  $DX = ???$ 

Return:  $AX = ?$ ??  $CX = ?$ ??

 $DX = ???$ 

### **INT 2F - AX = 121Eh Multiplexor - DOS 3.x internal services - COMPARE FILENAMES**

DS:SI -> first ASCIZ filename

ES:DI -> second ASCIZ filename Return: ZF set if filenames equivalent, ZF clear if not

## **INT 2F - AX = 121Fh Multiplexor - DOS 3.x internal services - BUILD DRIVE INFO BLOCK**

STACK: WORD drive letter

Return: ES:DI -> drive info block (will be overwritten by next call)

Stack unchanged

Note: can be called only from within DOS

## **INT 2F - AX = 1220 h Multiplexor - DOS 3.x internal services - GET SYSTEM FILE TABLE NUMBER**

 $BX = file$  handle Return: CF set on error  $AL = 6$  (invalid file handle) CF clear if successful

BYTE ES:[DI] = system file table entry number for file handle

### **INT 2F - AX = 1221h Multiplexor - DOS 3.x internal services - ???**

DS:SI -> ??? Return: ??? Note: can be called only from within DOS

### **INT 2F - AX = 1222h Multiplexor - DOS 3.x internal services - ???**

 $SC·ST < 222$ Return: nothing??? Note: can be called only from within DOS

#### **INT 2F - AX = 1223h Multiplexor - DOS 3.x internal services - CHECK IF CHARACTER DEVICE???**

 $229$ Return: DS:SI -> device driver with same name as ??? Note: can be called only from within DOS

# **INT 2F - AX = 1224h Multiplexor - DOS 3.x internal services - DELAY**

Return: after delay of ??? ms Note: can be called only from within DOS

#### **INT 2F - AX = 1225h Multiplexor - DOS 3.x internal services - GET LENGTH OF ASCIZ STRING**

DS:SI -> ASCIZ string Return:  $CX = length of string$ 

# **INT 2F - AH = 14h Multiplexor - NLSFUNC.COM**

???

# **INT 2F - AX = 1500h Multiplexor - CDROM - INSTALLATION CHECK**

 $\mathbf{R}\mathbf{Y} = 0$ 

Return:  $BX = number of CDROM$  drive letters used

 $CX =$  strating drive letter (0=A:)

Note: this installation check DOES NOT follow the format used by other software

# **INT 2F - AX = 1501h Multiplexor - CDROM - GET DRIVE DEVICE LIST**

ES:BX -> bufer to hold drive letter list (5 bytes per drive letter) Return: buffer filled, for each drive letter BYTE subunit number in driver DWORD address of device driver header

# **INT 2F - AX = 1502h Multiplexor - CDROM - GET COPYRIGHT FILE NAME**

 $ES:BX \rightarrow 38$ -byte buffer for name of copyright file  $CX =$  drive number  $(0=A)$ : Return: CF set if drive is not a CDROM drive  $AX = 15$  (invalid drive)

# **INT 2F - AX = 1503h Multiplexor - CDROM - GET ABSTRACT FILE NAME**

ES:BX -> 38-byte buffer for name of abstract file  $CX =$  drive number  $(0=A)$ : Return: CF set if drive is not a CDROM drive

 $AX = 15$  (invalid drive)

# Page 86 of 117 DOSINTS.DOC

# **INT 2F - AX = 1504h Multiplexor - CDROM - GET BIBLIOGRAPHIC DOC FILE NAME**

 $ES:BX \rightarrow 38$ -byte buffer for name of bibliographic documentation file  $CX =$  drive number  $(0=A)$ : Return: CF set if drive is not a CDROM drive

 $AX = 15$  (invalid drive)

### **INT 2F - AX = 1505h Multiplexor - CDROM - READ VTOC**

ES:BX -> 2048-byte buffer  $CX =$  drive number  $(0=A)$ :  $DX = sector$  index (0=first volume descriptor, 1=second,...) Return: CF set on error  $AX = error code (15=invalid drive, 21=not ready)$ CF clear if successful AX = volume descriptor type (1=standard,FFh=terminator,0=other)

# **INT 2F - AX = 1506h Multiplexor - CDROM - TURN DEBUGGING ON**

 $BX =$  debugging function to enable Note: reserved for development

# **INT 2F - AX = 1507h Multiplexor - CDROM - TURN DEBUGGING OFF**

 $BX =$  debugging function to disable Note: reserved for development

#### **INT 2F - AX = 1508h Multiplexor - CDROM - ABSOLUTE DISK READ**

ES:BX -> buffer  $CX =$  drive number  $(0=A)$ :  $SI:DI = starting sector number$  $DX = number of sectors to read$ Return: CF set on error  $AL = error code (15=invalid drive, 21=not ready)$ 

#### **INT 2F - AX = 1509h Multiplexor - CDROM - ABSOLUTE DISK WRITE**

ES:BX -> buffer  $CX =$  drive number  $(0=A)$ :  $SI:DI = starting sector number$  $DX = number of sectors to write$ Note: corresponds to INT 26h and is currently reserved and nonfunctional

#### **INT 2F - AX = 150Ah Multiplexor - CDROM - RESERVED**

# **INT 2F - AX = 150Bh Multiplexor - CDROM 2.00 - DRIVE CHECK**

 $CX =$  drive number  $(0=A)$ Return: BX = ADADh if MSCDEX.EXE installed  $AX = 0$  if drive not supported  $\leq 0$  if supported

#### **INT 2F - AX = 150Ch Multiplexor - CDROM 2.00 - GET MSCDEX.EXE VERSION**

Return: BH = major version BL = minor version Note: MSCDEX.EXE versions prior to 1.02 return BX=0

#### **INT 2F - AX = 150Dh Multiplexor - CDROM 2.00 - GET CDROM DRIVE LETTERS**

ES:BX -> buffer for drive letter list (1 byte per drive)

Return: buffer filled with drive numbers (0=A:). Each byte corresponds to the drive in the same position for function 1501h

#### **INT 2F - AX = 150Eh Multiplexor - CDROM 2.00 - GET/SET VOLUME DESCRIPTOR PREFERENCE**

 $BX = subfunction$ 

- 00h get preference
	- $DX = 0$

Return:  $DX =$  preference settings

01h set preference

- $DH =$  volume descriptor preference
	- $1 =$  primary volume descriptor
- 2 = supplementary volume descriptor
- DL = supplementary volume descriptor preference
- $1 = shift-Kanji$

```
CX = drive number (0=A):
```
Return: CF set on error

 $AX = error code (15=invalid drive, 1=invalid function)$ 

# **INT 2F - AX = 150Fh Multiplexor - CDROM 2.00 - GET DIRECTORY ENTRY**

 $CX =$  drive number  $(0=A)$ :

ES:BX -> ASCIZ path name

SI:DI -> 255-byte buffer for directory entry

- Return: CF set on error
	- $AX = error code$
	- CF clear if succesful

AX = disk format (0=High Sierra,1=ISO 9660)

directory entry

BYTE length of directory entry

BYTE length of XAR in LBN's (don't ask me what that means...) DWORD LBN of data, Intel (little-endian) format

DWORD LBN of data, Motorola (big-endian) format DWORD length of file, Intal format DWORD length of file, Motorola format ---High Sierra--- 6 BYTEs date and time BYTE bit flags BYTE reserved ---ISO 9660--- 7 BYTEs data and time BYTE bit flags ---both formats--- BYTE interleave size BYTE interleave skip factor WORD volume set sequence number, Intel format WORD volume set sequence number, Motorola format BYTE length of file name N BYTEs file name BYTE (optional) padding if filename is odd length N BYTEs system data **INT 2F - AX = 4300h Multiplexor - XMS - INSTALLATION CHECK** Return: AL = 80h XMS driver installed AL <> 80h no driver Note: XMS gives access to extended memory and noncontiguous/nonEMS memory above 640K INT 2F - AX = 4310h Multiplexor - XMS - GET DRIVER ADDRESS Return: ES:BX -> driver entry point Perform a FAR call to the driver entry point with AH set to the function code AH function 00h Get XMS version number Return:  $AX = XMS$  version (in BCD)  $BX = internal revision number$  $DX = 1$  if HMA (1M to  $1M + 64K$ ) exists 0 if HMA does not exist 01h Request High Memory Area (1M to  $1M + 64K$ ) DX = memory in bytes (for TSR or device drivers) FFFFh if application program Return:  $AX = 1$  success  $= 0$  failure BL = error code 02h Release High Memory Area Return:  $AX = 1$  success  $= 0$  failure  $BL = error code$ 03h Global enable A20, for using the HMA Return:  $AX = 1$  success  $= 0$  failure BL = error code 04h Global disable A20 Return:  $AX = 1$  success  $= 0$  failure  $BL = error code$ 05h Local enable A20, for direct access to extended memory Return:  $AX = 1$  success  $= 0$  failure  $BL = error code$ 06h Local disable A20 Return:  $AX = 1$  success  $= 0$  failure  $BL = error code$ 07h Query A20 Return:  $AX = 1$  enabled = 0 disabled  $BL = error code (0 = successful)$ 08h Query free extended memory, not counting HMA Return:  $AX = size$  of largest extended memory block in K DX = total extended memory in K BL = error code 09h Allocate extended memory block DX = Kbytes needed Return:  $AX = 1$  success DX = handle for memory block  $= 0$  failure BL = error code 0Ah Free extended memory block DX = handle of block to free Return:  $AX = 1$  success  $= 0$  failure BL = error code 0Bh Move extended memory block

 DS:SI -> EMM structure DWORD number of bytes to move (must be even) WORD source handle DWORD offset into source block WORD destination handle DWORD offset into destination block Note: if either handle is 0000h, the corresponding offset is considered to be an absolute Segment:Offset address in directly addressable memory Return:  $AX = 1$  success  $= 0$  failure BL = error code 0Ch Lock extended memory block DX = handle of block to lock Return:  $AX = 1$  success  $DX:BX = 32$ -bit linear address of locked block  $= 0$  failure BL = error code 0Dh Unlock extended memory block  $DX =$  handle of block to unlock Return:  $AX = 1$  success  $= 0$  failure BL = error code 0Eh Get handle information  $DX = handle$  for which to get info Return:  $AX = 1$  success BH = block's lock count BL = number of free handles left  $DX = block size in K$  $= 0$  failure BL = error code 0Fh Reallocate extended memory block  $DX = handle of block$  $BX = new size of block in K$ Return:  $AX = 1$  success  $= 0$  failure  $BL = error code$ 10h Request upper memory block (nonEMS memory above 640K)  $DX = size of block in paragraphs$ Return:  $AX = 1$  success  $BX = segment$  address of UMB  $DX = actual size of block$  $= 0$  failure BL = error code DX = largest available block 11h Release upper memory block  $DX = segment$  address of UMB to release Return:  $\overline{AX} = 1$  success  $= 0$  failure BL = error code Note: HIMEM.SYS requires at least 256 bytes stack Error codes returned in BL: 80h Function not implemented 81h Vdisk was detected 82h An A20 error occurred 8Eh a general driver error 8Fh unrecoverable driver error 90h HMA does not exist 91h HMA is already in use 92h DX is less than the /HMAMIN= parameter 93h HMA is not allocated 94h A20 line still enabled A0h all extended memory is allocated A1h all available extended memory handles are allocated A2h Invalid handle A3h Source handle is invalid A4h Source offset is invalid A5h Destination handle is invalid A6h Destination offset is invalid A7h Length is invalid A8h Move has an invalid overlap A9h Parity error occurred AAh Block is not locked ABh Block is locked ACh Block lock count overflowed ADh Lock failed B0h Only a smaller UMB is available B1h No UMB's are available B2h UMB segment number is invalid

# **INT 2F - AX = 6400h Multiplexor - SCRNSAV2.COM - INSTALLATION CHECK**

Return:  $AL = 00h$  not installed FFh installed

Note: SCRNSAV2.COM is a screen saver for PS/2's with VGA by Alan Ballard

## **INT 2F - AX = 7A00h Multiplexor - Novell NetWare - INSTALLATION CHECK**

Return:  $AL = 00h$  not installed

 $=$  FFh installed

ES:DI -> FAR entry point for routines otherwise accessed through INT 21h

#### **INT 2F - AX = AA00h Multiplexor - VIDCLOCK.COM - INSTALLATION CHECK**

Return:  $AL = 00h$  not installed FFh installed

Note: VIDCLOCK.COM is a memory-resident clock by Thomas G. Hanlin III

### **INT 2F - AH = B0h Multiplexor - GRAFTABL.COM or DISPLAY.SYS**

???

# **INT 2F - AX = B700h Multiplexor - APPEND - INSTALLATION CHECK**

Return:  $AH \leq 0$  if installed

#### **INT 2F - AX = B701h Multiplexor - APPEND - ???**

 $222$ 

 $222$ 

#### **INT 2F - AX = B702h Multiplexor - APPEND - VERSION CHECK**

Return: ???

#### **INT 2F - AX = B800h Multiplexor - Network - INSTALLATION CHECK**

Return:  $AH = 0$  not installed

 $\leq 0$  installed

 $BX =$  installed component flags (test in this order!)

- bit 6 server
- bit 2 messenger
- bit 7 receiver
- bit 3 redirector

#### **INT 2F - AX = B803h Multiplexor - Network - GET CURRENT POST ADDRESS**

Return:  $ES:BX = post$  address

#### **INT 2F - AX = B804h Multiplexor - Network - SET NEW POST ADDRESS**

 $ES:BX = new post address$ 

#### **INT 2F - AX = B809h Multiplexor - Network - VERSION CHECK**

 $222$ Return: ???

#### **INT 2F - AX = F700h Multiplexor - AUTOPARK.COM - INSTALLATION CHECK**

Return:  $AL = 00h$  not installed FFh installed

Note: AUTOPARK.COM is a resident hard disk parker by Alan D. Jones

### **INT 2F - AX = F701h Multiplexor - AUTOPARK.COM - SET PARKING DELAY**

 $BX:CX = 32$  bit count of 55ms timer ticks

# **INT 30 - (NOT A VECTOR!) FAR JuMP instruction for CP/M-style calls the CALL 5 entry point does a FAR jump to here**

### **INT 31 - overwritten by CP/M jump instruction in INT 30h**

# **INT 32 - reserved**

# **INT 33 - AX = 0000h MS MOUSE - RESET DRIVER AND READ STATUS**

Return:  $AX =$  status

0 hardware/driver not installed

- -1 hardware/driver installed
- $BX = number of buttons$ 
	- -1 two buttons
	- 0 other than two
	- 3 Mouse Systems mouse

# **INT 33 - AX = 0001h MS MOUSE - SHOW MOUSE CURSOR**

#### **INT 33 - AX = 0002h MS MOUSE - HIDE MOUSE CURSOR**

Note: multiple calls to hide the cursor will require multiple calls to function 01h to unhide it.

# **INT 33 - AX = 0003h MS MOUSE - RETURN POSITION AND BUTTON STATUS**

Return:  $BX =$ button status

- bit 0 left button pressed if 1
- bit 1 right button pressed if 1
- bit 2 middle button pressed if 1 (Mouse Systems mouse)

 $CX = column$  $DX = row$ 

#### **INT 33 - AX = 0004h MS MOUSE - POSITION MOUSE CURSOR**

 $CX = column$  $DX = row$ 

### **INT 33 - AX = 0005h MS MOUSE - RETURN BUTTON PRESS DATA**

 $\mathbf{B}X = \mathbf{b}$ utton 0 left 1 right 2 middle (Mouse Systems mouse) Return:  $AX =$  button states bit 0 left button pressed if 1 bit 1 right button pressed if 1 bit 2 middle button pressed if 1 (Mouse Systems mouse)  $BX = number of times specified button has been pressed since last call$  $CX = column$  at time specified button was last pressed  $DX = row$  at time specified button was last pressed

# **INT 33 - AX = 0006h MS MOUSE - RETURN BUTTON RELEASE DATA**

 $BX =$ button

 $0<sup>1</sup>$ 

1 right

2 middle (Mouse Systems mouse)

Return:  $AX =$  button states

bit 0 left button pressed if 1

bit 1 right button pressed if 1

bit 2 middle button pressed if 1 (Mouse Systems mouse)

BX = number of times specified button has been released since last call

 $CX = column$  at time specified button was last released

 $DX = row$  at time specified button was last released

# **INT 33 - AX = 0007h MS MOUSE - DEFINE HORIZONTAL CURSOR RANGE**

 $CX =$  minimum column

 $DX = maximum$  column

#### **INT 33 - AX = 0008h MS MOUSE - DEFINE VERTICAL CURSOR RANGE**

 $CX =$  minimum row

 $DX = maximum row$ 

# **INT 33 - AX = 0009h MS MOUSE - DEFINE GRAPHICS CURSOR**

 $BX = column of cursor hot spot in bitmap (-16 to 16)$  $CX = row of cursor hot spot (-16 to 16)$ ES:DX -> bitmap 16 words screen mask 16 words cursor mask each word defines the sixteen pixels of a row, low bit rightmost

#### **INT 33 - AX = 000Ah MS MOUSE - DEFINE TEXT CURSOR**

BX = hardware/software text cursor

 0 software  $CY$  = screen mask

 $DX = cursor$  mask

1 hardware

 $CX = start scan line$ 

 $DX = end scan line$ 

Note: when the software cursor is selected, the char/attribute data at the current screen position is ANDed with the screen mask and then XORed with the cursor mask

#### **INT 33 - AX = 000Bh MS MOUSE - READ MOTION COUNTERS**

Return:  $CX =$  number of mickeys mouse moved horizontally since last call  $DX =$  number of mickeys mouse moved vertically Notes: a mickey is the smallest increment the mouse can sense positive values indicate up/right

### **INT 33 - AX = 000Ch MS MOUSE - DEFINE INTERRUPT SUBROUTINE PARAMETERS**

 $CX = \text{call mask}$ 

bit 0 call if mouse moves

- bit 1 call if left button pressed
- bit 2 call if left button released
- bit 3 call if right button pressed
- bit 4 call if right button released
- bit 5 call if middle button pressed (Mouse Systems mouse)
- bit 6 call if middle button released (Mouse Systems mouse)
- $ES:DX = address of FAR routine$
- Note: when the subroutine is called, it is passed the following values:
	- ${\bf AX} =$  condition mask (same bit assignments as call mask)
	- $BX =$ button state
	- $CX =$  cursor column
	- $DX = cursor row$
	- $DI = horizontal$  mickey count  $SI = vertical$  mickey count

# **INT 33 - AX = 000Dh MS MOUSE - LIGHT PEN EMULATION ON**

### **INT 33 - AX = 000Eh MS MOUSE - LIGHT PEN EMULATION OFF**

### **INT 33 - AX = 000Fh MS MOUSE - DEFINE MICKEY/PIXEL RATIO**

 $CX =$  number of mickeys per 8 pixels horizontally

### $DX = number of$  mickeys per 8 pixels vertically

# **INT 33 - AX = 0010h MS MOUSE - DEFINE SCREEN REGION FOR UPDATING**

#### $CX, DX = X, Y$  coordinates of upper left corner

#### $SLDI = X.Y$  coordinates of lower right corner

Note: mouse cursor is hidden during updating, and needs to be explicitly turned on again

#### **INT 33 - AX = 0012h PCMOUSE - SET LARGE GRAPHICS CURSOR BLOCK**

 $BH = cursor$  width in words

 $CH = rows$  in cursor

 $BL = horizontal hot spot (-16 to 16)$ 

 $CL = vertical hot spot (-16 to 16)$ 

ES:DX -> bit map of screen and cursor maps

Return:  $AX = -1$  if successful

#### **INT 33 - AX = 0013h MS MOUSE - DEFINE DOUBLE-SPEED THRESHOLD**

 $DX = threshold speed in microscopy/second, 0 = default of 64/second)$ 

Note: if speed exceeds threshold, the cursor's on-screen motion is doubled

#### **INT 33 - AX = 0014h MS MOUSE - EXCHANGE INTERRUPT SUBROUTINES**

 $22$ 

#### **INT 33 - AX = 0015h MS MOUSE - RETURN DRIVER STORAGE REQUIREMENTS**

Return:  $BX = size of buffer needed to store driver state$ 

# **INT 33 - AX = 0016h MS MOUSE - SAVE DRIVER STATE**

ES:DX -> buffer for driver state

#### **INT 33 - AX = 0017h MS MOUSE - RESTORE DRIVER STATE**

ES:DX -> buffer containing saved state

### **INT 33 - AX = 001DhMS MOUSE - DEFINE DISPLAY PAGE NUMBER**

???

#### **INT 33 - AX = 001Eh MS MOUSE - RETURN DISPLAY PAGE NUMBER**

Return: ???

#### **INT 33 - AX = 0042h PCMOUSE - GET MSMOUSE STORAGE REQUIREMENTS**

#### Return:  $AX = FFFF$ h successful

BX = buffer size in bytes for functions 50h and 52h

- $= 0$  MSMOUSE not installed
- $= 42h$  functions 42h, 50h, and 52h not supported

#### **INT 33 - AX = 0050h PCMOUSE - SAVE MSMOUSE STATE**

 $BX = buffer size$ ES:DX -> buffer

Return:  $AX = FFFF$ h if successful

#### **INT 33 - AX = 0052h PCMOUSE - RESTORE MSMOUSE STATE**

 $BX = buffer size$ ES:DX -> buffer

Return:  $AX = FFFF$ h if successful

# **INT 34 - Turbo C/Microsoft languages - Floating Point emulation**

This interrupt emulates opcode D8h

# **INT 35 - Turbo C/Microsoft languages - Floating Point emulation** This interrupt emulates opcode D9h

**INT 36 - Turbo C/Microsoft languages - Floating Point emulation** This interrupt emulates opcode DAh

# **INT 37 - Turbo C/Microsoft languages - Floating Point emulation** This interrupt emulates opcode DBh

# **INT 38 - Turbo C/Microsoft languages - Floating Point emulation** This interrupt emulates opcode DCh

# **INT 39 - Turbo C/Microsoft languages - Floating Point emulation** This interrupt emulates opcode DDh

# **INT 3A - Turbo C/Microsoft languages - Floating Point emulation**

This interrupt emulates opcode DEh

# Page 92 of 117 DOSINTS.DOC

# **INT 3B - Turbo C/Microsoft languages - Floating Point emulation**

This interrupt emulates opcode DFh

# **INT 3C - Turbo C/Microsoft languages - Floating Point emulation**

This interrupt emulates instructions with an ES segment override

# **INT 3D - Turbo C/Microsoft languages - Floating Point emulation**

This interrupt emulates a standalone FWAIT instruction

# **INT 3E - Turbo C/Microsoft languages - Floating Point emulation**

# **INT 3F - Overlay manager interrupt (Microsoft LINK.EXE)**

# **INT 40 - Hard disk - Relocated Floppy Handler (original INT 13h)**

# **INT 41 - FIXED DISK PARAMETERS (XT,AT,XT2,XT286,PS except ESDI disks)**

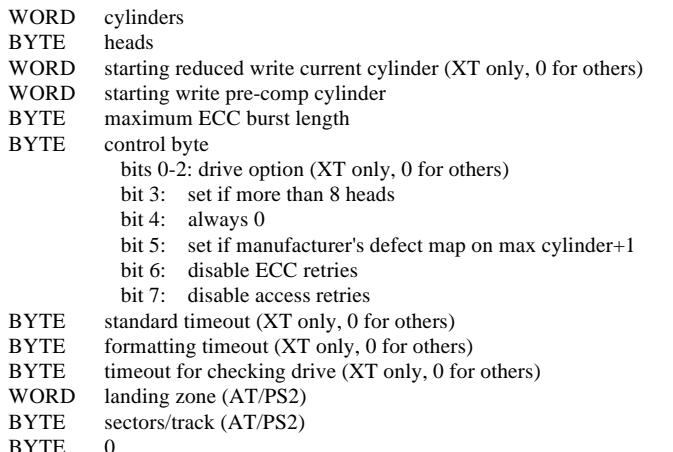

# **INT 42 - EGA/VGA/PS - Relocated (by EGA) Video Handler (original INT 10h)**

# **INT 42 - Z100 - ???**

# **INT 43 - EGA/VGA/PS - User font table**

# **INT 44 - EGA/VGA/CONV/PS - EGA/PCjr fonts, characters 00h to 7Fh**

# **INT 44 - Novell NetWare - HIGH-LEVEL LANGUAGE API**

**INT 44 - Z100 - ???**

# **INT 45 - Z100 - ???**

# **INT 46 - Secondary Fixed Disk Params (see INT 41h) (AT,XT286,PS except ESDI)**

**INT 46 - Z100 - ???**

**INT 47 - reserved**

# **INT 48 - PCjr - Cordless Keyboard Translation**

# **INT 49 - PCjr - Non-keyboard Scan Code Translation Table**

# **INT 4A - AT/CONV/PS - User Alarm**

Invoked by BIOS when real-time clock alarm occurs

**INT 4B - reserved**

**INT 4C - reserved**

**INT 4D - reserved**

**INT 4E - reserved**

**INT 4F - reserved**

# **INT 50 to 57 - IRQ0-IRQ7 relocated by DESQview**

**INT 50 to 57 - IRQ0-IRQ7 relocated by IBM 3278 emulation control program** 

# **INT 58 - reserved**

## **INT 59 - GSS Computer Graphics Interface (GSS\*CGI)**

 $DS:DX = Pointer$  to block of 5 array pointers

Return: CF set on error

AX = error code

CF clear if successful

 $AX = return code$ 

Note: INT 59 is the means by which GSS\*CGI language bindings communicate with GSS\*CGI device drivers and the GSS\*CGI device driver controller. Also used by the IBM Graphic Development Toolkit

### **INT 5A - Cluster adapter BIOS entry address**

???

# **INT 5B - Used by cluster adapter**

# **INT 5C - NETBIOS INTERFACE**

ES:BX -> Network Control Block Subfunction in first NCB field (or with 80h for non-waiting call) 10h start session with NCB\_NAME name (call) 11h listen for call 12h end session with NCB\_NAME name (hangup) 14h send data via NCB\_LSN 15h receive data from a session 16h receive data from any session 17h send multiple data buffers 20h send unACKed message (datagram) 21h receive datagram 22h send broadcast datagram 23h receive broadcast datagram 30h add name to name table 31h delete name from name table 32h reset adapter card and tables 33h get adapter status 34h status of all sessions for name 35h cancel 36h add group name to name table 70h unlink from IBM remote program (no F0h function) 71h send data without ACK 72h send multiple buffers without ACK 78h find name 79h token-ring protocol trace  $Return: AI = status$  00h successful 01h bad buffer size 03h invalid NETBIOS command 05h timeout 06h receive buffer too small 08h bad session number 09h LAN card out of memory 0Ah session closed 0Bh command has been cancelled 0Dh name already exists 0Eh local name table full 0Fh name still in use, can't delete 11h local session table full 12h remote PC not listening 13h bad NCB\_NUM field 14h no answer to CALL or no such remote 15h name not in local name table 16h duplicate name 17h bad delete 18h abnormal end 19h name error, multiple identical names in use 1Ah bad packet 21h network card busy

Page 94 of 117 DOSINTS.DOC 22h too many commands queued 23h bad LAN card number 24h command finished while cancelling 26h command can't be cancelled FFh NETBIOS busy Structure of Network Control Block: BYTE ncb\_command BYTE ncb\_retcode BYTE ncb\_lsn BYTE ncb\_num DWORD -> ncb\_buffer WORD ncb\_length 16 BYTEs ncb\_callname 16 BYTEs ncb\_name BYTE ncb\_rto BYTE ncb\_sto<br>DWORD -> ncb\_post  $\frac{1}{2}$  int (far \*ncb\_post)(); \*/ BYTE ncb\_lana\_num BYTE ncb\_cmd\_cplt 14 BYTEs ncb\_reserve Structure name: 16 BYTEs nm\_name BYTE nm\_num BYTE nm\_status Structure astatus: 6 BYTEs as\_id BYTE as\_jumpers BYTE as\_post BYTE as\_major BYTE as\_minor WORD as interval WORD as\_crcerr WORD as\_algerr WORD as\_colerr WORD as\_abterr DWORD as\_tcount DWORD as\_rcount WORD as\_retran WORD as\_xresrc 8 BYTEs as\_res0 WORD as\_ncbfree WORD as\_ncbmax WORD as\_ncbx 4 BYTEs as\_res1

WORD as\_msp WORD as\_sesmax WORD as\_bufsize WORD as\_names 16 name structures as\_name

WORD as\_sespend

Note: Sytek PCnet card uses DMA 3.

### **INT 5C - TOPS INTERFACE**

ES:BX -> Network Control Block Note: TOPS card uses DMA 1, 3 or none.

### **INT 5D - reserved**

**INT 5E - reserved**

**INT 5F - reserved**

# **INT 60 - reserved for user interrupt**

#### **INT 60 - FTP Driver - PC/TCP Packet Driver Specification**

 The handler for the interrupt will start with a 3-byte jump instruction, followed by the ASCIZ string "PKT DRVR". To find the interrupt being used by the driver, an application should scan through interrupt vectors 60h to 80h until it finds one with the "PKT DRVR" string.

Network Interface classes/types: Class 01h Ethernet/IEEE 802.3 01h 3COM 3C500/3C501 02h 3COM 3C505 03h MICOM-Interlan NI5010 04h BICC Data Networks 4110 05h BICC Data Networks 4117 06h MICOM-Interlan NP600 08h Ungermann-Bass PC-NIC 09h Univation NC-516

0Ah TRW PC-2000 0Bh MICOM-Interlan NI5210 0Ch 3COM 3C503 0Dh 3COM 3C523 0Eh Western Digital WD8003 0Fh Spider Systems S4 Class 02h ProNET-10 01h Proteon p1300 Class 03h IEEE 802.5/ProNet-4 01h IBM Token-Ring Adapter 02h Proteon p1340 03h Proteon p1344 Class 04h Omninet Class 05h Appletalk Class 06h Serial Line Class 07h StarLAN Class 08h ARCnet 01h Datapoint RIM **INT 60 - FTP Driver - DRIVER INFO**  $AX = 01$ FFh BX = handler returned by function 02h Return: CF set on error  $DH = error code$ 01h invalid handle number 02h no interfaces of the specified class found 03h no interfaces of the specified type found 04h no interfaces of the specified number found 05h bad packet type 06h interface does not support multicast messages 07h this packet driver cannot terminate 08h invalid receiver mode 09h insufficient space 0Ah type accessed but never released 0Bh bad command 0Ch packet could not be sent CF clear if successful  $BX = version$  $CH = class$  $DX = true$  $CL = number$  DS:SI -> name  $AL =$  driver type 01h basic 02h extended FFh not installed **INT 60 - FTP Driver - ACCESS TYPE**  $AH - 02h$ AL = interface class BX = interface type DL = interface number DS:SI -> type  $CX = length of type$ ES:DI -> receiver Return: CF set on error DH = error code (see above) CF clear if successful  $AX = handle$ Receiver called with  $AX =$  subfunction 00h application to return pointer to buffer in ES:DI  $ES:DI = 0:0$  means throw away packet 01h copy to DS:SI buffer completed  $BX = handle$  $CX = buffer length$ when a packet is received **INT 60 - AH = 03h FTP Driver - RELEASE TYPE**  $BX = handle$ Return: CF set on error  $DH = error code$  (see above) CF clear if successful **INT 60 - AH = 04h FTP Driver - SEND PACKET** DS:SI -> buffer  $CX = length$ Return: CF set on error

DH = error code (see above)

 $BX = handle$ 

**INT 60 - AH = 05h FTP Driver - TERMINATE DRIVER FOR HANDLE**

#### **INT 60 - AH = 60h FTP Driver - GET ADDRESS**

 $BX = handle$ ES:DI -> buffer  $CX = length$ Return: CF set on error DH = error code (see above) CF clear if successful  $CX = length$ Note: copies the local net address associated with the handle into the buffer

# **INT 60 - AH = 07h FTP Driver - RESET INTERFACE**

 $BX = handle$ Return: CF set on error DH = error code (see above)

#### **INT 60 - AH = 11h 10-NET - LOCK AND WAIT**

 $AL =$  drive number or 0  $DX = number of seconds to wait$  $ES:SI = Ethernet address or 0$ DS:BX -> 31-byte ASCIZ semaphore name  $Return: AL = status$  0 successful 1 timeout 2 server not responding 3 invalid semaphore name 4 semaphore list is full 5 invalid drive ID 6 invalid Ethernet address 7 not logged in 8 write to network failed 9 semaphore already logged for this CPU

#### **INT 60 - AH = 12h 10-NET - LOCK**

 $AL =$  drive number or 0  $ES:SI = Ethernet address or 0$ DS:BX -> 31-byte ASCIZ semaphore name Return:  $AL =$  status (see function 11h) 1 semaphore currently logged Note: unlike function 11h, this function returns immediately

#### **INT 60 - AH = 13h 10-NET - UNLOCK**

 $AL =$  drive number or 0  $ES:SI = Ethernet address or 0$ DS:BX -> 31-byte ASCIZ semaphore name Return: AL = status (see function 11h) 1 semaphore not logged

#### **INT 60 - AH = 20h FTP Driver - SET RECEIVE MODE**

 $BX = handle$  $CX = mode$  01h turn off receiver 02h receive only packets sent to this interface 03h mode 2 plus broadcast packets 04h mode 3 plus limited multicast packets 05h mode 3 plus all multicast packets 06h all packets Return: CF set on error  $DH = error code$ 

### **INT 60 - AH = 21h FTP Driver - GET RECEIVE MODE**

 $\mathbf{R}\mathbf{X} = \mathbf{h}$ andle Return: CF set on error DH = error code (see function 01h above) CF clear if successful  $AX = mode$ 

# **INT 60 - AH = 24h FTP Driver - GET STATISTICS**

 $BX = handle$ Return: CF set on error  $DH = error code$ CF clear if successful DS:SI -> statistics DWORD packets in DWORD packets out DWORD bytes in DWORD bytes out DWORD errors in DWORD errors out DWORD packets dropped

#### **INT 61 - reserved for user interrupt**

### **INT 62 - reserved for user interrupt**

# **INT 63 - reserved for user interrupt**

**INT 64 - reserved for user interrupt**

# **INT 65 - reserved for user interrupt**

# **INT 66 - reserved for user interrupt**

# **INT 67 - AH = 40h LIM EMS - GET MANAGER STATUS**

Return:  $AH = status$ 

- 00h successful
- 80h internal error
- 81h hardware malfunction
- 82h Memory Manager busy
- 83h Invalid handle
- 84h Undefined function requested by application
- 85h No more handles available
- 86h Error in save or restore of mapping context
- 87h Allocation request specified more logical pages than physically available in system; no pages allocated.
- 88h Allocation request specified more pages than currently available
- in system ( request does not exceed physical pages that exist but some are already allocated to other handles. No pages allocated.

Note: this call can be used only after establishing that the EMS driver is in fact present

#### **INT 67 - AH = 41h LIM EMS - GET PAGE FRAME SEGMENT**

Return:  $AH = 00h$  function successful

- $BX = segment of page frame$
- $AH = error code (see AH=40h above)$

#### **INT 67 - AH = 42h LIM EMS - GET NUMBER OF PAGES**

Return:  $AH = 00h$  function successful  $BX = number of unallocated pages$  $DX = total$  number of pages

 $AH = error code$  (see  $AH = 40h$  above)

### **INT 67 - AH = 43h LIM EMS - GET HANDLE AND ALLOCATE MEMORY**

BX = number of logical pages to allocate

Return:  $AH = status$  00h function successful  $DX = handle$  80h internal error 81h hardware malfunction 84h undefined function requested 85h no more handles available 87h more pages requested than physically exist 88h more pages requested than currently available 89h zero pages requested

### **INT 67 - AH = 44h LIM EMS - MAP MEMORY**

- $AL = physical page number (0-3)$
- $BX = logical page$  number
- $DX = handle$
- Return:  $AH = status$ 
	- 00h function successful
	- 80h internal error 81h hardware malfunction
	- 83h invalid handle
	- 84h undefined function requested
	- 8Ah invalid logical page number
	- 8Bh illegal physical-page number

### **INT 67 - AH = 45h LIM EMS - RELEASE HANDLE AND MEMORY**

DX = EMM handle Return: AH = status 00h successful 80h internal error 81h hardware malfunction 83h invalid handle 84h undefined function requested 86h error in save or restore of mapping context

### **INT 67 - AH = 46h LIM EMS - GET EMM VERSION**

Return:  $AH = status$  00h successful AL = EMM version number 80h internal error

# **INT 67 - AH = 47h LIM EMS - SAVE MAPPING CONTEXT**

 $DX = handle$ Return:  $AH = status$  00h successful 80h internal error 81h hardware malfunction 83h invalid handle 84h undefined function requested 8Ch page-mapping hardware state save area is full 8Dh save of mapping context failed

### **INT 67 - AH = 48h LIM EMS - RESTORE MAPPING CONTEXT**

 $DX = handle$ Return:  $AH =$  status 00h successful 80h internal error 81h hardware malfunction 83h invalid handle 84h undefined function requested 8Eh restore of mapping context failed

#### INT 67 - AH = 49h LIM EMS - reserved - GET I/O PORT ADDRESSES

Note: defined in EMS 3.0, but undocumented in EMS 3.2

#### **INT 67 - AH = 4Ah LIM EMS - reserved - GET TRANSLATION ARRAY**

Note: defined in EMS 3.0, but undocumented in EMS 3.2

## **INT 67 - AH = 4Bh LIM EMS - GET NUMBER OF EMM HANDLES**

Return:  $AH = status$  00h successful BX = number of EMM handles 80h internal error 81h hardware malfunction 83h invalid handle 84h undefined function requested

# **INT 67 - AH = 4Ch LIM EMS - GET PAGES OWNED BY HANDLE**

 $DX = EMM$  handle Return: AH = status 00h successful  $BX = number of logical pages$  80h internal error 81h hardware malfunction 83h invalid handle 84h undefined function requested

# **INT 67 - AH = 4Dh LIM EMS - GET PAGES FOR ALL HANDLES**

ES:DI -> array to receive information

Return:  $AH = status$  00h successful BX = number of active EMM handles array filled with 2-word entries, consisting of a handle and the number of pages allocated to that handle 80h internal error 81h hardware malfunction 84h undefined function requested

### **INT 67 - AH = 4Eh LIM EMS - GET OR SET PAGE MAP**

 $AL = 00h$  if getting mapping registers 01h if setting mapping registers 02h if getting and setting mapping registers at once 03h if getting size of page-mapping array DS:SI -> array holding information (AL=01/02) ES:DI -> array to receive information  $(AL=00/02)$ Return:  $AH = status$ 

00h successful

- $AL = bytes$  in page-mapping array (subfunction 03h only)
- array pointed to by ES:DI receives mapping info (AL=00/02)
- 80h internal error
- 81h hardware malfunction
- 84h undefined function requested
- 8Fh undefined subfunction parameter

A3h contents of source array corrupted (EMS 4.0?)

Note: this function was designed to be used by multitasking operating systems and should not ordinarily be used by application software.

# **INT 67 - AH = 4Fh LIM EMS 4.0 - GET/SET PARTIAL PAGE MAP**

 $AL = subfunction$  00h get partial page map DS:SI -> structure containing list of segments whose mapping

 ES:DI -> array to receive page map 01h set partial page map DS:SI -> structure containing saved partial page map 02h get size of partial page map  $BX = number of mappable segments in the partial map to be saved.$ Return: AH = status 00h successful 80h internal error 81h hardware malfunction 84h undefined function requested 8Bh one of specified segments is not mappable 8Fh undefined subfunction parameter A3h contents of partial page map corrupted or count of mappable segments exceeds total number of mappable segments in system  $AL = size of partial page map for subtraction 02h$ 

contexts are to be saved

#### **INT 67 - AH = 50h LIM EMS 4.0 - MAP/UNMAP MULTIPLE HANDLE PAGES**

AL = subfunction 00h 01h  $DX = handle$  $CX =$  number of entries in array DS:SI -> mapping array Return: AH = status 00h successful 80h internal error 81h hardware malfunction 83h invalid handle 84h undefined function requested 8Ah one or more logical pages are invalid 8Bh one or more physical pages are invalid 8Fh invalid subfunction

#### **INT 67 - AH = 51h LIM EMS 4.0 - REALLOCATE PAGES**

 $DX = handle$ 

#### $BX = number of pages to be allocated to handle$

Return:  $BX = actual number of pages allocated to handle$ 

 $AH = status$  00h successful 80h internal error 81h hardware malfunction 83h invalid handle 84h undefined function requested 87h more pages requested than present in system

# 88h more pages requested than currently available **INT 67 - AH = 52h LIM EMS 4.0 - GET/SET HANDLE ATTRIBUTES**

 $AL = subfunction$  00h get handle attributes 01h set handle attributes BL = new attribute (see returned AL) 02h get attribute capability  $DX = \text{handle}$ Return: AL = attribute (for subfunction 00h) 00h handle is volatile 01h handle is nonvolatile  $AL =$  attribute capability (for subfunction 02h) 00h only volatile handles supported 01h both volatile and non-volatile supported  $AH = status$  00h successful 80h internal error 81h hardware malfunction 83h invalid handle 84h undefined function requested 8Fh undefined subfunction 90h undefined attribute type 91h feature not supported

# **INT 67 - AH = 53h LIM EMS 4.0 - GET/SET HANDLE NAME**

AL = subfunction 00h get handle name ES:DI -> 8-byte handle name array 01h set handle name DS:SI -> 8-byte handle name  $DX = handle$ Return:  $AH = status$  00h successful 80h internal error 81h hardware malfunction 83h invalid handle 84h undefined function requested

 8Fh undefined subfunction A1h duplicate handle name

# **INT 67 - AH = 54h LIM EMS 4.0 - GET HANDLE DIRECTORY**

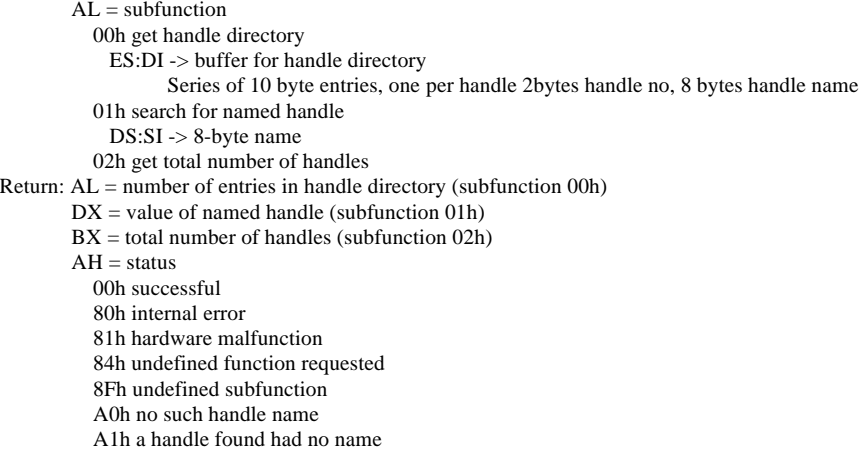

### **INT 67 - AH = 55h LIM EMS 4.0 - ALTER PAGE MAP AND JUMP**

### $AL = subfunction$

 00h physical page numbers provided by caller 01h segment addresses provided by caller  $DX = handle$ DS:SI -> structure containing map and jump address see function 56 offsets 00h to 08h Return: (at target address unless error)  $AH =$ status 00h successful 80h internal error 81h hardware failure 83h invalid handle 84h undefined function requested 8Ah invalid logical page number encountered 8Bh invalid physical page number encountered 8Fh invalid subfunction

# **INT 67 - AH = 56h LIM EMS 4.0 - ALTER PAGE MAP AND CALL**

AL = subfunction 00h physical page numbers provided by caller  $DX = handle$ 

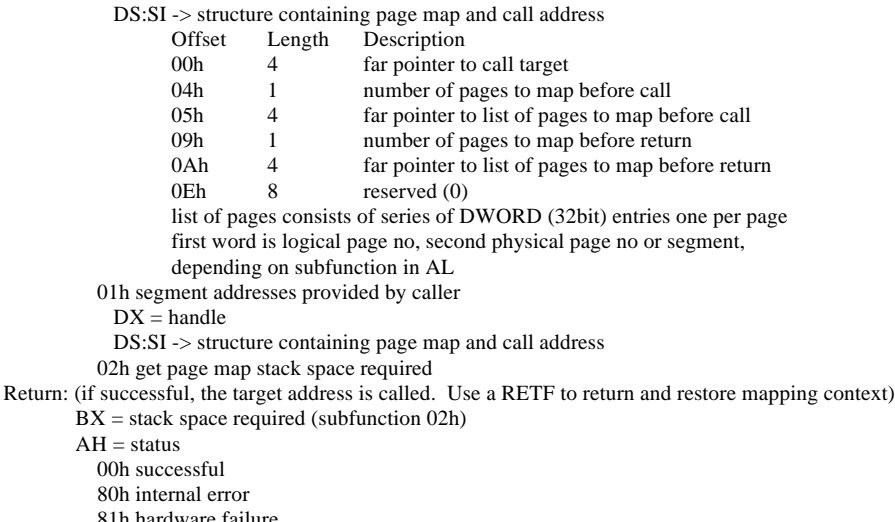

81h hardware failure

83h invalid handle

84h undefined function requested

8Ah invalid logical page number encountered

8Bh invalid physical page number encountered

8Fh undefined subfunction

# **INT 67 - AH = 57h LIM EMS 4.0 - MOVE/EXCHANGE MEMORY REGION**

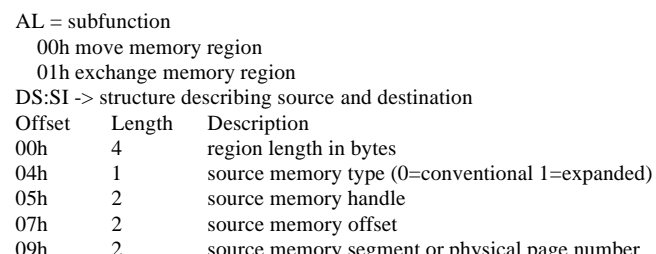

09h 2 source memory segment or physical page number

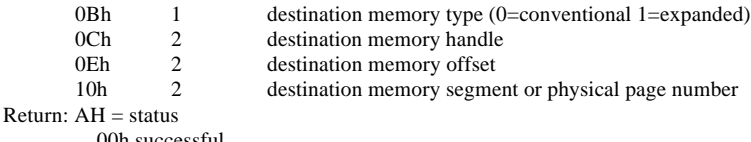

00h successfu 80h internal error 81h hardware failure 83h invalid handle 84h undefined function requested 8Ah invalid logical page number encountered 8Fh undefined subfunction 92h successful, but a portion of the source region has been overwritten 93h length of source or destination region exceeds length of region allocated to either source or destination handle 94h conventional and expanded memory regions overlap 95h offset within logical page exceeds size of logical page 96h region length exceeds 1M 97h source and destination EMS regions have same handle and overlap 98h memory source or destination type undefined A2h attempted to wrap around 1M conventional address space

# **INT 67 - AH = 58h LIM EMS 4.0 - GET MAPPABLE PHYSICAL ADDRESS ARRAY**

 $AL =$ subfunction 00h get mappable physical address array  $ES:DI \rightarrow buffer$  to be filled with array 01h get number of entries in m.p.a. array Return:  $CX =$  number of entries in array  $AH = status$  00h successful 80h internal error 81h hardware failure 84h undefined function requested 8Fh undefined subfunction

#### **INT 67 - AH = 59h LIM EMS 4.0 - GET EXPANDED MEMORY HARDWARE INFORMATION**

 $AL = subfunction$  00h get hardware configuration array ES:DI -> buffer to be filled with array 01h get unallocated raw page count Return:  $BX =$  unallocated raw pages (subfunction 01h)  $DX = total raw pages$  (subfunction 01h)  $AH = status$  00h successful 80h internal error 81h hardware failure 84h undefined function requested 8Fh undefined subfunction A4h access denied by operating system Note: subfunction 00h is for use by operating systems only, and can be enabled or disabled at any time by the operating system

## **INT 67 - AH = 5Ah LIM EMS 4.0 - ALLOCATE STANDARD/RAW PAGES**

 $AL =$  subfunction 00h allocate standard pages 01h allocate raw pages  $BX = number of pages to allocate$  $Return: DX = handle$  $AH = status$  00h successful 80h internal error 81h hardware failure 84h undefined function requested 85h no more handles available 87h insufficient memory pages in system 88h insufficient memory pages available 8Fh undefined subfunction

#### **INT 67 - AH = 5Bh LIM EMS 4.0 - ALTERNATE MAP REGISTER SET**

 $AL = subfunction$  00h get alternate map register set 01h set alternate map register set BL = new alternate map register set number  $ES:DI \rightarrow map$  register context save area if  $BL=0$ 02h get alternate map save array size

- 03h allocate alternate map register set
- 04h deallocate alternate map register set

 $BL =$  number of alternate map register set

Return:  $BL =$  current active alternate map register set number if nonzero  $(AL=0)$ 

ES: DI -> map register context save area if BL=0  $(AL=0)$ 

DX = array size in bytes (subfunction 02h)

 $BL =$  number of alternate map register set; zero if not supported  $(AL=3)$ 

 $AH = status$ 

### Page 102 of 117 DOSINTS.DOC

 00h successful 80h internal error 81h hardware malfunction 84h undefined function requested 8Fh undefined subfunction 9Ah specified alternate map register set not supported 9Bh all alternate map register sets currently allocated 9Ch alternate map register sets not supported 9Dh undefined or unallocated alternate map register set A3h source array corrupted A4h operating system denied access Note: this function is for use by operating systems only, and can be enabled or disabled at any time by the operating system

#### **INT 67 - AH = 5Bh LIM EMS 4.0 - ALTERNATE MAP REGISTER SET - DMA REGISTERS**

 $AL = subfunction$  05h allocate DMA register set 06h enable DMA on alternate map register set  $BL = DMA$  register set number DL = DMA channel number 07h disable DMA on alternate map register set BL = DMA register set number 08h deallocate DMA register set BL = DMA register set number Return: BL = DMA register set number; zero if not supported (subfunction 05h)  $AH = status$  00h successful 80h internal error 81h hardware malfunction 84h undefined function requested 8Fh undefined subfunction 9Ah specified DMA register set not supported 9Bh all DMA register sets currently allocated 9Ch alternate DMA sets not supported 9Dh undefined or unallocated DMA register set 9Eh dedicated DMA channels not supported 9Fh specified dedicated DMA channel not supported A3h source array corrupted A4h operating system denied access Note: this function is for use by operating systems only, and can be enabled or disabled at any time by the operating system

# **INT 67 - AH = 5Ch LIM EMS 4.0 - PREPARE EXPANDED MEMORY HARDWARE FOR WARM BOOT**

Return:  $AH = status$ 

 00h successful 80h internal error 81h hardware malfunction 84h undefined function requested

#### **INT 67 - AH = 5Dh LIM EMS 4.0 - ENABLE/DISABLE OS FUNCTION SET FUNCTIONS**

 $AI =$ subfunction 00h enable OS Function Set 01h disable OS Function Set 02h return access key (resets memory manager, returns access key at next invocation)  $BX, CX = access key returned by first invocation$ Return:  $BX, CX = access key$ , returned only on first invocation of function  $AH = status$  00h successful 80h internal error 81h hardware malfunction 84h undefined function requested 8Fh undefined subfunction A4h operating system denied access

#### **INT 67 - AH = 60h EEMS - GET PHYSICAL WINDOW ARRAY**

ES:DI -> buffer Return: AH = status AL = number of entries buffer at ES:DI filled

#### **INT 67 - AH = 61h EEMS - GENERIC ACCELERATOR CARD SUPPORT**

 $222$ 

Return: ???

Note: can be used by accelerator card manufacturer to flush RAM cache, ensuring that the cache accurately reflects what the processor would see without the cache.

### **INT 67 - AH = 68h EEMS - GET ADDRESSES OF ALL PAGE FRAMES IN SYSTEM**

ES:DI -> buffer Return:  $AH = status$ AL = number of entries buffer at ES:DI filled Note: equivalent to LIM 4.0 function 58h

#### **INT 67 - AH = 69h EEMS - MAP PAGE INTO FRAME**

 $AL = frame$  number  $BX = page$  number  $DX = \hat{h}$ andle  $Return: AH = status$ Note: similar to EMS function 44h

# **INT 67 - AH = 6Ah EEMS - PAGE MAPPING**

```
AL = subfunction 00h save partial page map
               CH = first page frameCL = number of framesES:DI -> buffer which is to be filled
        01h restore partial page map
               CH = first page frame
               CL = number of frames
               DI:SI -> previously saved page map
        02h save and restore partial page map
               CH = first page frame
               CL = number of framesES:DI = buffer for current page mapDI:SI = new page map
        03h get size of save array
               CH = first page frame
               CL = number of frames
               Return: AL = size of array in bytes 04h switch to standard map register setting
        05h switch to alternate map register setting
        06h deallocate pages mapped to frames in conventional memory
               CH = first page frame
               CL = number of framesReturn: AH = statusNote: similar to EMS function 4Eh, except that a subrange of pages can
```
# **INT 68 - AH = 01h APPC/PC**

be specified

DS:DX -> control block 12 BYTEs reserved WORD verb (action) 6 BYTEs 0 DWORD (high byte first) return code 0000h successful<br>0001h BAD TP 0001h BAD\_TP\_ID<br>0002h BAD\_CONV 0002h BAD\_CONV\_ID<br>0003h bad logical unit II 0003h bad logical unit ID<br>0008h no physical unit att no physical unit attached 0110h bad state<br>01B1h BAD\_PA BAD\_PART\_LUNAME 01B2h bad mode name 0201h physical unit already active<br>0211h logical unit already active logical unit already active 0212h BAD\_PART\_SESS<br>0213h BAD\_RU\_SIZES 0213h BAD\_RU\_SIZES<br>0214h BAD\_MODE\_SE BAD\_MODE\_SESS 0216h BAD\_PACING\_CNT 0219h EXTREME\_RUS<br>021Ah SNASVCMG\_1 SNASVCMG<sub>1</sub> 0223h SSCP\_CONNECTED\_LU<br>0230h invalid change 0230h invalid change<br>0243h too many TPs 0243h too many TPs<br>0272h adapter close 1 0272h adapter close failure<br>0281h GET ALLOC BAD GET\_ALLOC\_BAD\_TYPE 0282h unsuccessful<br>0283h DLC failure 0283h DLC failure<br>0284h unrecognize unrecognized DLC 0286h duplicate DLC<br>0301h SSCP PU SE SSCP\_PU\_SESSION\_NOT\_ACTIVE 0302h data exceeds RU size 0401h invalid direction<br>0402h invalid type invalid type 0403h segment overlap<br>0404h invalid first char 0404h invalid first character<br>0405h table error 0405h table error<br>0406h conversion 0406h conversion error<br>F0010000h APPC disabled APPC disabled F0020000h APPC busy F0030000h APPC abended F0040000h incomplete if verb = 1B00h (DISPLAY), control block continues WORD 0 8 BYTEs (high byte first) logical unit ID 8 BYTEs (high byte first) partner logical unit name

 8 BYTEs (high byte first) mode name BYTE logical unit session limit BYTE partner logical unit session limit BYTE mode maximum negotiable session limit BYTE current session limit BYTE minimum negotiated winner limit BYTE maximum negotiated loser limit BYTE active session count BYTE active CONWINNER session count BYTE active CONLOSER session count BYTE session termination count BYTE bit 7: SESSION\_TERMINATION\_TARGET\_DRAIN bit 6: SESSION\_TERMINATION\_SOURCE\_DRAIN if verb=2000h (Attach Physical Unit), control block continues WORD 0 BYTE version BYTE release 8 BYTEs (high byte first) net name 8 BYTEs (high byte first) physical unit name 8 BYTEs 0 DWORD pointer to SYSTEM\_LOG\_EXIT routine, FFFFFFFFh = don't log errors DWORD 0 BYTE 0 RETURN\_CONTROL: COMPLETE 1 RETURN\_CONTROL: INCOMPLETE if verb=2100h (Attach Logical Unit), control block continues WORD 70 offset to partner logical unit record 8 BYTEs (high byte first) logical unit name 8 BYTEs (high byte first) logical unit ID BYTE logical unit local address BYTE logical unit session limit DWORD pointer to CREATE\_TP\_EXIT routine, FFFFFFFFh = reject incoming ALLOCATEs  $00000000h =$ queue ALLOCATEs DWORD 0 DWORD pointer to SYSTEM\_LOG\_EXIT routine, FFFFFFFFh = don't log errors DWORD 0 BYTE maximum TPs BYTE queue depth DWORD pointer to LU\_LU\_PASSWORD\_EXIT routine, FFFFFFFFh = no pswd exit DWORD 0 WORD total length of partner records for each partner logical unit: WORD length of this partner logical unit record WORD 42 offset to mode records 8 BYTEs (high byte first) partner logical unit name BYTE partner logical unit security capabilities bit 7: already verified bit 6: conversation level security bit 5: session level security BYTE partner logical unit session limit WORD partner logical unit maximum MC\_SEND\_LL 8 BYTEs (high byte first) partner logical unit DLC name BYTE partner logical unit adapter number 17 BYTEs (counted string) partner logical unit adapter address WORD total length of mode records for each mode: WORD 16 length of this mode record 8 BYTEs (high byte first) mode name WORD RU\_SIZE high bound WORD RU SIZE low bound BYTE mode maximum negotiable session limit BYTE pacing size for receive if verb=2200h (Detach Logical Unit), control block continues: 8 BYTEs (high byte first) logical unit ID BYTE 0 if verb=2700h (Detach Physical Unit), control block continues: BYTE 0 type: hard 1 type: soft if verb=2B00h (Activate DLC), control block continues: 8 BYTEs (high byte first) DLC name BYTE adapter number

Routines defined by LU\_LU\_PASSWORD\_EXIT, CREATE\_TP\_EXIT, and SYSTEM\_LOG\_EXIT pointers are called by pushing the DWORD pointer to the verb on the stack and then performing a FAR call.

ACCESS\_LU\_LU\_PW verb: 12 BYTEs reserved WORD 1900h 8 BYTEs (high byte first) logical unit ID 8 BYTEs (high byte first) logical unit name 8 BYTEs (high byte first) partner logical unit name 17 BYTEs (counted string) partner fully qualified logical unit name

BYTE password available (0=no, 1=yes) 8 BYTEs password CREATE\_TP verb: 12 BYTEs reserved WORD 2300h 6 BYTEs 0 DWORD (high byte first) sense code 00000000h Ok 080F6051h SECURITY\_NOT\_VALID 084B6031h TP\_NOT\_AVAIL\_RETRY 084C0000h TP\_NOT\_AVAIL\_NO\_RETRY 10086021h TP\_NAME\_NOT\_RECOGNIZED 10086034h CONVERSATION\_TYPE\_MISMATCH 10086041h SYNC\_LEVEL\_NOT\_SUPPORTED 8 BYTEs (high byte first) TP ID 8 BYTEs (high byte first) logical unit ID DWORD (high byte first) conversation ID BYTE 0 basic conversation, 1 mapped conversation BYTE 0 no sync level, 1 confirm BYTE reserved 65 BYTEs (counted string) transaction program name 6 BYTEs 0 WORD length of ERROR\_LOG\_DATA to return DWORD pointer to ERROR\_LOG\_DATA buffer 8 BYTEs (high byte first) partner logical unit name 18 BYTEs (counted string) partner fully qualified logical unit name 8 BYTEs (high byte first) mode name 12 BYTEs 0 11 BYTEs (counted string) password 11 BYTEs (counted string) user ID BYTE 0 verification should be performed 1 already verified SYSLOG verb: 12 BYTEs reserved WORD 2600h 10 BYTEs 0 WORD (high byte first) type DWORD (high byte first) subtype DWORD pointer to ADDITIONAL\_INFO DWORD (high byte first) conversation ID 8 BYTEs (high byte first) TP ID 8 BYTEs (high byte first) physical unit or logical unit name WORD length of data DWORD pointer to data BYTE 0 **INT 68 - APPC/PC**  $AH = 02h$ DS:DX -> control block 12 BYTEs reserved WORD verb (action) BYTE 1 if MC\_ (mapped conversation) form of verb 0 if basic verb 5 BYTEs 0 WORD (high byte first) primary return code 0000h successful 0001h parameter check 0002h state check 0003h allocation error 0005h deallocate abended 0006h deallocate abended program 0007h deallocate abended SVC 0008h deallocate abended timer 0009h deallocate normal return 000Ah data posting blocked 000Bh posting not active 000Ch PROG\_ERROR\_NO\_TRUNC 000Dh PROG\_ERROR\_TRUNC 000Eh PROG\_ERROR\_PURGING 000Fh CONV\_FAILURE\_RETRY 0010h CONV\_FAILURE\_NO\_RETRY 0011h SVC\_ERROR\_NO\_TRUNC 0012h SVC\_ERROR\_TRUNC 0013h SVC\_ERROR\_PURGING 0014h unsuccessful 0018h CNOS partner logical unit reject 0019h conversation type mixed F001h APPC disabled F002h APPC busy F003h APPC abended F004h incomplete DWORD (high byte first) error code

Page 106 of 117 DOSINTS.DOC

0001h bad TP ID 0002h bad conversation ID 0004h allocation error, no retry 0005h allocation error, retry 0006h data area crosses segment boundary 0010h bad TPN length 0011h bad CONV length 0012h bad SYNC level 0013h bad security selection 0014h bad return control 0015h SEC\_TOKENS too big 0016h PIP\_LEN incorrect 0017h no use of SNASVCMG 0018h unknown partner mode 0031h confirm: SYNC\_NONE 0032h confirm: bad state 0033h confirm: NOT\_LL\_BDY 0041h confirmed: bad state 0051h deallocate: bad type 0052h deallocate: flush bad state 0053h deallocate: confirm bad state 0055h deallocate: NOT\_LL\_BDY 0057h deallocate: log LL\_WRONG 0061h flush: not send state 0091h post on receipt: invalid length 0092h post on receipt: not in receive state 0093h post on receipt: bad fill 00A1h prepare to receive:invalid type 00A2h prepare to receive: unfinished LL 00A3h prepare to receive: not in send state 00B1h receive and wait: bad state 00B2h receive and wait: NOT\_LL\_BDY 00B5h receive and wait: bad fill 00C1h receive immediate: not in receive state 00C4h receive immediate: bad fill 00E1h request to send: not in receive state 00F1h send data: bad LL 00F2h send data: not in send state 0102h send error: log LL wrong 0103h send error: bad type 0121h test: invalid type 0122h test: not in receive state 8 BYTEs (high byte first) TP\_ID DWORD (high byte first) conversation ID if verb=0100h (Allocate or MC\_Allocate), control block continues: BYTE (MC\_Allocate only) 0 basic conversation 1 mapped conversation BYTE 0 SYNC\_LEVEL = none 1 SYNC\_LEVEL = confirm WORD 0 BYTE 0 RETURN\_CONTROL: when session allocated 1 RETURN\_CONTROL: immediate 2 RETURN\_CONTROL: when session free 8 BYTEs 0 8 BYTEs (high byte first) partner logical unit name 8 BYTEs (high byte first) mode name 65 BYTEs (counted string) TP name BYTE 0 security: none 1 security: same 2 security: pgm 11 BYTEs 0 11 BYTEs (counted string) password 11 BYTEs (counted string) user ID WORD PIP\_DATA length DWORD pointer to PIP\_DATA if verb=0300h (Confirm or MC\_Confirm), then control block continues: BYTE request to send received (0=no, 1=yes) if verb=0400h (Confirmed or MC\_Confirmed), no additional fields if verb=0500h (Deallocate or MC\_Deallocate), then control block continues: BYTE 0 BYTE type 0 SYNC\_LEVEL 1 FLUSH 2 ABEND\_PROC 3 ABEND\_SVC 4 ABEND\_TIMER 5 ABEND WORD (MC\_Deallocate only) length of error log data DWORD (MC\_Deallocate only) pointer to error log data if verb=0600h (Flush or MC\_Flush), no additional fields if verb=0700h (Get\_Attributes or MC\_Get\_Attributes), control block continues: 8 BYTEs (high byte first) logical unit ID BYTE 0

BYTE SYNC\_LEVEL (0=none, 1=confirm) 8 BYTEs (high byte first) mode name 8 BYTEs (high byte first) own net name 8 BYTEs (high byte first) own logical unit name 8 BYTEs (high byte first) partner logical unit name 18 BYTEs (counted string) partner's fully qualified logical unit name BYTE 0 11 BYTEs (counted string) user ID if verb=0800h (Get\_Type), then control block continues: BYTE type (0=basic conversation, 1=mapped conversation) if verb=0900h (Post\_on\_Receipt), then control block continues: WORD maximum length BYTE fill (0=buffer, 1=LL) if verb=0A00h (Prepare\_to\_Receive or MC\_Prepare\_to\_Receive): BYTE type (0=SYNC\_LEVEL, 1=FLUSH) BYTE locks (0=short, 1=long) if verb=0B00h (Receive\_and\_Wait or MC\_Receive\_and\_Wait), control block cont: BYTE what received 0 data 1 data complete 2 data incomplete 3 confirm 4 confirm send 5 confirm deallocate 6 send BYTE (MC\_Receive\_and\_Wait only) fill (0=buffer, 1=LL) BYTE Request\_to\_Send\_Received (0=no, 1=yes) WORD maximum length WORD data length DWORD pointer to data if verb=0C00h (Receive\_Immediate or MC\_Receive\_Immediate), control block: BYTE what received 0 data 1 data complete 2 data incomplete 3 confirm 4 confirm send 5 confirm deallocate 6 send BYTE (MC\_Receive\_Immediate only) fill (0=buffer, 1=LL) BYTE Request\_to\_Send\_Received (0=no, 1=yes) WORD maximum length WORD data length DWORD pointer to data if verb=0E00h (Request\_to\_Send or MC\_Request\_to\_Send), no additional fields if verb=0F00h (Send\_Data or MC\_Send\_Data), then control block continues: BYTE request to send received  $(0=no, 1=ves)$ BYTE 0 WORD data length DWORD pointer to data if verb=1000h (Send\_Error or MC\_Send\_Error) BYTE request to send received (0=no, 1=yes) BYTE type (0=program, 1=SVC) DWORD 0 WORD (MC\_Send\_Error only) LOG\_DATA length DWORD (MC\_Send\_Error only) pointer to LOG\_DATA if verb=1200h (Test or MC\_Test), then control block continues: BYTE (MC\_Test only) test (0=posted, 1=request\_to\_send received) Note: error code has different interpretations for: 0 posted data 1 posted not data (primary return code  $= 0$ ) 1 bad TP\_ID (primary return code  $= 1$ ) if verb=1300h (Wait), then control block continues: BYTE number of conversations to wait on Note: error codes have interpretations as for 1200h (Test) above **INT 68 - AH = 03h APPC/PC** DS:DX -> control block 12 BYTEs reserved WORD verb (action) 6 BYTEs 0 DWORD (high byte first) return code (see AH=01h) WORD 0 8 BYTEs (high byte first) logical unit ID if verb=2400h (TP Started), control block continues: 8 BYTEs (high byte first) TP ID if verb=2800h (Get ALLOCATE), control block continues: BYTE type 0 dequeue 1 test DWORD pointer to CREATE\_TP record if verb=2A00h (Change Logical Unit). control block continues:
# Page 108 of 117 DOSINTS.DOC

DWORD pointer to CREATE\_TP\_EXIT routine FFFFFFFFh reject incoming ALLOCATEs 00000000h queue ALLOCATEs DWORD 0 DWORD pointer to SYSTEM\_LOG\_EXIT routine, FFFFFFFFh = don't log errors DWORD 0 BYTE maximum TPs BYTE 0 stop QUEUE\_ALLOCATEs 1 resume QUEUE\_ALLOCATEs DWORD pointer to LU\_LU\_PASSWORD\_EXIT routine, FFFFFFFFh = no exit DWORD 0

## **INT 68 - AH = 04h APPC/PC**

DS:DX -> control block 12 BYTEs reserved WORD verb (action) 2500h TP\_ENDED 2900h TP\_VALID 6 BYTEs 0 DWORD (high byte first) return code (see AH=01h) WORD 0 8 BYTEs (high byte first) TP\_ID DWORD -> CREATE\_TP record (only if verb = 2900h)

# **INT 68 - AH = 05h APPC/PC - TRANSFER MSG DATA**

DS:DX -> control block 12 BYTEs reserved WORD 1C00h BYTE 0 user defined 1 NMVT 2 alert subvectors 3 PDSTATS subvectors 5 BYTEs 0 DWORD (high byte first) return code (see AH=01h) 12 BYTEs 0 BYTE if bit 0 clear, add correlation subvector if bit 1 clear, add product set ID subvector if bit 2 clear, do SYSLOG if bit 3 clear, send SSCP\_PU\_SESSION BYTE 0 WORD length of data

#### **INT 68 - AH = 06h APPC/PC - CHANGE NUMBER OF SESSIONS**

N BYTEs data

DS:DX -> control block 12 BYTEs reserved WORD 1500h 6 BYTEs 0 WORD (high byte first) primary return code (see AH=02h) DWORD (high byte first) secondary return code (see AH=01h) 0000h accepted 0001h negotiated 0003h bad logical unit ID 0004h allocation failure, no retry 0005h allocation failure, retry 0151h can't raise limits 0153h all modes must reset 0154h bad SNASVCMG limits 0155h minimum greater than total 0156h mode closed (prim return code  $= 1$ ) CNOS mode closed (prim return code = 18h) 0157h bad mode name (prim return code  $= 1$ ) CNOS bad mode name (prim return code = 18h) 0159h reset SNA drains 015Ah single not SRC response 015Bh bad partner logical unit 015Ch exceeds maximum allowed 015Dh change SRC drains 015Eh logical unit detached 015Fh CNOS command race reject 8 BYTEs (high byte first) logical unit ID 8 BYTEs blanks 8 BYTEs (high byte first) partner logical unit name 8 BYTEs (high byte first) mode name BYTE bit 7: use MODE\_NAME\_SELECT\_ALL rather than MODE\_NAME bit 6: set negotiable values BYTE partner logical unit mode session limit BYTE minimum CONWINNERS SOURCE BYTE maximum CONWINNERS\_TARGET BYTE automatic activation BYTE 0 BYTE bit 7: drain targer

#### bit 6: drain source bit 5: target responsible, not source

## **INT 68 - AH = 07h APPC/PC - PASSTHROUGH**

DS:DX -> control block (format depends on application subsystem)

#### **INT 68 - AH = FAh APPC/PC - ENABLE/DISABLE APPC**

AL bit  $0 = 0$  enable 1 disable

#### **INT 68 - AH = FBh APPC/PC - CONVERT**

DS:DX -> control block 12 BYTEs reserved WORD 1A00h 6 BYTEs 0 DWORD (high byte first) return code BYTE conversion 0 ASCII to EBCDIC 1 EBCDIC to ASCII BYTE character set 0 AE 1 A  $2 G$  WORD length of string to convert DWORD pointer to source DWORD pointer to target

# **INT 68 - AH = FCh APPC/PC - ENABLE/DISABLE MESSAGE TRACING**

 $AL = 00h$  disable tracing

 $= 01h$  enable tracing

 $DX = number of bytes to keep (0=all)$ 

#### **INT 68 - AH = FDh APPC/PC - ENABLE/DISABLE API VERB TRACING**

 $AL = 00h$  disable tracing

01h enable tracing

# **INT 68 - AH = FEh APPC/PC - TRACE DESTINATION**

 $AL = trace$  destinations

- bit 0 storage  $(DS:DX \rightarrow trace$  stats record)
- bit 1 display
- bit 2 file (trace written to file OUTPUT.PC)

bit 3 printer

Trace Statistics Record

DWORD pointer to storage trace buffer WORD max number of 80-byte records in trace

WORD (high-order byte first!) current record number (must init to 0) DWORD (high-order byte first!) number of records written (init to 0)

DWORD reserved

Note: do not move record while trace is active

## **INT 68 - AH = FFh APPC/PC - SET PASSTHROUGH**

DS:DX -> passthrough exit routine

# **INT 69 - unused**

**INT 6A - unused**

# **INT 6B - unused**

# **INT 6C - system resume vector (CONVERTIBLE)**

**INT 6C - DOS 3.2 Realtime Clock update**

# **INT 6D - Paradise VGA - internal**

# **INT 6E - unused**

# **INT 6F - Novell NetWare - PCOX API (3270 PC terminal interface)**

## **INT 6F - AH = 00h 10-NET - LOGIN**

DS:DX -> login record 8 BYTEs user name 8 BYTEs password 12 BYTEs name of SuperStation Return:  $CL =$  security level  $AX = status$  0000h successful 01FFh time out on response 02FFh network (hardware) error 03FFh invalid password 04FFh local rexource not available 05FFh server resource not available

 06FFh already logged in under different name 07FFh login security failure (node) 08FFh not logged in 09FFh position calc error  $0$ AFFh receive subfunction not = send subfunction (i.e. read, write) 0BFFh request function not in range 0CFFh no more server file handle entries left 0DFFh no more shared file table entries left 0EFFh no more user file handle entries left 0FFFh chat permit not on 10FFh not a server on request 11FFh no transporter board error 12FFh time out on send 13FFh item not found (spool item not on queue) 14FFh dos access incompatible 15FFh record already locked 16FFh invalid parameter 17FFh record lock time out error 18FFh currently spooling to named device 19FFh dropped receive message (throttle) 1AFFh open sharing violation 1BFFh no more tuf entries left 1CFFh not file owner on open 1DFFh read security not passed 1EFFh write security not passed 1FFFh group security not passed 20FFh security file failure 21FFh activity file failure 22FFh spool cntrl file failure 23FFh device not mounted (spooling) 24FFh spool file has not been terminated 25FFh device not mounted or is not being shared 26FFh duplicate node id 27FFh file not found error 28FFh no more files 29FFh unknown internal system error 2AFFh print queue is full or corrupted 2BFFh invalid function 2CFFh invalid handle 2DFFh too many files opened 2EFFh path not found 2FFFh named file is active  $/*$  I've gotten one submission which says FFxxh, and another with xxFFh  $*/$ /\* I don't know which way around these should be, does somebody else know? \*/ FF01h timeout FF02h network error FF03h invalid password FF04h no local buffer

 FF05h superstation not available FF06h node already logged in FF07h login not valid from this node FF08h node ID already in use FF16h invalid parameter (bad length, invalid node ID, etc) FF17h record locked by another user FF18h sent message has been dropped

# **INT 6F - AH = 01h 10-NET - LOGOFF**

DS:DX -> superstation ID or nulls (12 bytes) Return:  $CX =$  number of files closed  $AX =$  status (see function 00h) FF08h superstation ID not already logged in

# **INT 6F - AH = 02h 10-NET - STATUS OF NODE**

DS:DX -> 512-byte record 8 BYTEs user name (0 if none) BYTE station type 0 workstation 1 superstation 2 gateway station 3 gateway active 4 logged into multiple superstations 5 reserved 24 BYTEs list of superstations logged into more than one superstation 12 BYTEs node ID WORD message count for this station (send for user node, receive for superstations) for superstations only: WORD drives allocated (bit  $0=$ A:, bit  $1=$ B:,...)<br>BYTE user service flag user service flag

bit 7: gate

6: print permit on

 3: mail waiting for node 2: calendar waiting for you 1: news waiting for you 0: mail waiting for you BYTE printers allocated (bit 0=LPT1,...)<br>BYTE number of unprinted spool files number of unprinted spool files BYTE number of opened files BYTE number of logged on nodes<br>BYTE primary drive  $(1=A)$ : primary drive  $(1=A:)$  BYTE reserved N BYTEs list of logged on node IDs (each 12 bytes, max 37 IDs) (continues at offset 1F4h) 3 BYTEs time: sec/min/hrs 3 BYTEs date: day/mon/year-1980 Return: CF set on error  $AX = error code$  (see function 00h) **INT 6F - AH = 03h 10-NET - GET ADDRESS OF CONFIGURATION TABLE** DS:DI -> node ID (optional) Return: ES:BX -> record (actually starts at [BX-41]) WORD local device table address WORD extended network error mapping table address WORD shared device table address WORD mounted device table address BYTE receive buffer counter BYTE collect buffer counter WORD TUF address BYTE enable flag BYTE FCB keep flag WORD reserved ---up to here, 10-Net v3.3--- WORD count of dropped Send6F WORD buffer start address WORD comm driver base address WORD send/receive retry count BYTE number of 550ms loops before timeout WORD UFH address WORD CDIR address WORD LTAB address WORD SFH address WORD FTAB address WORD RLTAB address WORD SMI address WORD NTAB address ES:BX -> WORD address of first CT\_DRV BYTE number of DRV entries 8 BYTEs login name 12 BYTEs node ID (blank-padded) 6 BYTEs node address BYTE flag BYTE CT\_CFLG (chat permit) bit 1: sound bell bit 0: CHAT permit BYTE CT\_PSFLG bit 5: PRINT permit bit 4: KB initiated bit 3: CHAT called FOXPTRM bit 2: SUBMIT active bit 1: SUBMIT received bit 0: SUBMIT permit BYTE in 10Net flag WORD receive message count WORD send message count WORD retry count WORD failed count WORD driver errors WORD dropped responses/CHATs 9 BYTEs LIST ID/NTAB address (3 entries--LPT1-3) 6 BYTEs AUX ID/NTAB address (2 entries--COM1-2) BYTE active CB channel BYTE received 6F messages on queue 9 BYTEs activity counters for channels 1-9 ---beyond here, 10-Net v3.3--- BYTE bit  $0 = RS232$  gate  $1 =$ Send6F gate (user set) DWORD pointer into gate (user set) DWORD pointer into 10Net send N WORDs addresses of timer blocks

4: SUBMIT is on

# **INT 6F - AH = 04h 10-NET - SEND**

DS:BX -> record

12 BYTEs receiving node's ID if first byte has high-order bit set, message is directed to the CT\_RGATE vector at the receiver if second byte is 00h, first byte is taken as a CB channel number and delivered to all nodes on same

 channel WORD length of data at DX

 $DS:DX \rightarrow data (max 1024 bytes)$ 

Return: CF set on error

 $AX = error code$  (see function 00h)

## **INT 6F - AH = 05h 10-NET - RECEIVE**

 $CX =$  number of seconds before timeout DS:DX -> receive buffer 12 BYTEs sending node's ID WORD length of message N BYTEs message (maximum 1024 bytes) Return: CF set on error

 $AX = error code (see function 00h)$ 

CF clear if successful

AH = FEh if dequeued message is a CB message

# **INT 6F - AH = 07h 10-NET - LOCK HANDLE**

 $BX = file$  handle  $CX:DX = starting$  offset in file  $SI = record length$ Return: CF set on error AX = error code (see also function 00h) 0002h file not found

# **INT 6F - AH = 08h 10-NET - UNLOCK HANDLE**

 $BX = file$  handle  $AL = mode$  0 unlock all 1 unlock record at CX:DX Return: CF set on error  $AX = error code$  (see also function 00h) 2 file not found

# **INT 6F - AH = 09h 10-NET - SUBMIT**

DS:BX -> record

12 BYTEs destination node ID (must be logged in) WORD length+2 of following 'command line' text N BYTEs command line text (<=100 bytes), system adds CR

# **INT 6F - AH = 0Ah 10-NET - CHAT**

DS:BX -> control parameters 8 BYTEs sender ID, if nulls defaults to node's userID 8 BYTEs destination user ID, 'EVERYONE' may be used 12 BYTEs destination node ID DS:DX -> chat message WORD length+2 of following text N BYTEs text, max 101 bytes

#### **INT 6F - AH = 0Bh 10-NET - LOCK SEMAPHORE, RETURN IMMEDIATELY**

 $AI =$  drive number or 0 ES:SI = Ethernet address or 0 DS:BX -> 31-byte ASCIZ semaphore name Return: AL = status 0 successful 1 semaphore currently locked 2 server not responding 3 invalid semaphore name 4 semaphore list is full 5 invalid drive ID 6 invalid Ethernet address 7 not logged in 8 write to network failed 9 semaphore already logged in this CPU Note: same as INT 60/AH=12h

# **INT 6F - AH = 0Ch 10-NET - UNLOCK SEMAPHORE**

 $AL =$  drive number or 0  $ES:SI = Ethernet address or 0$ DS:BX -> 31-byte ASCIZ semaphore name Return:  $AL =$  status (see  $AH = 0Bh$ ) 1 semaphore not locked Note: same as INT 60/AH=13h

# **INT 6F - AH = 0Dh 10-NET - WHO**

 $AL = type code$  01h return superstations only 02h return non-superstations only

 otherwise return all  $CX = length of data$  $DS:DX \rightarrow \text{array of records to be filled}$ 12 BYTEs node ID BYTE flags bit 1 = workstation  $2$  = superstation  $3 = x$ gate  $4 =$ active gate (if AL=01h, record continues) BYTE version number WORD level number of 10Net software in responding node (if AL=02h, record continues) 8 BYTEs user ID BYTE version number WORD level number Return:  $CL =$  number of records returned (responding stations) **INT 6F - AH = 0Eh 10-NET - SPOOL/PRINT** DS:DX -> record WORD operation code 0 initiate spool 1 abort print 2 close spool 3 delete spool 4 print 5 get report info 6 set chat template 7 queue 8 return queue 9 queue non-spooled file for printing 11 BYTEs file name in FCB format (if operation code = 00h or 06h, record continues) BYTE notification bit 7: queue to top bit 6: do ID page bit 5: no form feed bit 4: reserved bit 3: explicity queuing only bit 2: notify at print completion bit 1: notify server operator/reply bit 0: notify at print start BYTE days to keep (FFh=forever) BYTE bits 0,1: device (1=LPT1) bits 4-7: remote drive to store spool file (1=A,...) WORD length of following data area N BYTEs up to 64 bytes of description (if operation  $\c{code} = 03h$ , record continues) 8 BYTEs user ID to associate with filename  $(i$ f operation code = 04h, record continues) WORD block number 8 BYTEs user ID to associate with filename (if operation code = 05h, record continues) BYTE RRN to start retrieve BYTE bits 0,1: local print device (LPTx) bit 3: if set, return entries for all users WORD length of following area N BYTEs up to 1500 bytes to receive \$SCNTL records returned  $(i$ f operation code = 07h, record continues) BYTE queue number BYTE bits 0,1: local print device (LPTx) WORD number of bytes of test print to be done BYTE code: 01h prnt device 02h test print count 03h prn  $(i$ f operation code = 08h, record continues) BYTE queue location or \$SCNTL location to start access returns next item for access: 00h-7Fh queued items 80h-FEh non-queued, non-printed items no more items WORD unused WORD length of following area N BYTEs up to 64 bytes to receive \$SCNTL records (if operation code = 09h, record continues) 3 BYTEs unused N BYTEs path to non-spooled file to be queued for printing Return: CF set on error  $AX = error code$  (see also function 00h) FF17h device not mounted FF18h already spooling to named device

\$SCNTL record:

# Page 114 of 117 DOSINTS.DOC

8 BYTEs user ID

## 11 BYTEs filename in FCB format

6 BYTEs node ID

# 3 BYTEs creation date

BYTE flags

- - bit 7: queue to top
		- 6: do ID page 5: no form feed at end
			- 4: reserved
			- 3: explicit queueing only
			- 2: notify at completion
			- 1: notify server operator/reply
	- 0: notify at start
- BYTE retention time in days
- BYTE printing device (LPTx)
- $3$  BYTEs date last printed  $(0 = never)$
- BYTE device containing spoolfile WORD bytes to print for test print WORD block number to start print BYTE reserved

## **INT 6F - AH = 10h 10-NET - ATTACH/DETACH PRINTER**

 $AL = subfunction$ 

 00h initiate spooling if LPT1 is mounted 01h terminate spooling if LPT1 is mounted

# **INT 6F - AH = 11h 10-NET - LOCK FCB**

 $AL = mode$ <br>1 sequential  $2$  random  $3$  random block CX = number of records DS:DX -> FCB Return: CF set on error  $AX = error code$  (see also function 00h) 2 file not found

## **INT 6F - AH = 12h 10-NET - UNLOCK FCB**

 $AL = mode$  0 sequential 1 random 2 random block  $CX = number of records$ DS:DX -> FCB Return: CF set on error  $AX = error code$  (see also function 00h) 2 file not found

# **INT 6F - AH = 13h 10-NET v3.3 - GET REMOTE CONFIGURATION TABLE ADDRESS**

DS:DX -> node ID, 12 bytes blank-padded Return: CF set on error  $AX = error code$  (see function 00h) CF clear if successful  $ES:BX =$  configuration table address on given machine **INT 6F - AH = 14h 10-NET v3.3 - GET REMOTE MEMORY**

 $BX:SI = address of remote memory$  $CX = length \left( \le 1024 \text{ bytes} \right)$ DS:DX -> node ID, 12 bytes blank-padded DS:DI -> area to receive remote memory image Return: CF set on error AX = error code (see function 00h) CF clear if successful CX = amount of memory copied to DS:SI

#### **INT 6F - AX = 1501h 10-NET v3.3 - GET SHARED DEVICE ENTRY**

 $BX = zero$ -based index DS:SI -> node ID, 12 bytes blank-padded ES:DI -> 85-byte buffer Return: CF set on error  $AX = error code$  (see function 00h) CF clear if successful ES: DI buffer contains shared device table entry of BXth device:<br>8 BYTEs device 8 BYTEs alias 64 BYTEs path 8 BYTEs device 8 BYTEs alias 64 BYTEs path<br>8 BYTEs password BYTE access 4 BYTEs mask 8 BYTEs password BYTE access

# **INT 6F - AX = 1502h 10-NET v3.3 - SET SHARED DEVICE ENTRY**

DS:SI -> node ID, 12 bytes blank-padded ES:DI -> valid shared device table entry

Return: CF set on error  $AX = error code$  (see function 00h)

## **INT 6F - AX = 1503h 10-NET v3.3 - DELETE SHARED DEVICE ENTRY**

 $BX = zero$ -based index DS:SI -> node ID, 12 bytes blank-padded Return: CF set on error  $AX = error code$  (see function 00h)

# **INT 6F - AH = 17h 10-NET v3.3 - MOUNT**

 $AL = local$  drive number  $(0=A)$ : BL = remote drive letter or '1'..'3' for LPTn or '4' or '5' for COMx DS:DX -> node ID, 12 bytes blank-padded Return: CF set on error  $AX = error code$  (see function 00h)

# **INT 6F - AH = 18h 10-NET v3.3 - UNMOUNT**

 $AL = local$  drive number  $(0=A)$ :  $BL = type$ <br>  $00h$  disk 00h disk 01h-03h LPTn 04h,05h COMx Return: CF set on error  $AX = error code$  (see function 00h)

**INT 70 - IRQ8 (AT/XT286/PS50+) - REAL-TIME CLOCK**

# **INT 71 - IRQ9 (AT/XT286/PS50+) - LAN ADAPTER 1**

rerouted to INT 0A by BIOS

**INT 72 - IRQ10 (AT/XT286/PS50+) - RESERVED**

**INT 73 - IRQ11 (AT/XT286/PS50+) - RESERVED**

**INT 74 - IRQ12 (PS50+) - MOUSE INTERRUPT**

# **INT 75 - IRQ13 (AT/XT286/PS50+) - 80287 ERROR**

rerouted to INT 02 by BIOS

# **INT 76 - IRQ14 (AT/XT286/PS50+) - FIXED DISK**

**INT 77 - IRQ15 (AT/XT286/PS50+) - RESERVED**

**INT 78 - not used**

**INT 79 - not used**

**INT 7A - Novell NetWare - LOW-LEVEL API**

**INT 7A - AutoCAD Device Interface**

**INT 7B - not used**

**INT 7C - not used**

**INT 7D - not used**

**INT 7E - not used**

**INT 7F - not used**

**INT 80 - reserved for BASIC**

**INT 81 - reserved for BASIC**

- **INT 82 reserved for BASIC**
- **INT 83 reserved for BASIC**

**INT 84 - reserved for BASIC**

**INT 85 - reserved for BASIC**

**INT 86 - Relocated (by NETBIOS) INT 18**

**INT 86 to F0 - used by BASIC while in interpreter**

**INT E0 - CP/M-86 function calls**

**INT E4 - AX = 0005h Logitech Modula v2.0 - MonitorEntry**  $BX = priority$ 

**INT E4 - AX = 0006h Logitech Modula v2.0 - MonitorExit**

**INT EF - GEM - INTERFACE**

 $CX = 0473h$ DS:DX -> GEM parameter block

Page 116 of 117 DOSINTS.DOC **INT F0 - used by BASIC while in interpreter**

**INT F1 - reserved for user interrupt**

**INT F2 - reserved for user interrupt**

**INT F3 - reserved for user interrupt**

**INT F4 - reserved for user interrupt**

**INT F5 - reserved for user interrupt**

**INT F6 - reserved for user interrupt**

**INT F7 - reserved for user interrupt**

**INT F8 - 10 ms INTERVAL TIMER (TANDY???)**

**INT F9 - reserved for user interrupt**

**INT FA - USART READY (RS-232C) (TANDY???)**

**INT FB - USART Rx READY (keyboard) (TANDY???)**

**INT FC - reserved for user interrupt**

**INT FD - reserved for user interrupt**

**INT FE - AT/XT286/PS50+ - destroyed by return from protected mode**

**INT FF - AT/XT286/PS50+ - destroyed by return from protected mode**

# **INT FF - Z100 - WARM BOOT**

End of listing